# **UM NÚCLEO DE SISTEMA OPERACIONAL DISTRIBUÍDO PARA A MÁQUINA PARALELA HÍBRIDA**

Myrian Christina de Aragão Marques

TESE SUBMETIDA AO CORPO DOCENTE DA COORDENAÇÃO DOS PROGRAMAS DE PÓS-GRADUAÇÃO DE ENGENHARIA DA UNIVERSIDADE FEDERAL DO RIO DE JANEIRO COMO PARTE DOS REQUISITOS NECESSÁRIOS PARA A OBTENÇÃO DO GRAU DE MESTRE EM CIÊNCIAS EM ENGENHARIA DE SISTEMAS E COMPUTAÇÃO

Aprovada por:

I. T. Fearander

Prof. Edil S. T. Fernandes, Ph. D. (Presidente)

Cellecie Exerce

Prof. Valmir Carneiro Barbosa, Ph. D.

Prof. Ageu Pacheco Jun or, Ph. D.

### RIO DE JANEIRO, RJ - BRASIL

ABRIL DE 1990

### **MARQUES, MYRIAN CHRISTINA DE ARAGÃO**

Um Núcleo de Sistema Operacional Distribuído para a **Máquina Paralela Híbrida [Rio de Janeiro] 1990 XIV, 133 p. 29,7 cm (COPPE/UFRJ, M. Sc., Engenharia de Sistemas e Computação, 1990) Tese** - **Universidade Federal do Rio de Janeiro, COPPE 1. Sistemas Distribuídos I. COPPE/UFRJ II.Título(serie)** 

Esta **tese** é dedicada: - ao meu marido Silvio

#### **AGRADECIMENTOS**

Aos professores Edil Severiano Tavares Fernandes e Valmir Carneiro Barbosa por toda a paciência e presteza durante a orientação desta tese.

Aos Engenheiros, Técnicos, Estagiários e Bolsistas do Laboratório de Sistemas e Computação da COPPE e principalmente à Alberto F. Souza e Jose D. Queiroz , pela inestimável ajuda na elaboração e testes deste trabalho.

**A** amiga Ana Dolejsi dos Santos pelo incentivo e orientação para um melhor desenvolvimento deste trabalho.

Aos amigos da Petrobrás, Alexandre Garcia, Vítor Lisboa, Fernando Maurício e Ricardo Padilha pela ajuda direta e até mesmo indireta durante os meses de minha dedicação a este trabalho.

Aos amigos Darlene, Roberto, Gilberto, Pedro, Anis e especialmente a Márcia e Daise pela força e valioso auxílio na elaboração das figuras.

**A** minha amiga Vanise pelo apoio e preocupação em alguns momentos muito difíceis.

**A** minha família por toda a compreensão durante esses meses.

Um agradecimento especial ao meu marido Silvio, que

**além do auxílio na edição e elaboração desta tese, teve todo o carinho e força suficiente para me transmitir a calma e o amor que precisei.** 

Resumo da Tese apresentada à COPPE/UFRJ como parte dos requisitos necessários para obtenção do grau de Mestre em Ciências (M. Sc.)

# **UM NÚCLEO DE SISTEMA OPERACIONAL DISTRIBUÍDO**  PARA A MÁQUINA PARALELA HÍBRIDA

Myrian Christina de Aragão Marques

**ABRIL**, 1990

Orientadores : Edil Severiano Tavares Fernandes Valmir Carneiro Barbosa Programa : Engenharia de Sistemas e Computação

Este trabalho descreve a especificação e implementação do Núcleo de um Sistema Operacional para a MPH - Máquina Paralela Híbrida. A MPH foi desenvolvida pelo Grupo de Arquitetura de Computadores e Sistemas Operacionais da COPPE/UFRJ em 1987. Esta máquina consiste de diversos nós de processamento, organizados segundo um hipercubo de dimensão n. Os processadores operam em paralelo e empregam um mecanismo de comunicação baseado em troca de mensagens.

Utilizando conceitos de Sistemas Operacionais Distribuídos desenvolvemos um sub-sistema de troca de mensagens, rotinas para gerenciamento do meio-ambiente concorrente, e as funções providas ao usuário.

No primeiro capítulo deste trabalho introduz-se os

**conceitos básicos de Sistemas Operacionais para máquinas do tipo multiprocessador. No segundo capítulo descreve-se a aruitetura da hospedeira, isto** é, **da Máquina Paralela Híbrida. Nos dois capítulos seguintes apresenta-se respectivamente a especificação e a implementação do Núcleo. Finalmente, no Último capítulo relata-se as principais conclusões obtidas.** 

Abstract of Thesis presented to COPPE/UFRJ as partia1 fulfillment of the requirements for the degree of Master of Science (M. Sc.)

# **A KERNEL OF A DISTRIBUTED OPERATING SYSTEM FOR THE PARAI;L;eL HYBRID MACHINE**

Myrian Christina de Aragão Marques

**ABRIL,, 1990** 

Advisors : Edil Severiano Tavares Fernandes Valmir Carneiro Barbosa

Department : Engenharia de Sistemas e Computação

This work describes the specification and implementation of the Kernel of an Operating System for the MPH - Parallel Hybrid Machine. The MPH was developed by the Computer Architecture and Operating Systems Group of the COPPE/UFRJ, in **1987.** This machine consists of severa1 processing nodes organized as an N-dimensional hypercube. The processors work in parallel and use a communication mechanism based on message passing.

Using Distributed Operating Systems concepts we developed a message passing subsystem, routines for the management of the concurrent environment, and the functions provided to the user.

The first chapter of this work presents the basic

**concepts of Operating Systems for multiprocessor machines. The second chapter describes the architecture of the host**  ( **i. e.** , **the Parallel Hybrid Machine)** . **The third and f ourth chapters present the specification and implementation of the Kernel. Finally, the last chapter relates the main conclusions.** 

## **Índice**

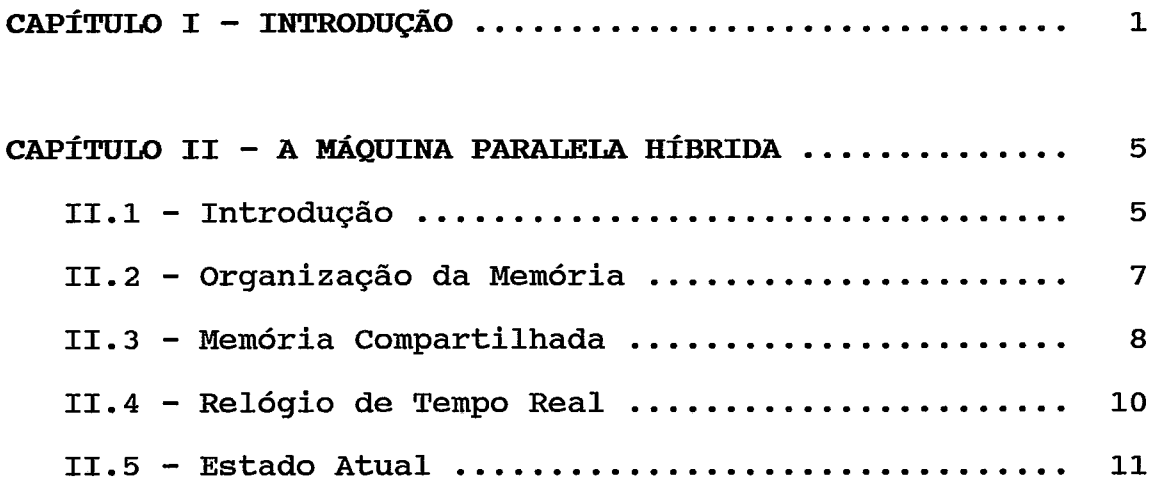

# **CAPÍTULO III - ESPECIFICAÇÃO DO NÚCLEO DO SISTEMA**

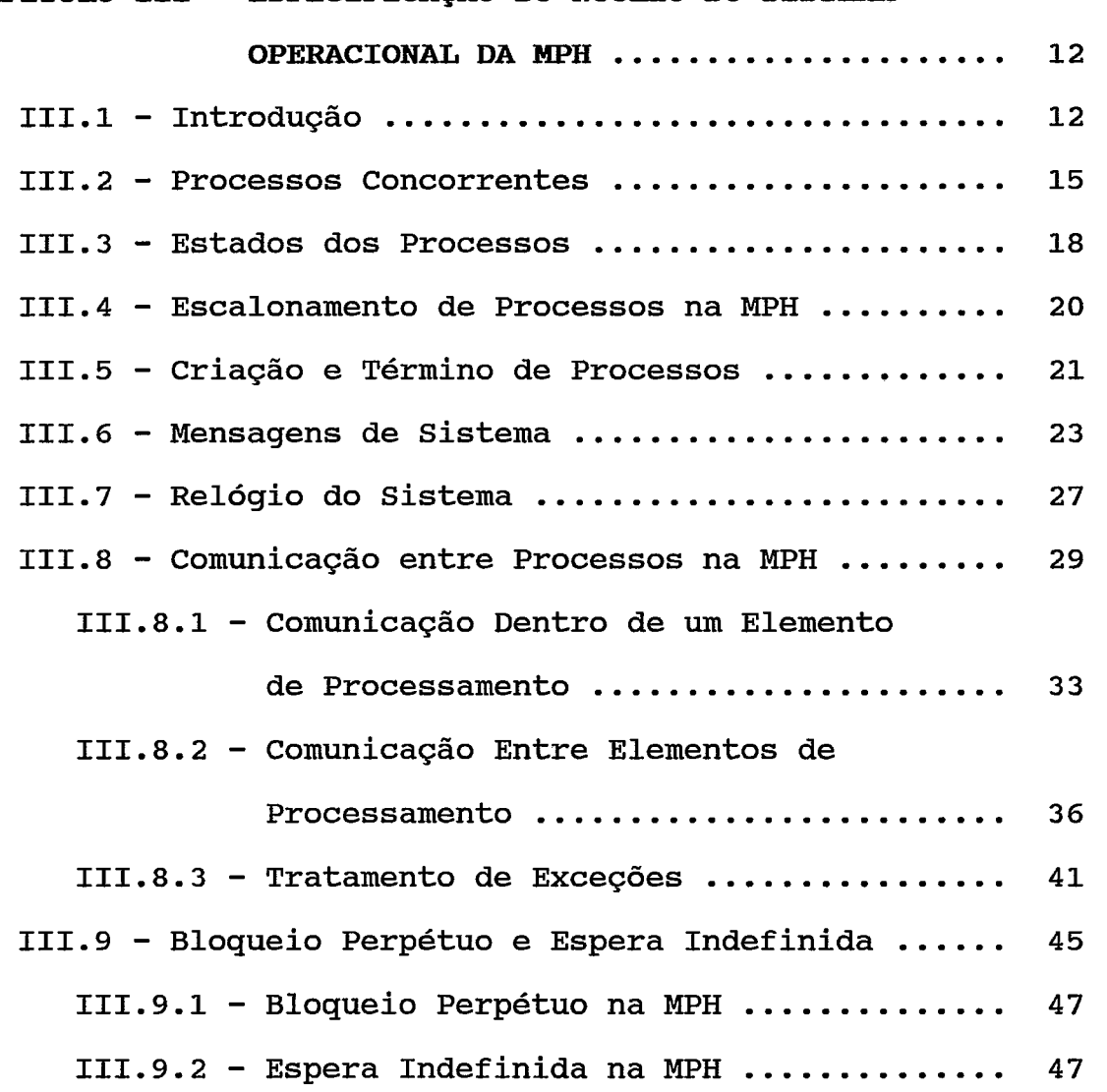

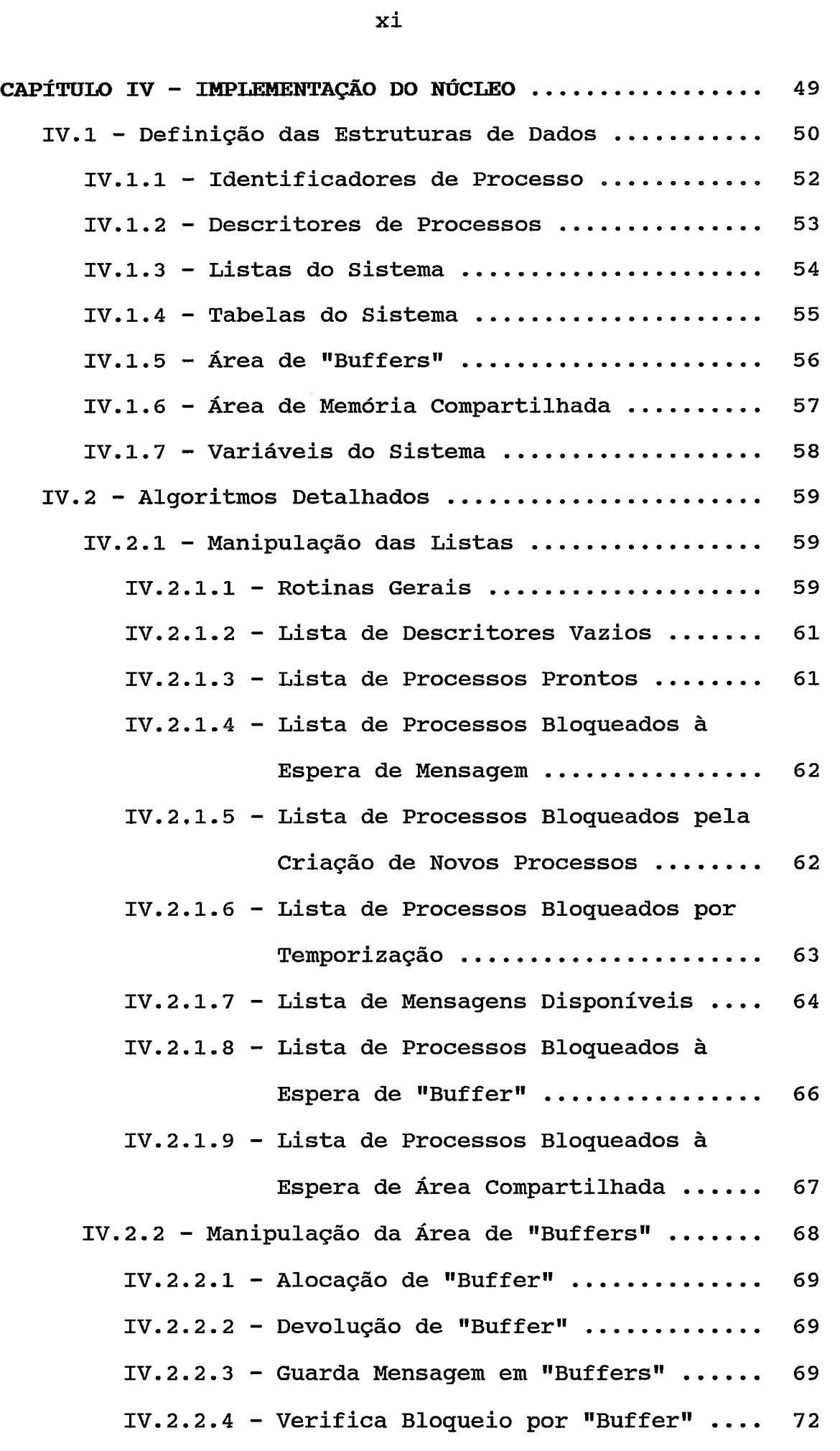

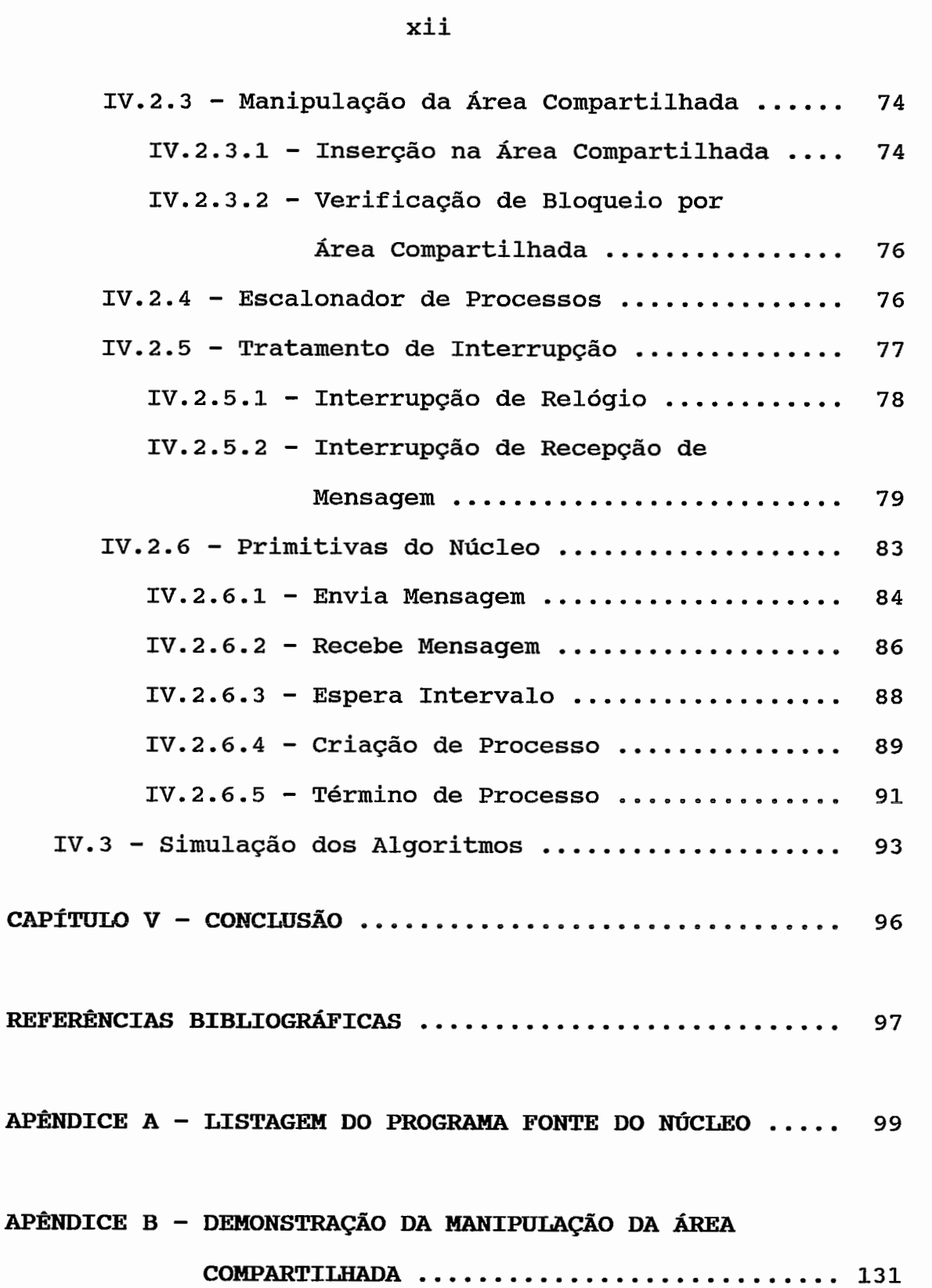

# xiii

### **ÍNDICE DAS FIGURAS**

## CAPÍTULO II

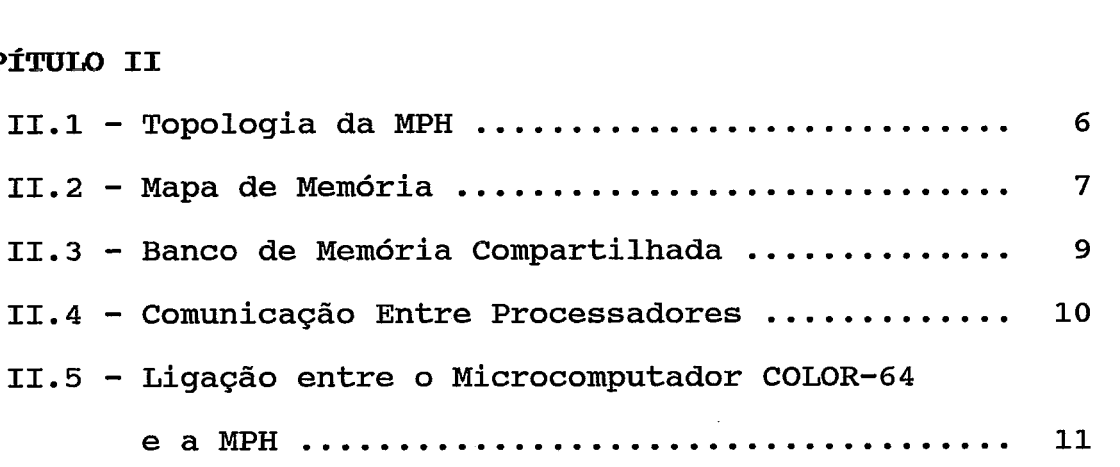

### CAPÍTULO **I11**

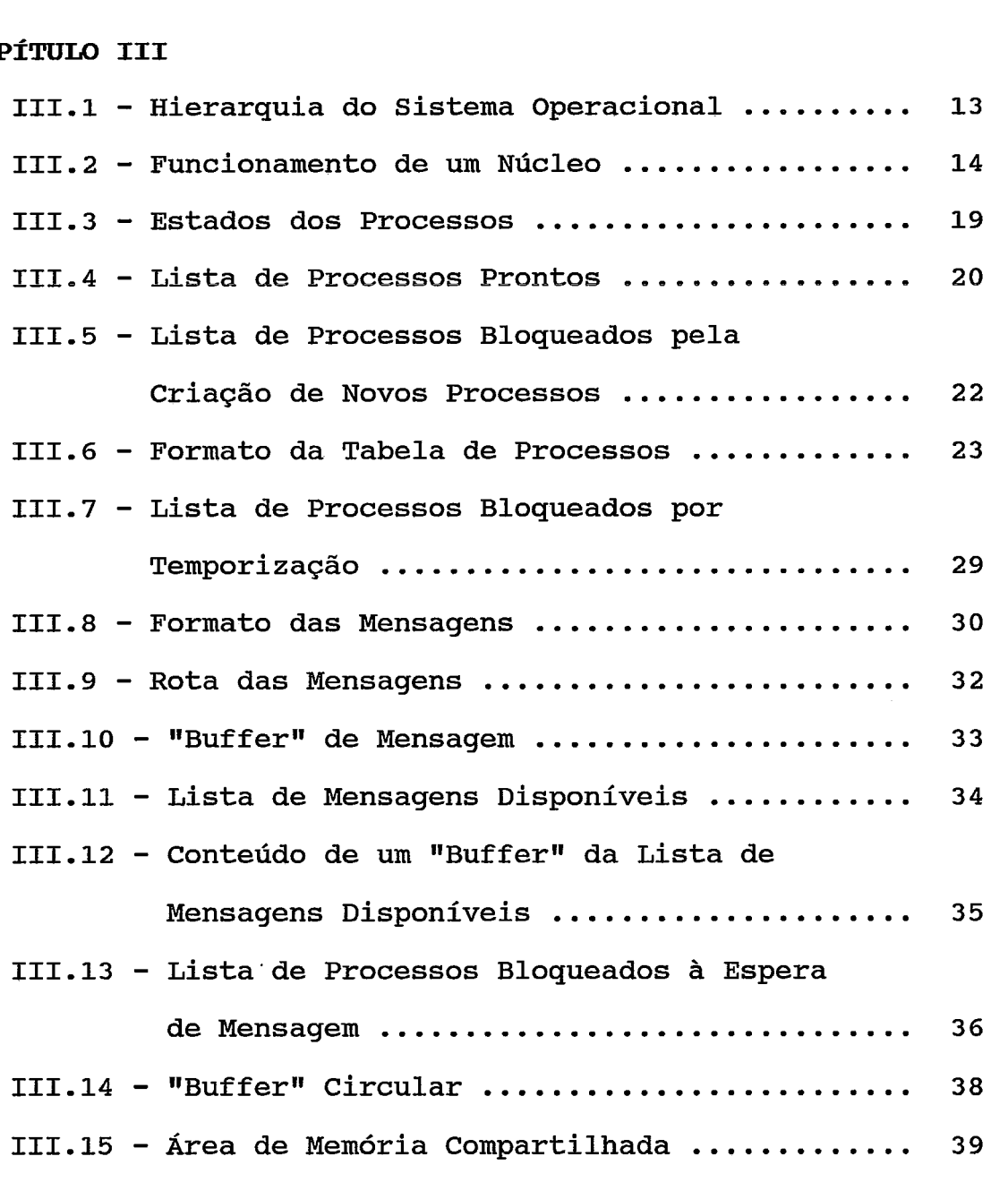

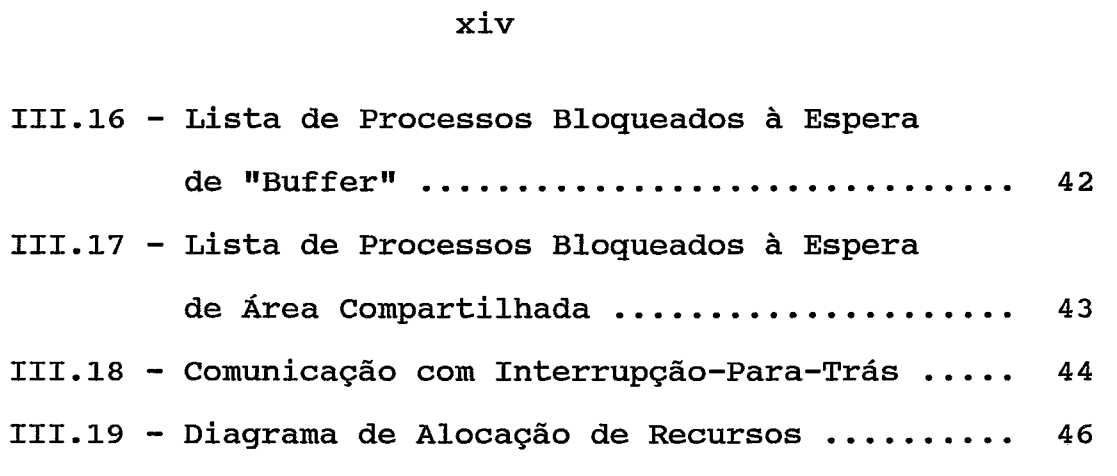

## **CAPÍTCTLO IV**

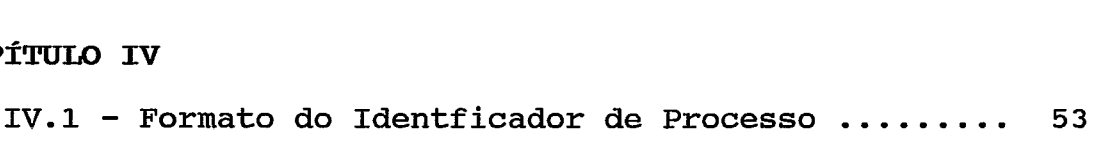

# CAPÍTULO I **INTRODUÇÃO**

A principal característica de um **Sistema Operacional Multiprocessado** é a capacidade de suportar o paralelismo tanto a nível de máquina quanto a nível de programas. O projeto de uma máquina com dois ou mais processadores apresenta um custo de "hardware" e "software" maior do que o custo de uma máquina com um processador. Os benefícios originados da colocação de processadores devem exceder os custos, explorando-se o máximo de paralelismo possível em todos os níveis do Sistema Operacional, de forma a oferecer ao usuário facilidades e conforto na utilização da máquina.

Existe uma grande diferença entre os Sistemas Operacionais de multiprocessadores e uniprocessadores em relação 8 estrutura e organização do sistema de processadores. Três organizações básicas têm sido utilizadas, DEITEL(1984):

- . Sistema Mestre/Escravo;
- . Sistema com Executivo separado em cada processador;
- . Sistema com Tratamento Simétrico para todos os processadores.

Na organização Mestre/Escravo, somente um processador, o Mestre, executa o Sistema Operacional, enquanto que os outros processadores, os Escravos, executam programas de usuário. Quando um processo de usuário requisita uma função do Sistema Operacional, o Escravo gera uma interrupção e espera até que o Mestre atenda o seu pedido e execute a

função. As interrupções geradas pelos Escravos são enfileiradas para serem atendidas pelo Mestre. Esta organização, apesar de ser de fácil implementação, é pouco confiável, pois qualquer falha no Mestre pode causar uma falha catastrófica em todo o sistema.

Em um Sistema com Executivo Separado, cada processador possui o seu Sistema Operacional, manipulando as interrupções para o processador, recebendo as requisições dos processos e controlando seus recursos dedicados, como em um sistema com um Único processador. Um processo executa, desde o início até o término, em um único processador. Algumas tabelas possuem informações globais como, por exemplo, os processadores conhecidos no sistema, e o acesso a essas tabelas é controlado por técnicas de exclusão mútua. Neste tipo de sistema é improvável que uma falha em um processador ocasione uma falha catastrófica.

O Sistema com Tratamento Simétrico é o de mais complexa implementação. O Sistema Operacional possui um "pool" de processadores idênticos, que podem ser utilizados em qualquer função do sistema. O Sistema Operacional flutua de um processador para outro e o processador que no momento cuida das tabelas e das funções do sistema é chamado executivo. Somente um processador pode ser o executivo de cada vez. Um processo pode ser executado em instantes diferentes por qualquer dos processadores. Por essas características, torna-se necessário o uso de código reentrante e exclusão mútua. A carga de todo o sistema pode ser balanceada mais facilmente, pois todo o trabalho pode

 $\overline{2}$ 

ser roteado para qualquer processador disponível. Quando um processador falhar, o Sistema Operacional fará sua remoção e notificará o operador.

Com a motivação para criação de um ambiente de ensino e pesquisa em processamento paralelo, iniciou-se em 1987, pelo Grupo de Arquitetura e Sistemas Operacionais do Programa de Engenharia de Sistemas e Computação da COPPE/UFRJ, o desenvolvimento da **Maquina Paralela Híbrida**  e, atualmente, do Núcleo de um Sistema Operacional Distribuído de Gerenciamento desta Máquina.

Devido as características da **Máquina Paralela Híbrida,**  que apesar de seu baixo custo fornece as facilidades essenciais à computação paralela, optou-se pela organização de um Sistema Operacional com um Núcleo executando separado em cada processador e todos os processos cooperando na execução de qualquer processo da Máquina.

Este trabalho documenta o desenvolvimento deste Núcleo que oferece o suporte básico a operação da **Máquina Paralela Híbrida.** 

No **capítulo** 11, a **Máquina Paralela Híbrida** será apresentada e suas características comentadas. Algumas soluções pertinentes ao escopo deste trabalho são analisadas, assim como o estado atual da Máquina e sugestões de aplicações.

O **capítulo** I11 descreve a especificação do Núcleo do

Sistema Operacional. São apresentadas as facilidades desejáveis, as funções executadas e a estrutura do Núcleo.

O **capítulo** IV contém a implementação, a descrição das estruturas utilizadas, dos algoritmos codificados e alguns detalhes como, por exemplo, certas restrições devido ao uso da linguagem ou da característica da máquina. Ainda neste capítulo são relatadas as etapas de implementação e teste do Núcleo.

**O capítulo V** apresenta uma conclusão com a apresentação dos resultados de alguns testes e sugestões para futuros aperfeiçoamentos do sistema.

**O apêndice A** contém a listagem do código fonte do Núcleo.

O **apêndice** B apresenta a demonstração do algoritmo da área de memória compartilhada.

#### **CAPÍTULO 11**

### **A MÁQuINA PARALELA HÍBRIDA**

11.1 - Introdução

A Máquina Paralela Híbrida, de agora em diante chamada MPH, possui uma arquitetura do tipo MIMD ("Multiple Instruction Stream Multiple Data Stream"), na qual diversas instruções podem ser executadas em paralelo por mais de um processador, a partir de diferentes fluxos de instruções.

0s processadores na **MPH** estão interligados de acordo com a topologia hipercúbica, onde cada processador é ligado a n processadores vizinhos, sendo n a ordem do hipercubo. **A**  implementação atual da MPH se constitui de um hipercubo de ordem 2, ou seja, cada processador está ligado a 2 processadores vizinhos, formando um quadrado.

Neste quadrado, como mostra a figura 11.1, cada vértice corresponde a um processador com memória local associada, denominado elemento de processamento, e as arestas representam as interligações entre esses processadores, que são implementadas através da utilização de memória compartilhada. Desta forma cada processador endereça uma parte como memória local, e outra parte como compartilhada. Esta característica de combinar um Sistema de Memória Distribuída com um Sistema de Memória Compartilhada é que gerou a denominação de Híbrida a esta máquina.

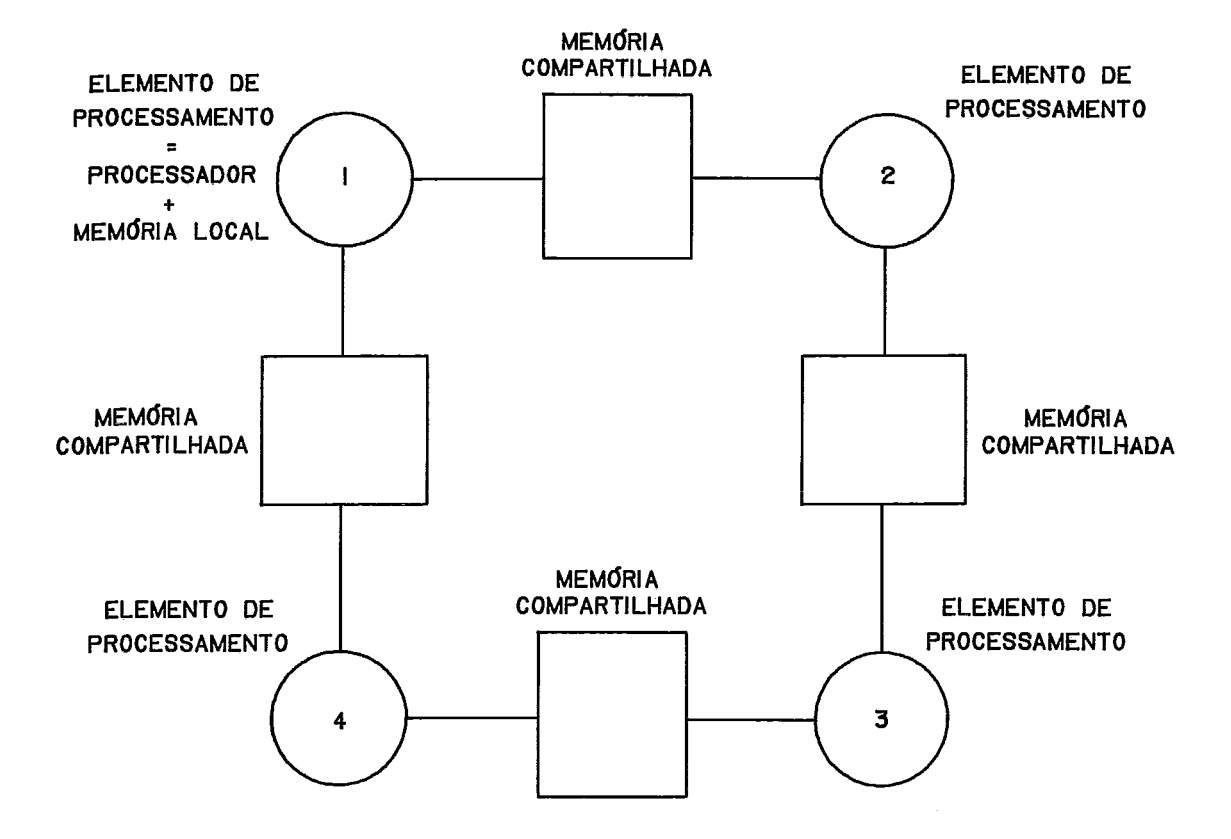

**RWRA 11.1** - **TOPOLOGIA DA MPH** 

Em um Sistema de Memória Compartilhada, um dos problemas mais complexos é o conflito de barramento quando dois processadores solicitam o uso da memória ao mesmo tempo. Na MPH esta questão foi solucionada devido as características do microprocessador utilizado na implementação, o 68B09E da empresa **MOTOROLA (MOTOROLA** INC., 1985). Neste processador o acesso à memória é controlado pelo ciclo do sinal de clock, em um instante bem definido (praticamente durante o tempo em que o sinal de clock está alto). Assim, para que dois processadores possam fazer acesso à mesma memória, sem que ocorra conflito, basta que seus sinais de clock sejam defasados 180 graus, ou seja, quando um processador estiver com o sinal de clock alto (fazendo um acesso à memória), o outro processador está com

o sinal de clock baixo (não fazendo acesso).

11.2 - Organização da Memória

O microprocessador 68B09E pode endereçar até 64K bytes de memória, que foi dividida em 8 bancos de 8K bytes cada, organizados da seguinte forma (figura II.2), SOUZA (1988):

. 3(três) bancos reservados para memória local;

- . 4(quatro) bancos utilizados como memória compartilhada;
- . l(um) banco para finalidades diversas.

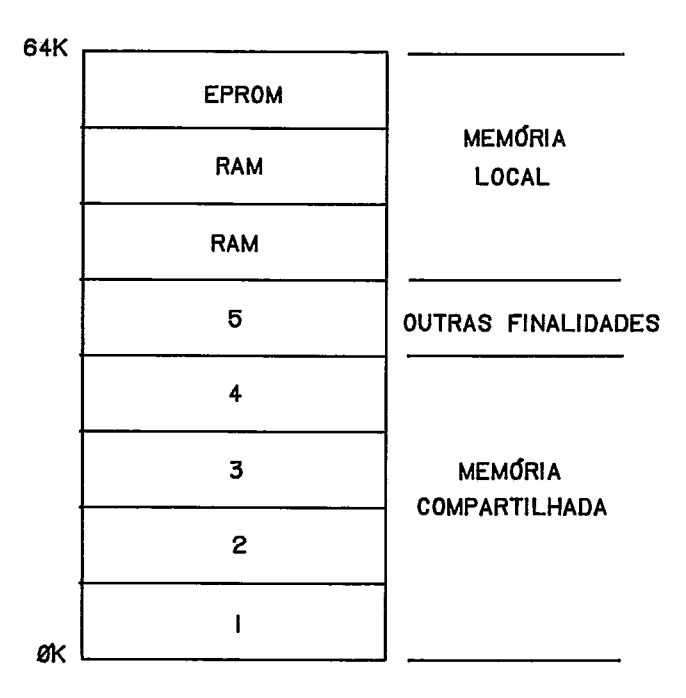

**fl6lJRA 11.2** - **MAPA DE MEMÕRIA** 

Dos três bancos de memória local, dois são RAM e um é EPROM. O banco disponível para outras finalidades pode ser usado como área de comunicação com outro processador mais poderoso. Desta forma, a MPH poderia servir como Coprocessador Distribuído de Comunicação, ou seja, cada

elemento de processamento possuindo uma ligação com um processador mais poderoso, e as arestas implementando a interligação desses processadores.

A troca de mensagens entre os elementos de processamento da **WH** e feita simplesmente escrevendo-se na área de memória compartilhada entre dois elementos vizinhos.

11.3 - Memória Compartilhada

Em uma área de memória compartilhada *6* possível tanto implementar um esquema de troca de mensagens, quanto permitir a execução, simultânea ou não, de um mesmo trecho de código de programa. A primeira hipótese é atraente no sentido de que a taxa de transferência das mensagens é igual a taxa de acesso a memória local, já que a arquitetura não possui árbitro, sendo portanto bastante alta (da ordem de 16Mbits/s). A segunda hipótese leva em consideração aspectos da utilização eficiente da memória, pois a colocação de um mesmo código em uma área compartilhada diminui o número de cópias deste código em toda a máquina.

Com relação a primeira hipótese, algumas facilidades foram implementadas na **WH.** A troca de mensagens entre dois processadores se realiza quando um processador escreve em uma área de memória compartilhada e o outro procesador lê desta mesma área. Para isso, quando um processador escreve na área de memória compartilhada, uma interrupção é gerada para o outro processador. O circuito gerador desta

interrupção conta um tempo entre cada escrita, para que se possa determinar o fim da mensagem, e só então a interrupção é gerada.

Cada banco de memória compartilhada (figura 11.3) se constitui de três partições de tamanho selecionável a partir de micro-chaves no circuito de cada processador. As partições superior e inferior podem ter o tamanho 256, 512, 1024, 2048 e 4096 bytes, ficando a partição comum com o restante, quando houver.

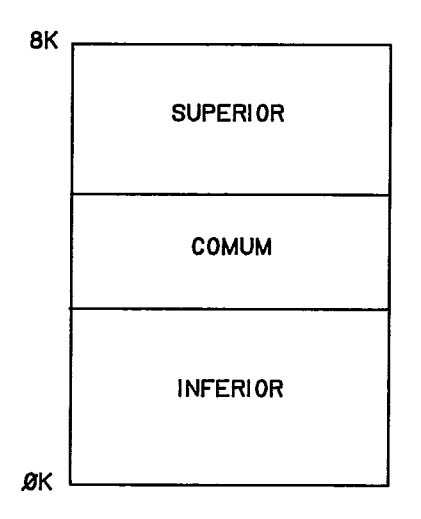

**FleURA 11.3** - **BANCO DE MEMÓRIA COMPARTILHADA** 

Escolheu-se, arbitrariamente, que os microprocessadores com sinal de clock positivo utiizem a parte superior dos bancos de memória para enviar a mensagem, e que os microprocessadores com sinal de clock contrário utilizem a parte inferior, como ilustra a figura 11.4.

Quando uma interrupção de escrita na área compartilhada é gerada, o processador que a recebe pode reconhecer qual o processador que a gerou através da leitura de um endereço

de memória local, que indica em que banco de memória a mensagem foi escrita. Este endereço de memória local, na realidade, mapeia um grupo de 5 flip-flop's (cada um associado a um banco) e a sua leitura provoca a reiniciação do conteúdo dos flip-flop's para **0.** 

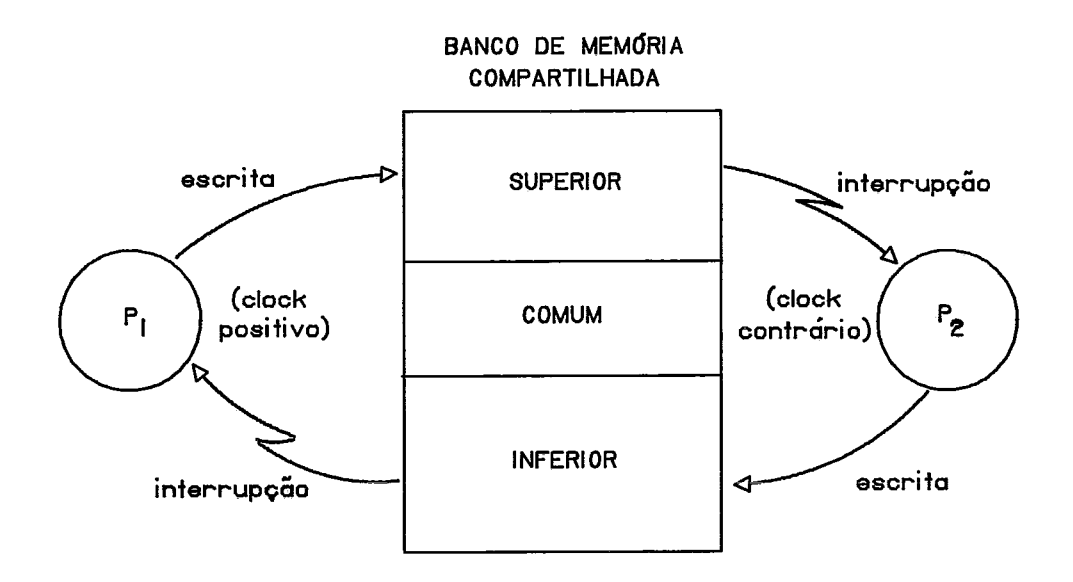

**Fl6üR.A 11.4** - **COMUNICAÇÃO ENTRE PROCESSADORES** 

#### **11.4** - Relógio de Tempo Real

Na **MPH** foi utilizado um circuito integrado de relógio para gerar interrupções de contagem de tempo no microprocessador. O circuito integrado escolhido foi o **68B40** da família do microprocessador **68B09E** (MOTOROLA INC., **1985).** Ele possui três contadores binários de **16** bits, sendo **um** utilizado para a geração do sinal de interrupção de escrita na área de memória compartilhada.

0s outros dois contadores são utilizados em cascata para a geração do "tick" dorelógio de tempo real do processador. O valor do "tick" pode ser programado no relógio.

11.5 - Estado Atual

Como foi dito na seção 11.1, a MPH atualmente está implementadã, a nível de protótipo, com 4(quatro) microprocessadores (vértices de um quadrado).

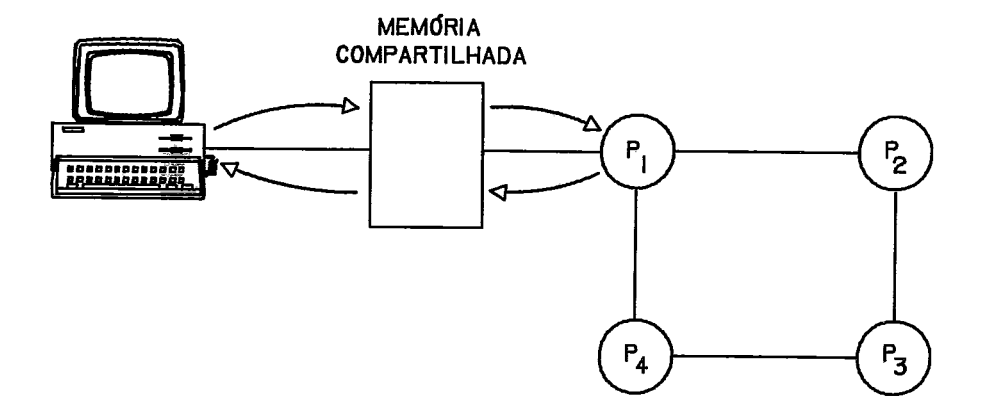

**FieW 11.6** - **LIGAÇÃO ENTRE O MICROCOMPUTADOR COLOR-64 E A MPH** 

A MPH está interligada com um microcomputador COLOR-64, da empresa LZ Informatica, que utiliza o mesmo microprocessador da MPH. Esta interligação é feita através da memória compartilhada de um dos seus processadores, tornando o COLOR-64 uma espécie de "front-end-processor" (figura 11.5). 0s programas e dados a serem carregados na MPH são colocados no COLOR-64 e, através de um utilitário, são transferidos para a MPH. Esta interligação está implementada de forma que, para o COLOR-64, a memória compartilhada é sua.

#### **CAPITULO I11**

### **ESPECIFICAçÃO DO NÚCI;EO DO SISTEMA OPERACIONAL DA MPH**

**111.1** - Introdução

O Sistema Operacional é um conjunto de procedimentos de controle e rotinas de gerenciamento da utilização pelos processos dos recursos existentes na máquina. Um Sistema Operacional deve possuir políticas para a escolha da ordem em que os processos serão atendidos em suas requisições, como também para resolver conflitos de requisições simultâneas.

Um Sistema Operacional pode ser visualizado como um conjunto de camadas, de uma forma hierárquica, DEITEL **(1984).** Na base da hierarquia está a máquina, como mostra a figura **111.1.** Na camada imediatamente acima está o Núcleo que, além de controlar a máquina, oferece algumas funções adicionais, que estendem a visão da máquina tanto para o usuário quanto para o próprio Sistema Operacional. Essas funções adicionais são chamadas **Primitivas.** Acima do Núcleo estão os processos do Sistema Operacional que fornecem suporte aos processos dos usuários, como por exemplo o processo de gerenciamento dos dispositivos de entrada e saída. No topo da hierarquia estão os processos dos usuários.

HOLT **(1978)** define que Núcleo do Sistema Operacional é um módulo fundamental que possui a responsabilidade de escalonar o processador entre os processos, receber

interrupções de E/S e transmití-las ao processo que gerencia o dispositivo de E/S, e suportar a comunicação entre processos. No Núcleo os processos são identificados através dos Descritores de Processos que são áreas que contém a sua representação física e lógica.

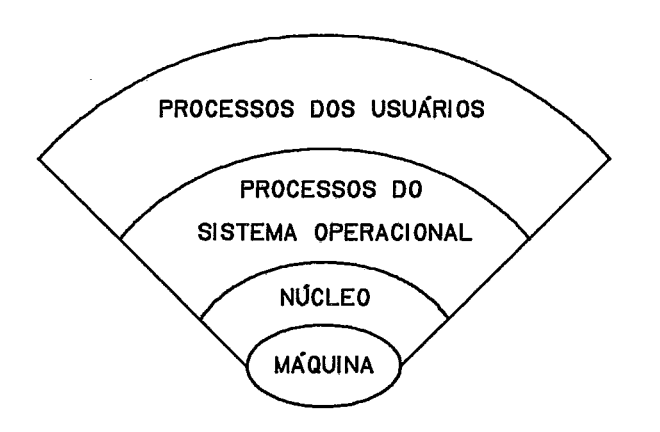

**FIeURA 1II.I** - **HIERARQUIA DO SISTEMA OPERACIONAL** 

O Núcleo também recebe as interrupções do relógio do Sistema. Na verdade, ele é o único módulo que reconhece as interrupções ocorridas na máquina. Fora do Núcleo as interrupções são invisíveis e não afetam a sequência lógica dos processos. Para um processo, tudo se passa como se ele possuisse um processador só para si. A figura 111.2 mostra o diagrama de funcionamento de um Núcleo.

A tarefa de atribuir um processador a um processo, para que este possa efetivamente executar, é chamada escalonamento ou despacho de processos e deve ser executada de maneira que o maior número possível de requisições de processos sejam servidos no menor tempo e que todos os processos com mesma prioridade possam usar o processador e

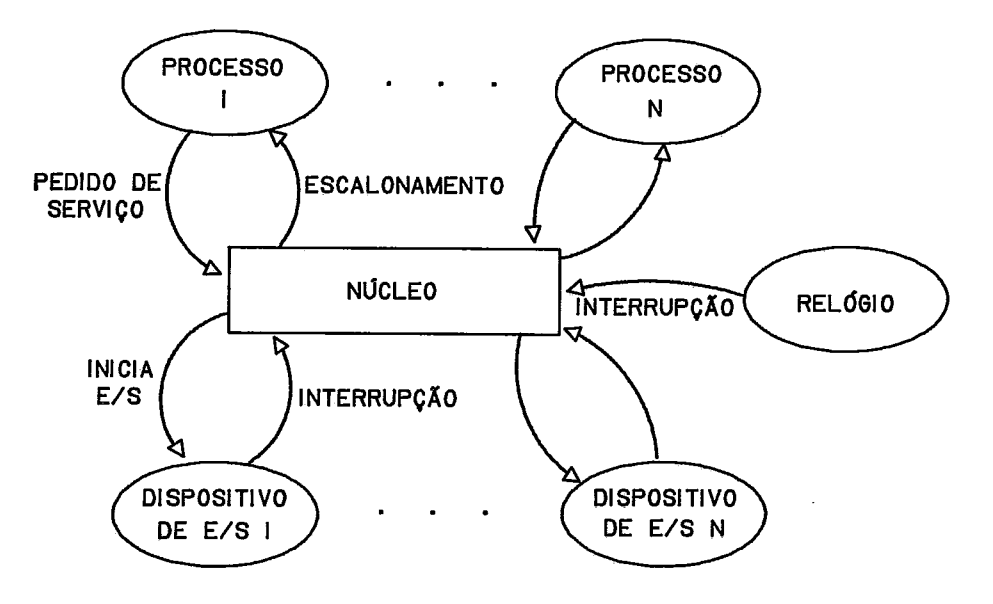

os recursos da máquina por tempo igual.

**Fl6üRA 111.2** - **FUNCIONAMENTO DE UM NCICLEO** 

O Núcleo do Sistema Operacional da MPH fornece as ferramentas básicas para que processos possam ser executados. Essas ferramentas são as rotinas de execução de serviços solicitados por processos e o ambiente necessário à execução dessas rotinas. Estabeleceu-se que o Núcleo proveria aos processos os seguintes serviços básicos:

- . envio de mensagem de um processo a outro;
- . recebimento de uma mensagem por um processo;
- . espera de um intervalo de tempo sem execução;
- . criação de um processo;
- . término do processo que estava executando;
- . alocação de UCP aos processos.

O Núcleo e executado sem ser interrompido; portanto as interrupções são inibidas durante o pedido dos serviços dos processos.

Além desses serviços o Núcleo reconhece a ocorrência de interrupções e as trata de acordo com a especificação da MPH e com a especificação do próprio Núcleo. As interrupções que podem ocorrer são:

- . indicação de escrita na área de memória compartilhada;
- . "tick" do relógio de tempo real do sistema.

#### 111.2 - Processos Concorrentes

Os processos são os programas que executam em um processador. O processo inclui as instruções armazenadas na memória, registradores, indicadores, área de memória para dados, ou seja, tudo o que é necessário para a execução de uma tarefa ou de um programa. Os processos são concorrentes se eles existem ao mesmo tempo. Processos Concorrentes podem executar completamente independentes ou podem requerer alguma cooperação, DEITEL (1984).

Tipicamente, na MPH os processos são subrotinas ativadas por um comando de execução paralela do tipo "cobegin" ou "parbegin". Esses comandos são definidos sob a forma de pares do tipo "cobegin/coend" ou "parbegin/parend", e delimitam a sequência de instruções que serão executadas em paralelo. No escopo deste trabalho essa sequência só poderá conter chamadas a sub-programas. No entanto, uma sequência pode conter mais de uma chamada a um mesmo sub-programa. A ativação de uma rotina é denominada instância da rotina. Assim, os processos são

instâncias de rotinas. Dentro de um processador pode existir mais de uma instância de uma mesma rotina, porém a área de código para execução não é copiada para cada instância. Cada rotina possui uma área de código que é compartilhada por todas as instâncias.

As rotinas são carregadas na MPH através da conexão entre o microcomputador COLOR-64 e o primeiro processador. Este processador recebe as suas rotinas, e transmite as rotinas dos outros processadores. São criadas estruturas em uma tabela especificando a identificação de cada rotina, sua localização na memória, área de dados que necessita e endereço inicial para a sua execução.

A identificação de um processo inclui três **parâmetroç:**  processador no qual executa; rotina que executa; e, instância que o representa. Dessa forma, a combinação desses três parâmetros produz uma única identificação dos processos de toda a máquina.

Quando um processo é criado, ele inicia e termina sua execução no mesmo processador. Esta definição é dada por que a divisão de processos entre processadores é feita durante a compilação do programa. Não é realizado na máquina o balanceamento de carga dos processadores.

Em cada processador, executam um ou mais processos que podem cooperar entre si trocando mensagens e que podem concorrer pelo uso do relógio de tempo real, por tempo de processador, e pelo espaço de memória. Processos de um

processador também podem cooperar com outros processos executando em outros processadores através da troca de mensagens através da área de memória compartilhada.

0s processos são identificados através dos **Descritores**  de **Processos** que contêm todas as informações necessárias ao Núcleo para sua manipulação. Essas informações, são apresentadas abaixo:

- . a identificação do processo;
- . o processador no qual este processo executa;
- . identificador do processo que o criou;
- . número de processos que ele criou;
- . localização do código do processo e a quantidade de memória que ocupa;
- . localização da área de dados e da área de pilha do processo e seus tamanhos;
- . o estado atual do processo;
- . identificação do processo com o qual esteja se comunicando;
- . endereço da mensagem a transferir;
- . uma área para guardar o contexto do processo;
- . um apontador para a lista de mensagens disponíveis para o processo;
- . tempo para espera sem execução;
- . fatia de tempo para o processo.

A identificação do processo, o processador no qual ele executa e a localização e tamanho das suas áreas de código, dados e pilha, são informações que identificam e localizam os processos. As outras informações serão apresentadas ao longo deste capítulo.

**111.3** - Estados dos Processos

Durante a execução os processos podem assumir os seguintes estados:

- . **executando;**
- . **bloqueado;**
- . **pronto** para executar.

Um processo está no estado **executando** quando efetivamente utiliza o processador. No estado **bloqueado** o processo está esperando a ocorrência de algum evento. Um processo está **pronto** para executar quando está esperando que o processador lhe seja atribuído, PETERSOM (1985).

Na **MPH** um processo fica **bloqueado** quando:

- . pede a espera por um intervalo de tempo sem execução;
- . pede o recebimento de uma mensagem que ainda não chegou;
- . cria novos processos, aguardando que eles terminem;
- . pede o envio de uma mensagem, porém não existe espaço suficiente para armazenar esta mensagem.

Assim que qualquer uma dessas condições deixar de existir, o processo é desbloqueado e passa para o estado **pronto** para executar.

Um processo só é executado quando o processo que estava executando anteriormente for **bloqueado** ou for retirado da

**execução, e ele for o novo processo escolhido para executar. A escolha de um processo para executar** é **realizada pelo Escalonador de Processos. O diagrama de Estados dos Processos na MPH está mostrado na figura 111.3.** 

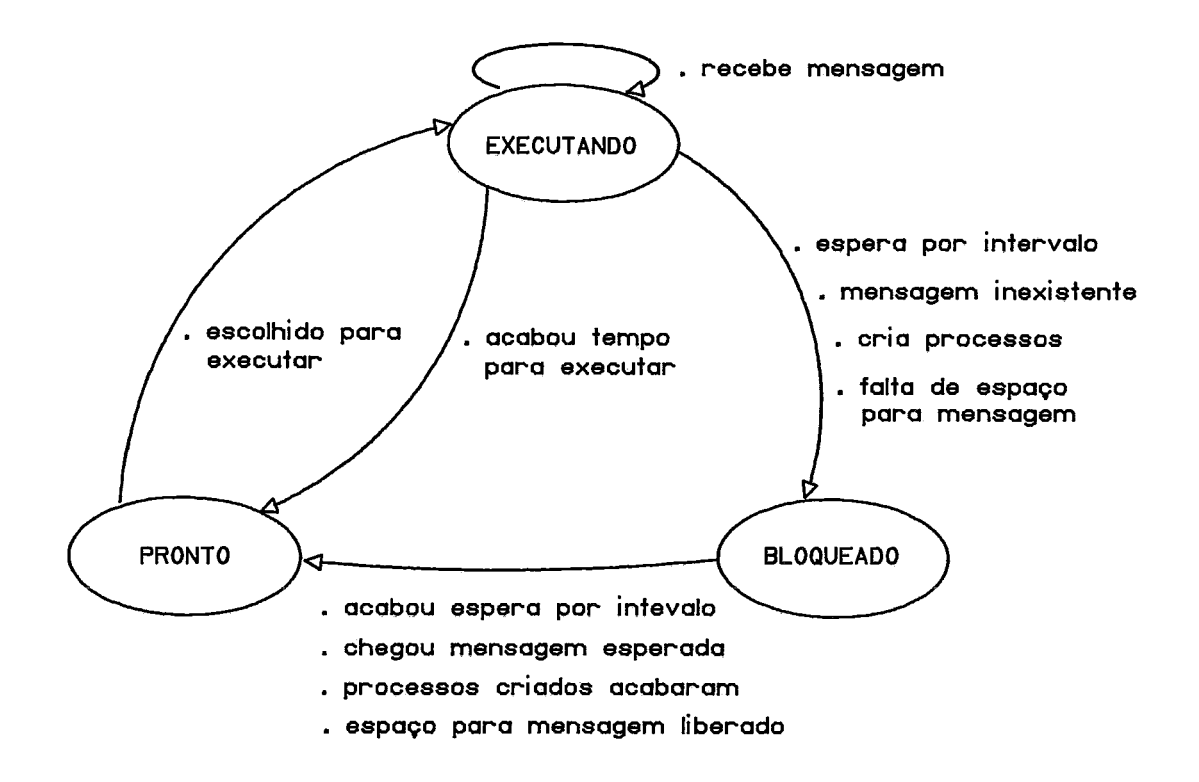

**FIGURA 111.3** - **ESTADOS DOS PROCESSOS** 

**O Núcleo do Sistema Operacional da MF'H possui listas onde os processos são colocados de acordo com seus estados:** 

- . **Processos Prontos lista que contém os Descritores de Processos que estão a espera de processador para executar** ;
- . **Processos Bloqueados por Temporização lista ordenada por intervalo de espera sem execução;**
- . **Processos Bloqueados** à **Espera de Mensagem lista contendo todos os processos a espera de mensagem;**
- . **Processos Bloqueados pela Criação de Novos Processos lista contendo os processos a espera do término dos processos criados;**
- . **Processos Bloqueados** à **Espera de wBufferslu**  lista com processos a espera de espaço para envio de mensagens dentro de um processador;
- . **Processos Bloqueados** à **Espera de Área Compartilhada**  lista de processos esperando liberação de área compartilhada para comunicação externa.

As duas últimas listas serão apresentadas e comentadas na seção **111.8.3.** 

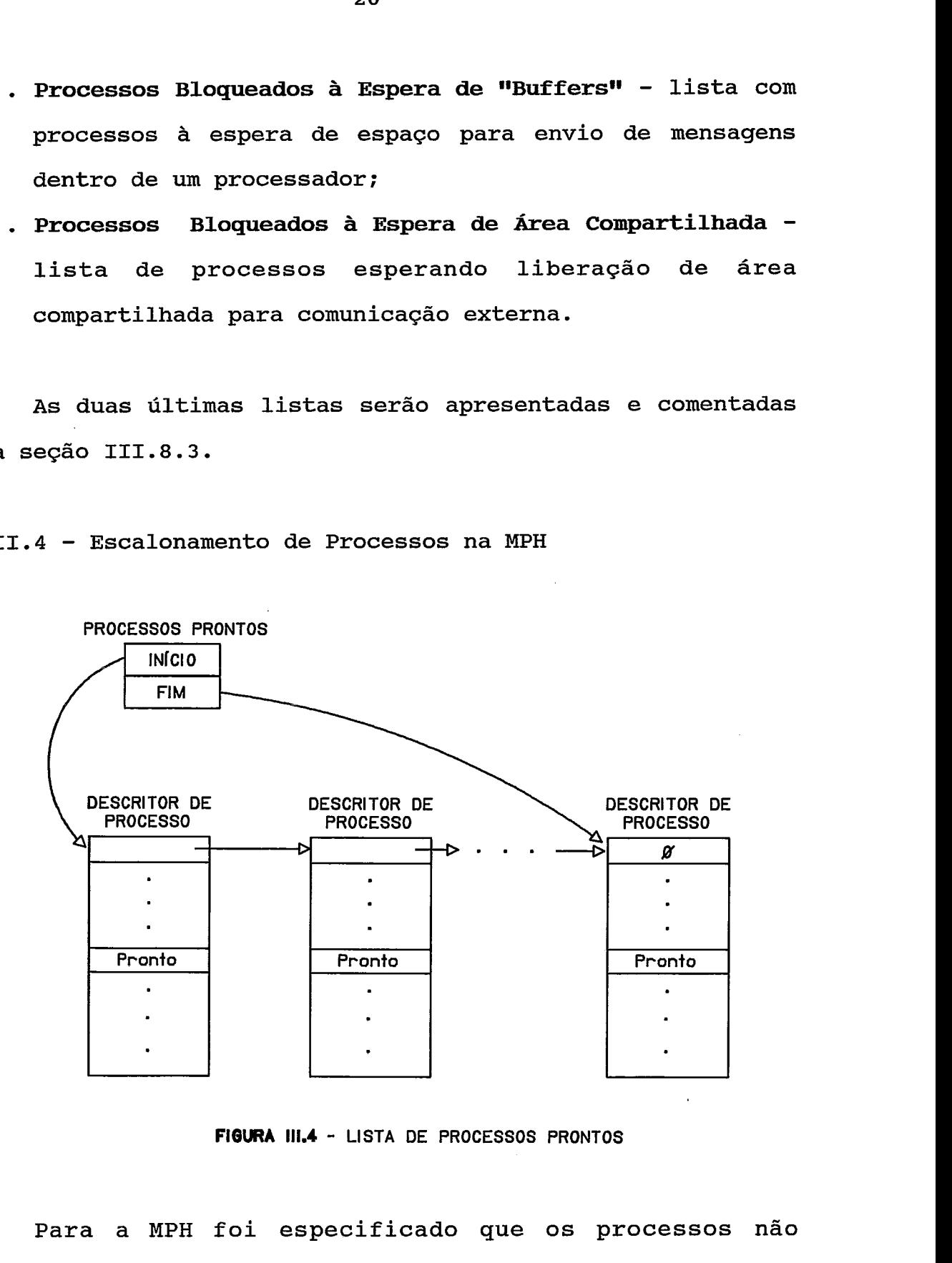

111.4 - Escalonamento de Processos na MPH

**FIBURA 111.4** - **LISTA DE PROCESSOS PRONTOS** 

Para a MPH foi especificado que os processos não possuem prioridade. Cada um recebe um tempo para executar ("time-slice"). Se este tempo não for suficiente para o processo terminar, então ele vai para o fim da lista de **Processos Prontos** e espera uma nova chance para executar.

Durante a execução de um processo as interrupções estão habilitadas e são tratadas normalmemte. A lista de Processos Prontos (figura III.4), para simplificar a implemetação, é do tipo FIFO e o processo que está executando é o primeiro da lista. Quando ele é interrompido, o processo seguinte na lista passa a ser o primeiro e este é escalonado para executar, recebendo também um tempo para executar. Este tempo será especificado estaticamente no início da implementação e, de acordo com o comportamento do sistema, este tempo será ajustado para que todos os processos tenham tratamento uniforme.

#### 111.5 - Criação e Término de Processos

O Núcleo permite que um processo crie novos processos dinamicamente. Quando isto ocorre, o processo que estava executando e pediu este serviço é bloqueado e seus processos filhos passam a executar. O processo é colocado na lista de Processos Bloqueados pela Criação de Novos Processos (figura III.5), e o número de processos que ele criou é colocado em seu descritor.

O Núcleo possui uma lista de Descritores de Processos Vazios que podem ser alocados quando processos são criados. O descritor de um processo é preenchido com as informações necessárias e a identificação de seu processo pai. Quando um processo acaba de executar, ele gera uma requisição ao Núcleo para seu término. Neste momento, o descritor deste processo é verificado em relação as suas pendências. Podem existir mensagens que não foram consumidas, por exemplo, e

essas mensagens devem ser ignoradas para a correta terminação. O Descritor de Processo correspondente é liberado e volta para a lista de Descritores Vazios. O processo pai do processo que terminou deve ser notificado da ocorrência.

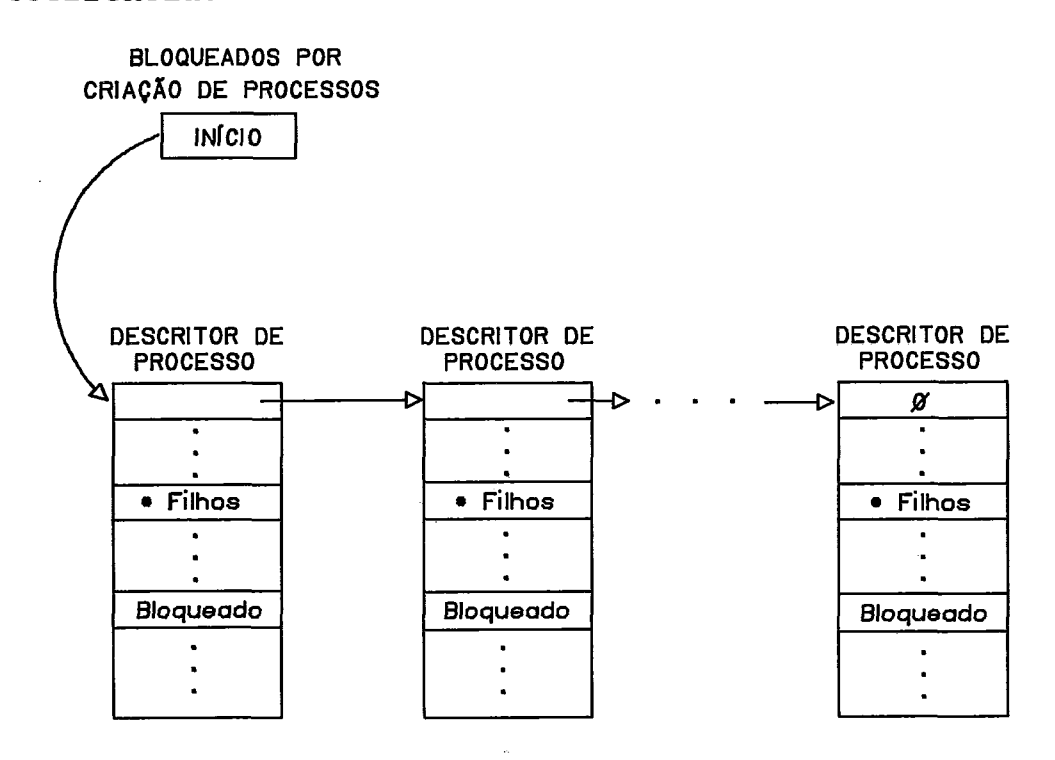

**FIelJRA Ill.6** - **LISTA DE PROCESSOS BLOQUEADOS PELA CRIAÇAO DE NOVOS PROCESSOS** 

Quando todos os processos filhos acabarem o processo pai é desbloqueado, sendo inserido no fim da lista de Processos Prontos. Os primeiros processos que são criados na máquina possuem como identificador do processo pai o valor 0, ou seja, não possuem pai. Um processo filho também pode criar novos processos, formando uma outra geração e assim por diante.

Em cada elemento de processamento o Sistema Operacional mantém uma tabela com a localização dos processos. Esta Tabela de Processos contém os identificadores de todos os

 $2.2<sub>1</sub>$
processos ativos na máquina e em qual processador esses processos residem. Quando um novo processo é criado o Núcleo atualiza a Tabela de Processos para incluí-10 e quando o processo termina ele é excluído da tabela. A organização desta tabela esta mostrada na figura **111.6.** 

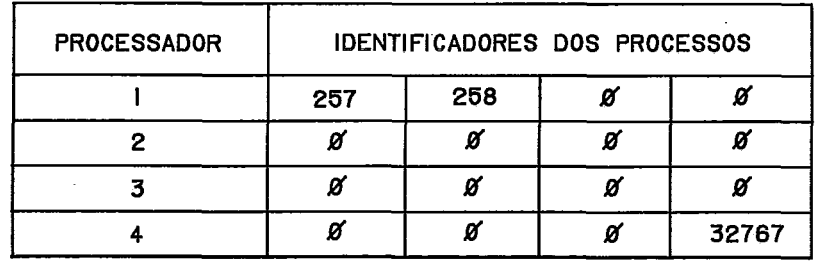

**FIGIJRA 111.6** - **FORMATO DA TABELA DE PROCESSOS** 

Um processo pode criar novos processos em qualquer elemento de processamento, isto é, no elemento em que reside e/ou em outro elemento da máquina.

**111.6** - Mensagens de Sistema

Uma classe de mensagens especiais que tem como destino o Núcleo do Sistema Operacional foi especificada. Estas mensagens possuem como endereço de destino o valor 0.

As mensagens de destino O podem ser de quatro tipos diferentes, cujos tamanhos variam, de acordo com a função que possuem :

- . carregamento de uma rotina em um elemento de processamento;
- . criação de um processo em um elemento de processamento;
- . inclusão de um processo nas **Tabelas de Processos** de todos os elementos de processamento;
- . aviso de término de um processo e sua consequente exclusão das **Tabelas de Processos** de todos os elementos de processamento.

0s dois primeiros tipos de mensagem são direcionadas para um elemento de processamento especifico, isto é, uma rotina é carregada em um determinado elemento e um processo será criado em um elemento específico. 0s processos estão sempre associados a um único elemento, portanto, se são criados em um elemento deverão executar até o término no mesmo elemento. 0s dois últimos tipos de mensagem listados acima, devem ser destinadas a todos os elementos, criandose assim uma mensagem de difusão ("broadcast").

De acordo com os mecanismos utilizados para roteamento de mensagens entre elementos de processamento e mensagens de difusão em uma máquina com topologia hipercúbica, foram fixadas as rotas para troca de mensagens entre elementos de processamento não vizinhos, HAYES (1989). Quando um elemento deseja enviar mensagem a um elemento não vizinho, a mensagem é enviada primeiramente ao seu vizinho que faz parte do cubo de dimensão inferior e deste para o elemento destino. Por exemplo, o elemento 1 envia mensagem para o elemento 4 para atingir o elemento 3 e o elemento 3 envia mensagem para o elemento 2 para atingir o elemento 1. A

mensagem de difusão é implementada de forma que o elemento que gera a mensagem, envia 2 mensagens e somente um dos elementos é que envia mais uma mensagem. Com este método é possível se garantir que todos os elementos receberam e reconheceram a mensagem.

A mensagem de carregamento de rotina inicialmente é gerada no microcomputador COLOR-64 e é direcionada ao primeiro processador. Este processador pode gerar as mensagens de carregamento de rotina para os outros processadores ou simplesmente rotear as mensagens originadas no COLOR-64 que são endereçadas aos outros processadores da máquina. As informações necessárias ao carregamento de uma rotina são:

- . o nome da rotina;
- . o endereqo e o tamanho da memória onde o código será carregado;
- . o endereço e o tamanho da área de pilha que a rotina precisa;
- . o endereço inicial de exeução.

Essas informações são armazenadas em uma estrutura no Núcleo, chamada Tabela de Rotinas, onde todas as rotinas carregadas na memória são identificadas. Quando um processo for criado a rotina correspondente já estará carregada na memória do elemento de processamento.

Uma mensagem de criação de um processo em um elemento de processamento será enviada sempre que um processo desejar um ou mais de seus processos filhos em outro

elemento. As informações contidas nesta mensagem são:

- . o nome da rotina;
- . o número da instância da rotina;
- . identificador do processo pai.

Esta Última informação é necessária primeiramente para preencher o **Descritor do Processo** filho e mais tarde no momento do seu término quando o processo pai tiver que ser avisado.

A mensagem de inclusão de um processo nas Tabelas **de Processos** dos elementos de processamento é enviada logo após a criação de um processo. A mensagem deve ser difundida por toda a máquina para que todos os elementos possam atualizar suas tabelas. As informações que circulam neste tipo de mensagem são:

- . elemento que gerou a mensagem, e consequentemente, onde o processo reside;
- . o identificador do novo processo.

Quando um processo termina, todos os elementos devem receber uma mensagem para exclui-lo de suas tabelas e informar ao processo pai o seu término, se este não reside no mesmo elemento que o processo pai. A mensagem de término deve ser difundida por toda a máquina e o seu conteúdo é:

- . elemento onde o proceso terminou, ou seja, o gerador da mensagem;
- . o identificador do processo que terminou;
- . o identificador do processo pai.

## 111.7 - Relógio do Sistema

Como foi dito na seção 11.4, a MPH possui 2 contadores cascateados para gerar a interrupção de "tick" do relógio de tempo real para o Núcleo do Sistema Operacional. Definiu-se que esta interrupção será utilizada por duas funções do Núcleo. A primeira função é a de delimitar a fatia de tempo que será alocada a um processo ("timeslice"). Um valor de "time-slice" é colocado no campo de fatia de tempo do Descritor do Processo que é decrementado a cada ocorrência da interrupção de "tick". Quando o valor deste campo chega a zero (O), o processador é retirado do processo, e este é colocado no fim da lista de Processos Prontos. Quando o processo voltar à execução, um novo valor é carregado neste campo. Se, por qualquer motivo, o processo for bloqueado e o valor deste campo ainda não chegou a zero, o valor fica guardado em seu descritor. No momento em que o processo voltar à execução, o valor antigo do campo é considerado e passa a ser decrementado, ou seja, se o valor do campo não for igual a zero, nenhum novo valor é carregado no campo. Com a aplicação desta técnica, é possível garantir um tempo de resposta razoável e prevenir que o sistema fique dedicado a um processo que possa estar em um "loop" infinito.

A segunda função implementada através do relógio é a espera por intervalo de tempo pelos processos ("delay"). Quando um processo solicita esse tipo de serviço ao núcleo, o tempo desejado e manipulado e carregado em um campo de seu descritor. O processo, então, é bloqueado e inserido na

lista de Processos Bloqueados por Temporização (figura 111.7). Esta lista é ordenada pelos intervalos de espera dos processos de forma que, quando um processo pede uma temporização ao núcleo e especifica o intervalo de tempo, a lista é percorrida desde o início e os intervalos de espera contidos nos Descritores de Processos da lista vão sendo somados e comparados com o intervalo desejado pelo processo. O Descritor de Processo deve ser inserido na lista entre dois descritores, quando o intervalo dese **j** ado pelo processo for maior ou igual ao valor acumulado da lista até o descritor anterior, e menor que o valor acumulado da lista até o descritor posterior. O valor que passa a existir no campo de intervalo de espera do Descritor do Processo é igual à diferença entre o intervalo desejado pelo processo e o valor acumulado da lista até o descritor anterior. Portanto, os valores contidos nos campos de intervalo de espera dos processos desta lista estão relacionados entre si. Quando a interrupção de "tick" do relógio de tempo real ocorre, o valor do campo do primeiro descritor da lista é decrementado e se este valor chegar a zero, o descritor do processo é retirado desta lista e é colocado no fim da lista de Processos Prontos. O segundo descritor da lista torna-se o primeiro e o valor de seu campo é que será atualizado pela interrupção, e assim por diante.

A geração desta interrupção é desabilitada sempre que o Núcleo passa a executar, tanto pelo pedido de um serviço de um processo quanto pela ocorrência de alguma interrupção. Desta forma, o tempo que um processo tem para executar é

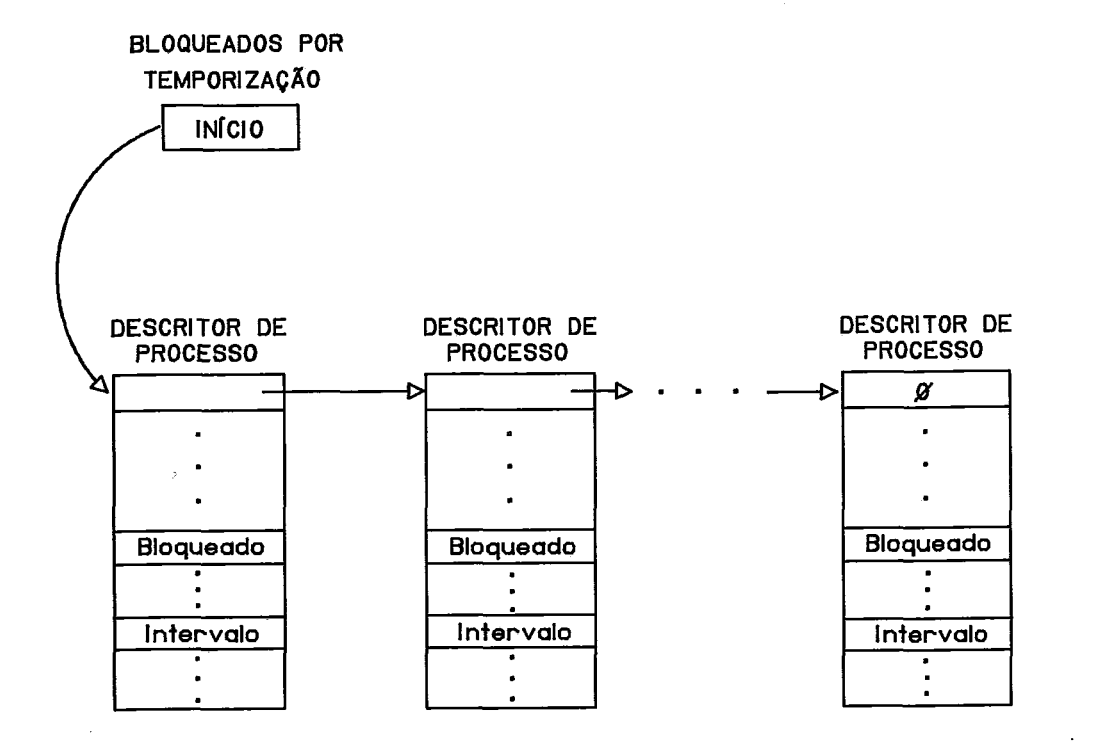

congelado não sendo gasto com as tarefas do Núcleo.

**Fi\$URA 111.7** - **LISTA DE PROCESSOS BLOQUEADOS POR TEMPORIZAÇÃO** 

## 111.8 - Comunicação entre Processos na **MPH**

Na MPH os processos interagem através da troca de mensagens. Definiu-se que as Primitivas do Núcleo que executam esta função são Envia e Recebe. A primitiva Envia é solicitada quando um processo deseja enviar uma mensagem a outro processo. A primitiva Recebe é ativada quando um processo deseja receber mensagem de outro processo. Quanto à sincronização, a primitiva Envia é não-bloqueante, ou seja, a solicitação desta primitiva não bloqueia a execução do processo, e a primitiva Recebe é bloqueante; portanto, o processo fica bloqueado se não existir mensagem para ele. O endereçamento das mensagens dentro do Núcleo é explícito e simétrico; assim, os nomes dos processos origem e destino

da mensagem estão referenciados explicitamente. As mensagens têm tamanho variável. O formato das mensagens que transitam na máquina está mostrado na figura 111.8. Porém, os processos somente passam como parâmetro nas **Primitivas** uma estrutura em que o primeiro campo é o tamanho da mensagem e o resto é a mensagem propriamente dita.

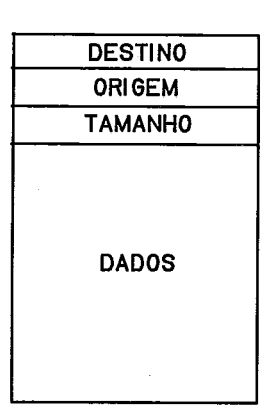

**FIGURA 111.8** - **FORMATO DAS MENSAGENS** 

Já é possível se determinar, com isso, quais os parâmetros necessários as **Primitivas Envia** e **Recebe. A**  primitiva **Envia** tem como parâmetros:

- . processo destino da mensagem;
- . endereço da estrutura que contem o tamanho e a mensagem.

A primitiva **Recebe** tem como parâmetros:

- . endereço da estrutura onde o Núcleo deve colocar o tamanho e a mensagem;
- . processo origem da mensagem.

Na Primitiva Envia o usuário não precisa passar como parâmetro a origem da mensagem, pois o Núcleo irá fornecer o identificador do processo origem, que é o próprio processo que está executando no momento. Na Primitiva **Recebe** o processo receptor pode escolher de qual processo emissor quer receber uma mensagem.

A identificação dos processos sempre é feita considerando-se três parâmetros: o processador; a rotina; e a instância da rotina. Esta forma de identificação de um processo deve também ser mantida na ativação das Primitivas Envia e **Recebe.** 

Pode-se considerar que na MPH existem duas vias de comunicação. Se os procesos que se comunicam executam no mesmo processador, utiliza-se uma via interna e se, por outro lado, os processos estão em processadores diferentes, uma via externa é utilizada. Internamente foi definido que um "pool" de "buffers" estivesse disponível para a comunicação. Externamente a troca de mensagens é realizada através de bancos de Memória Compartilhada, como foi visto na seção 11.3,

Como já foi mencionado, a configuração corrente da MPH inclui 4 elementos de processamento formando um quadrado (figura 11.1). Por essa característica, um elemento está interligado diretamente com os elementos vizinhos. Se um processo de um elemento de processamento desejar se comunicar com um processo em um elemento não vizinho, a

mensagem deverá percorrer uma rota através dos elementos vizinhos (figura 111.9).

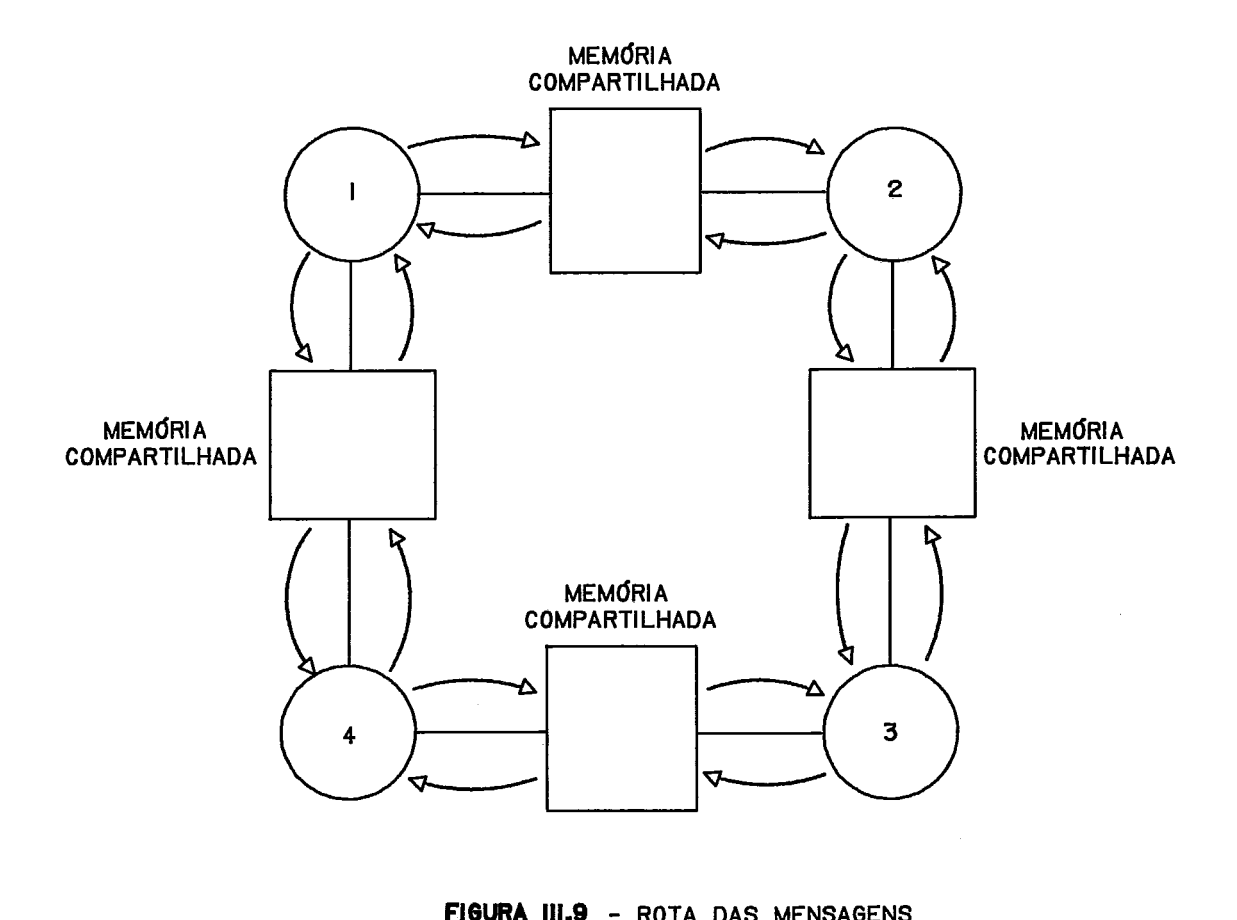

**FIGURA 111.9** - **ROTA DAS MENSAGENS** 

Para que o Núcleo tivesse conhecimento da localização dos processos em relação aos elementos de processamento, foi incluída em cada elemento uma **Tabela de Processos. O**  caminho que uma mensagem deve seguir para alcançar o elemento que contém o processo destino é determinado por uma **Tabela de Rotas** residente em cada elemento. Esta tabela contém o número do elemento intermediário que promoverá a rota para o elemento de processamento destino.

# **111.8.1** - Comunicação Dentro de um Elemento de Processamento

Em cada elemento de processamento foi definido um "pool" de "buffers" onde as mensagens podem ser colocadas pela **Primitiva Envia não-bloqueante** e retiradas pela Primitiva Recebe. Sabendo-se que um "buffer" tem tamanho fixo e as mensagens têm tamanho variável, o "buffer" foi definido com três campos (figura 111.10) :

- . um apontador para um outro "buffer" de forma a encadeá-10s em uma lista, o campo **Ponteiro;**
- . um encadeamento para outro "buffer" que contém o restante da mensagem, quando a mensagem não couber em um Único "bufferW, o campo **Cadeia;**

área de mensagem com um tamanho fixo, o campo **Mensagem.** 

"BUFFER" I **PONTEIRO** I **CADEIA MENSAGEM** 

**FleWIA 111.10** - "BUFFER" DE MENSAGEM

No início todos os "buffers" estão encadeados em uma lista de "Buffers" Livres. No momento em que um processo ativa a **Primitiva Envia,** o Núcleo consulta a **Tabela de Processos** e, por exemplo, descobre que o processo destino é local e, portanto, a mensagem é interna. Em seguida, o

Núcleo aloca um "buffer" da lista de **"Buffers" Livres** e guarda a mensagem. Se for necessário, outros "buffers" são alocados e encadeados pelo campo **Cadeia.** 

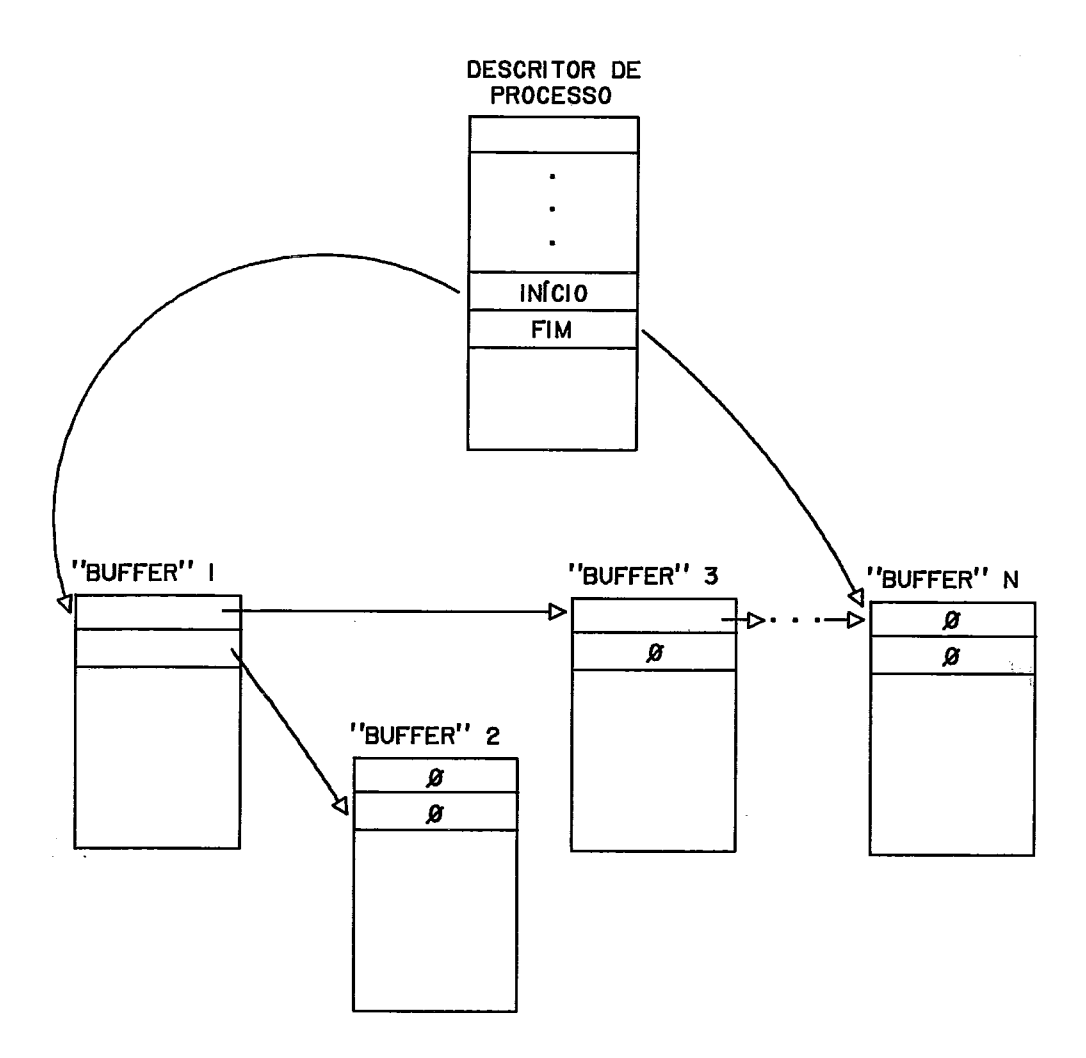

**FI6lJRA 111.8** - **LISTA DE MENSAGENS DISPONIVEIS** 

No **Descritor de Processo** existe um campo de apontadores para uma lista de mensagens recebidas. Esta lista é chamada Mensagens Disponíveis. Os "buffers" de mensagem são encadeados nesta lista, com o apontador de início indicando o primeiro "buffer" de mensagem e o apontador fim indicando o Último, como mostra a figura **111.11.** Deve-se notar que o campo **Ponteiro** do "bufferW é utilizado para interligar "buffersW da lista, enquanto que o campo **Cadeia** interliga "buffers" de uma mesma mensagem.

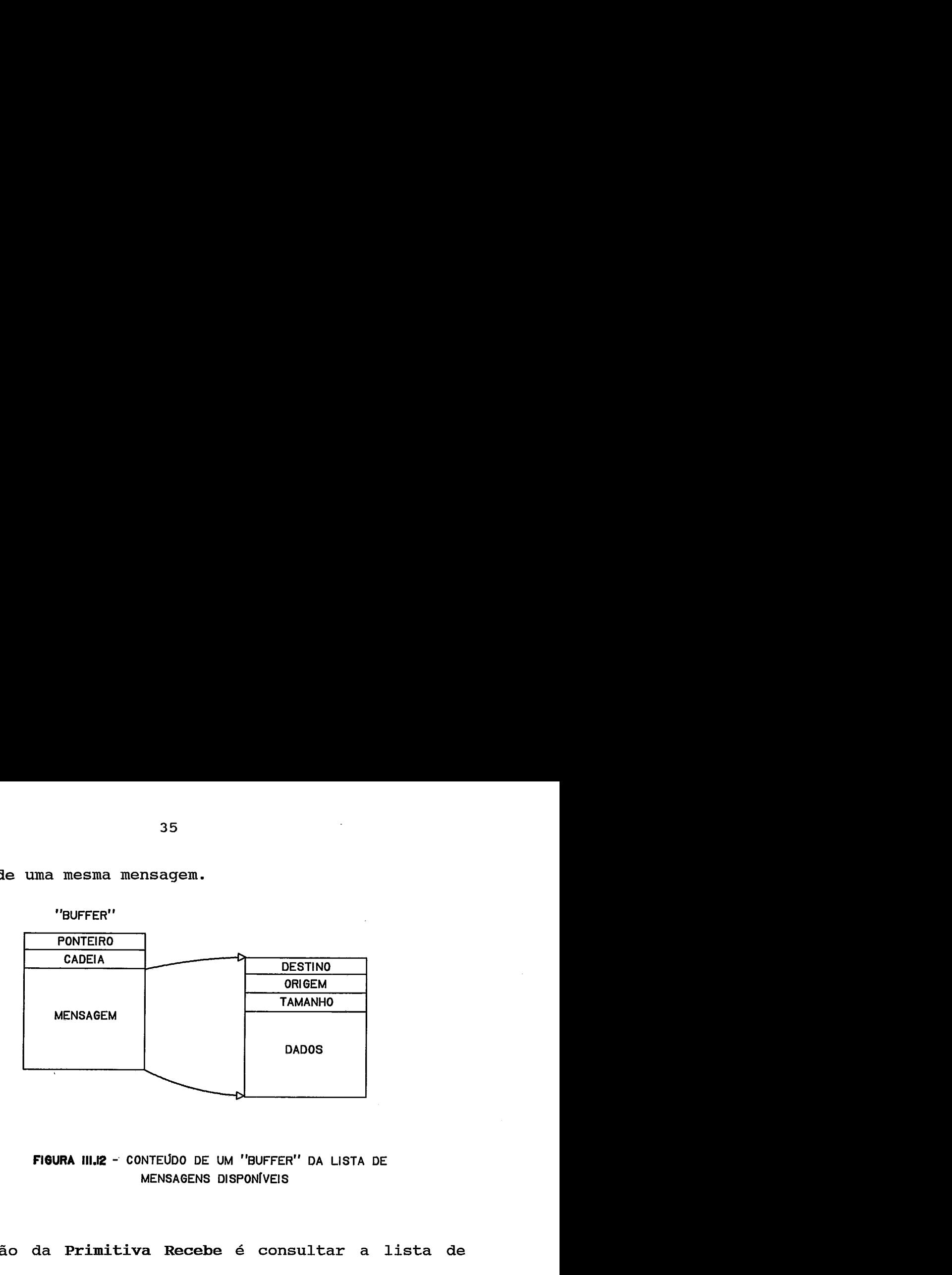

FIGURA III.12 - CONTEUDO DE UM "BUFFER" DA LISTA DE **MENSAGENS DISPONÍVEIS** 

A função da Primitiva Recebe é consultar a lista de Mensagens Disponíveis procurando por uma mensagem que foi originada por um processo específico. Isto é possível pois cada "buffer" encadeado na lista contém no campo Mensagem o formato da mensagem (figura 111.12). Se a lista de Mensagens Disponíveis estiver vazia (Início = Fim = 0) ou se não existe nenhuma mensagem na lista, originada no processo especificado, o processo que requisitar a primitiva é bloqueado e inserido na lista Processos Bloqueados à Espera de Mensagem. Nesta lista (figura 111.13) os processos são inseridos no início e retirados aleatoriamente, ou seja, assim que a mensagem desejada for recebida. Dois campos no Descritor de Processos guardam qual deve ser o processo remetente da mensagem e o endereço onde o tamanho e a mensagem devem ser devolvidos. Quando finalmente a mensagem for recebida, o processo é desbloqueado, retirado da lista de Processos Bloqueados à Espera de Mensagem e inserido no fim da lista de Processos **Prontos. A** mensagem, então, é escrita no endereço determinado no Descritor de Processo e os "buffers" são liberados, voltando para a lista de "buffers" livres.

Como foi mostrado, toda a manipulação de "buffers" e formatação das mensagens, fica a cargo do Núcleo, não necessitando que os processos tenham conhecimento disto.

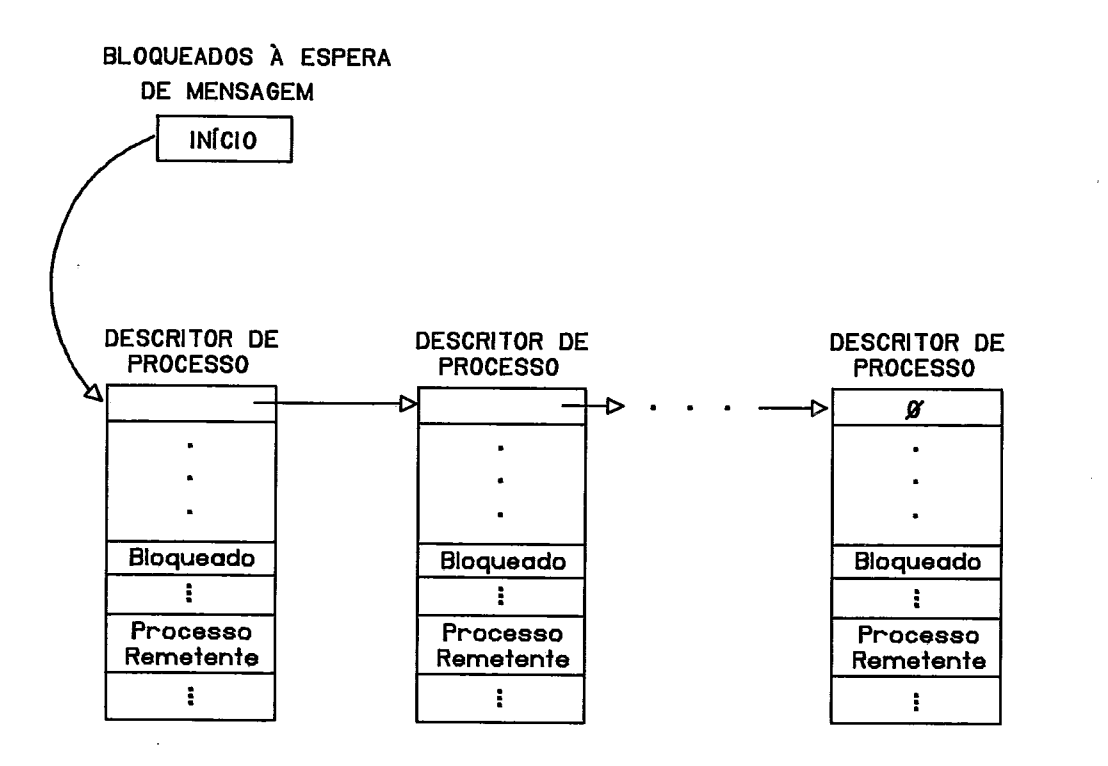

**FIGURA 111.13.** - **LISTA DE PROCESSOS BLOQUEADOS A ESPERA DE MENSAGEM** 

**111.8.2** - Comunicação Entre Elementos de Processamento

Quando é preciso que a comunicação se efetue entre elementos de processamento, o banco de Memória Compartilhada é utilizado. Algumas características da arquitetura e das soluções do "hardware" da MPH simplificaram muito a manipulação dos bancos de Memória

Compartilhada. Em primeiro lugar os bancos foram divididos em três partes (superior, comum e inferior), ficando cada partição com uma direção específica (figura II.4), ou seja, cada elemento somente envia mensagem para outro elemento através de uma partição e somente recebe mensagem através de outra partição. Com isso, não há necessidade de se aplicar o conceito de exclusão mútua, pois as áreas de escrita dos elementos são distintas. Em segundo lugar, uma interrupção é gerada sempre que um elemento escrever na área que lhe é permitida. Desta forma nenhum processo precisa ficar verificando se chegou alguma mensagem, evitando a espera ocupada.

Definiu-se que as partições do banco nas quais ocorre troca de mensagem, a superior e a inferior,sejam tratadas como "buffers" circulares. Um "buffer" circular possui dois apontadores para o controle de sua ocupação, como mostra a figura 111.14.

O apontador C indica o próximo item a ser consumido, se referenciando, assim, aos ítens cheios. O apontador P indica o próximo item a ser utilizado pelo produtor, mostrando os itens vazios. Esses apontadores devem sempre se mover em um Único sentido, que de acordo com a figura 111.14 é o sentido horário. O apontador P nunca pode ultrapassar o apontador C, porque senão o produtor utilizaria itens já ocupados.

0s valores dos apontadores P e C variam de O a (maxbuf - 1), ou seja, número de itens no "buffer" menos 1. Assim,

- .  $P = C = 0$ , quando o "buffer" está vazio;
- .  $P C = maxbuf 1$ , quando o "buffer" está cheio.

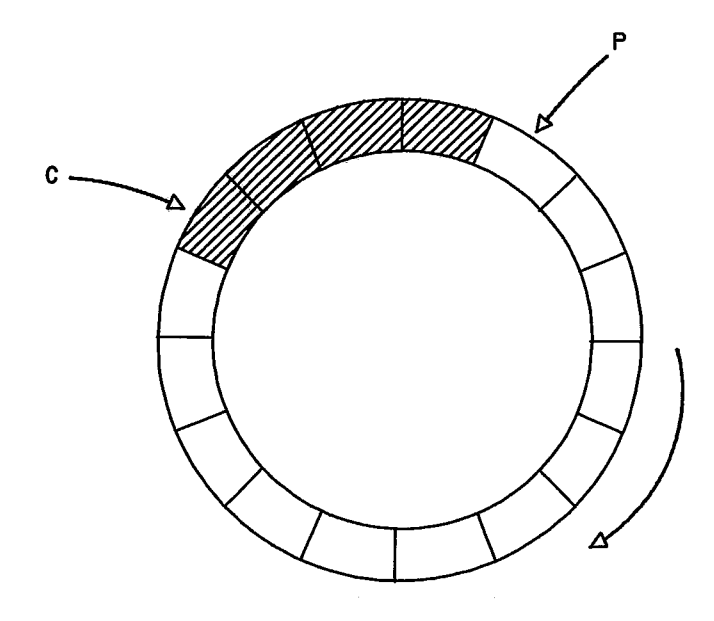

**FIGURA 111.14** - **"BUFFER" CIRCULAR** 

A adição e remoção de itens do "buffer" se processa da seguinte forma:

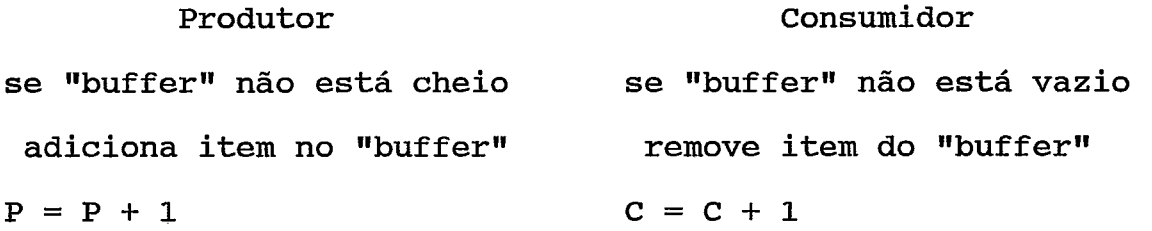

Todas as operações realizadas nos apontadores P e C devem levar em consideração o número de itens do "buffer" (utilizando a operação módulo de maxbuf).

Esses apontadores devem estar disponíveis para os Núcleos dos dois elementos de processamento envolvidos na comunicação, portanto também foram colocados na área compartilhada. O formato da área está mostrado na figura 111.15 e os apontadores receberam o nome de **Última Posição Cheia** e **Última Posição Vazia.** 

> **BANCO DE MEMÓRIA COMPARTILHADA**  ÚLTIMA POSIÇÃO CHEIA

> > ÚLTIMA POSIÇÃO VAZIA

**PARTE SUPERIOR OU INFERIOR DO** 

**AREA DE MENSAGENS** 

( **"BUFFER CIRCULAR"** )

**Fl6üRA <sup>11166</sup>**- **AREA DE MEMÕRIA COMPARTILHADA** 

Quando o Núcleo recebe uma requisição de envio de mensagem, a **Tabela de Processos** é consultada e se o processo existir em outro elemento de processamento que não o local, então uma nova tabela é verificada. A **Tabela de Rotas** contém a rota para se alcançar o elemento onde o processo destino existe. Com este valor, o Núcleo determina qual o banco e partição que devem ser acessados. A mensagem é escrita na área de Memória Compartilhada (de acordo com o formato na figura III.8), os apontadores da área são atualizados e uma interrupção é gerada para o elemento que **recebera a mensagem. O processo que requisitou o envio da**  mensagem volta a executar normalmente.

A interrupção de recepção de mensagem em um elemento ativa a execução de seu Núcleo, interrompendo momentaneamente o processo que estava executando. A primeira ação do Núcleo é verificar se o processo destino da mensagem existe neste elemento ou apenas deve-se fazer o roteamento da mensagem. A consulta à Tabela de Processos indica se o processo existe neste elemento ou em outro. Como a **MPH** está construída no formato de um quadrado, a mensagem sofrerá, no máximo, um roteamento (vide figura **111.9).** Se a mensagem precisa ser roteada, ela é simplesmente copiada de uma área compartilhada para outra, conservando o formato montado pelo elemento de processamento que a enviou. Os apontadores das duas áreas são atualizados. Se a mensagem possuir como destino um processo do próprio elemento, então ela deve ser guardada em algum lugar, pois a área compartilhada deve ser liberada o mais rápido possível.

Se ainda existirem mais mensagens na área, elas devem ser tratadas, ou seja, a área compartilhada deve ser lida até que esteja vazia ou até que ocorra uma exceção.

A área de "buffers" interna de um elemento será utilizada também para esta finalidade. Assim, os "buffers" são alocados, a mensagem é copiada e a área compartilhada é liberada. Se o processo destino estiver bloqueado, justamente a espera de uma mensagem deste processo origem, então ele pode ser desbloqueado. Neste caso, a mensagem não é colocada em "buffer"; ela é copiada diretamente para a área indicada no descritor de processo. O processo, então, é retirado da lista de Processos Bloqueados à Espera de

**Mensagem** e é inserido no fim da lista de **Processos Prontos.**  Se, por outro lado, o processo estiver **bloqueado** a espera de uma mensagem de outro processo origem ou, ainda, se não estiver **bloqueado**, a mensagem é copiada nos "buffers" e encadeada na lista de **Mensagens Disponíveis** no **descritor de processo.** 

111.8.3 - Tratamento de Exceções

No Núcleo da MPH pode-se chegar a duas condições de exceção :

- . os "buffers" internos acabaram;
- . a área de Memória Compartilhada está cheia.

Essas condições levam a um tratamento especial dos processos que as provocaram, para que todo o sistema não seja degradado.

A condição de exceção provocada quando os "buffers" internos acabam, ocorre em duas situações:

- . um processo requisitou um envio de mensagem para um processo existente no mesmo elemento de processamento e o Núcleo não conseque alocar os "buffers" suficientes para a mensagem;
- . a rotina de tratamento de recepção de mensagem não consegue alocar "buffers" para guardá-la na lista de **Mensagens Disponíveis** do processo destino.

Na primeira situação, o processo requisitante deve ser **bloqueado** e inserido na lista de **Processos Bloqueados** à **Espera de "Buffer"** (figura III.16). Os Descritores de

**Processo** são sempre inseridos no fim da lista. O **Descritor de Processo** é preenchido com a informação do processo destino e do endereço da mensagem a ser enviada. Quando alguma área é liberada a lista é percorrida desde o início e o primeiro processo, na ordem, cuja mensagem couber na área liberada, será desbloqueado, retirado desta lista e colocado na lista de **Processos Prontos.** 

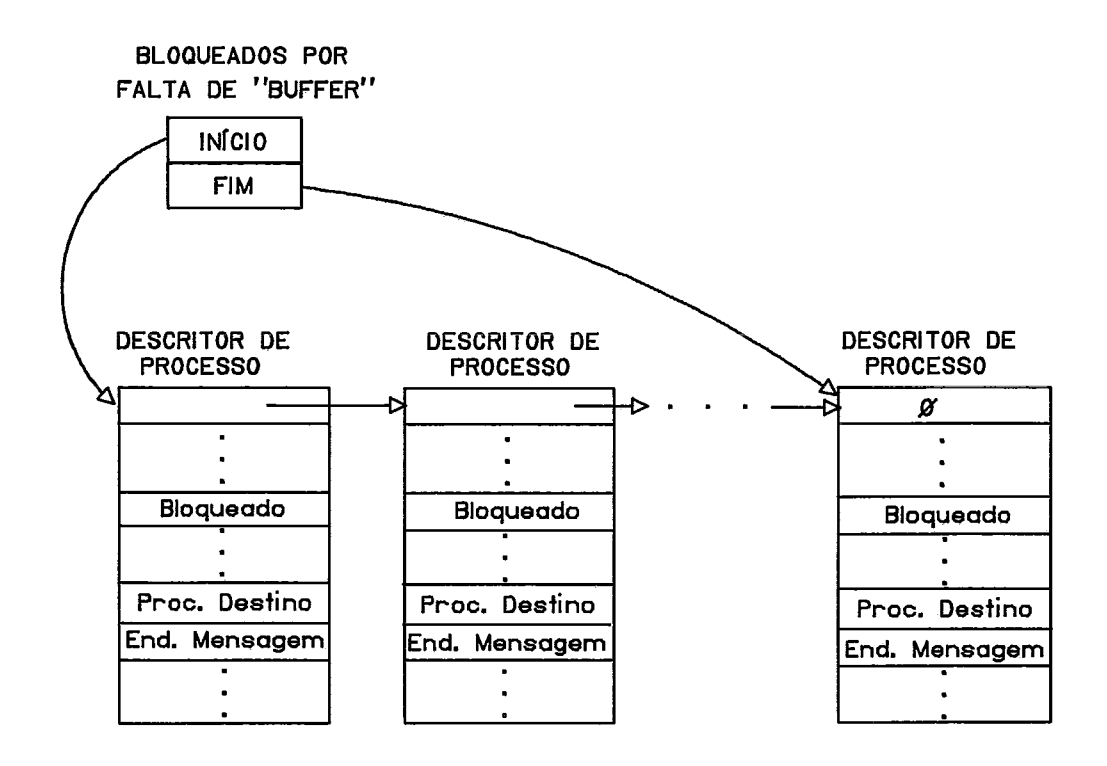

**FIOURA 1ll.b** - LISTA DE PROCESSOS BLOQUEADOS **A** ESPERA DE "BUFFER"

Na segunda situação, a única solução é não liberar a área compartilhada até que existam "buffers" disponíveis para armazenar a mensagem. Quando um ou mais "buffers" forem liberados as mensagens que estiverem na área compartilhada à espera de "buffers" poderão ser guardadas e a area compartilhada liberada.

Quando os buffers são liberados a ordem de atendimento é: primeiro, se possível, a área compartilhada e depois, se possível, atender a lista de **Processos Bloqueados** à **Espera**  de "Buffer". Isto se deve à necessidade de liberar a área compartilhada, sob pena de degradação **do** sistema.

Para que a área de Memória Compartilhada seja liberada rapidamente, é necessário que as mensagens sejam retiradas diretamente da area (quando os processos destino já estão **bloqueados** à espera de mensagem) ou sejam guardadas nos "buffers" para serem consumidas posteriormente.

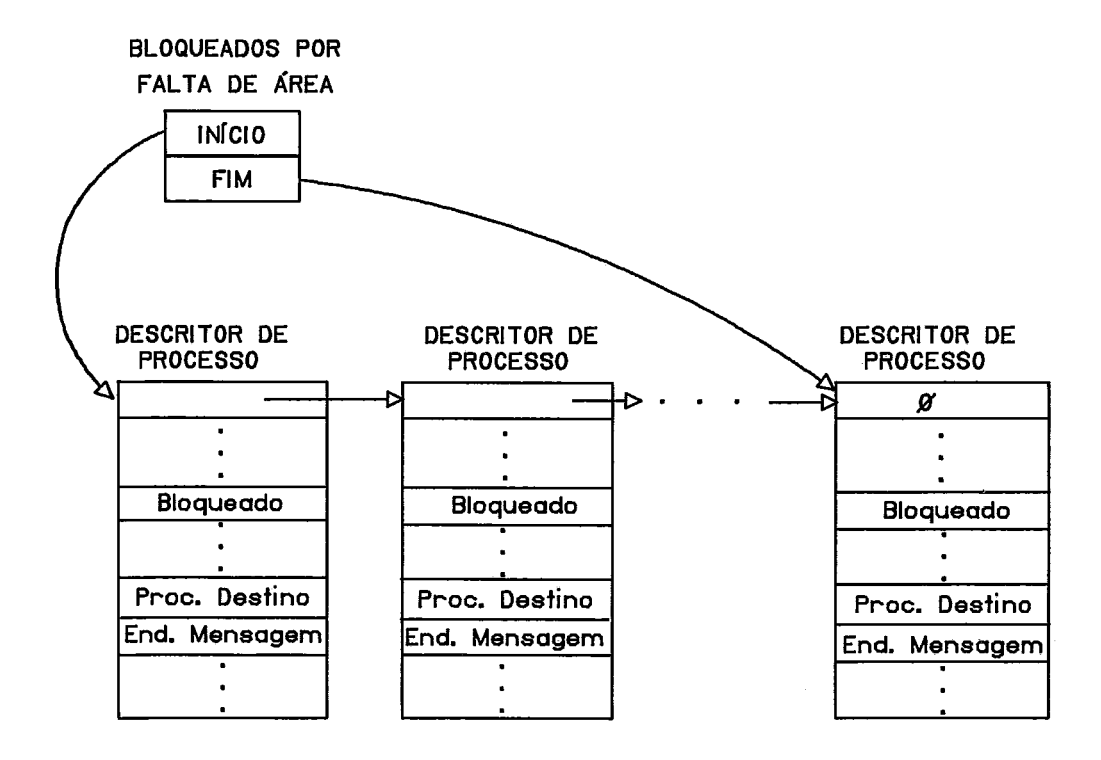

**FIOURA 111.17** - **LISTA DE PROCESSOS BLOQUEADOS A ESPERA**  DE ÁREA COMPARTILHADA

Mais uma vez, se os "buffers" internos acabarem, uma **condição de exceção** é **criada e um tratamento especial deve ser executado. Nesta situação, o processo que pediu um envio de mensagem e verificou que a área está cheia** é **bloqueado e colocado na lista de Processos Bloqueados** à **Espera de Área Compartilhada (figura 111.17). Nesta lista os Descritores de Processo são inseridos no fim e retirados, sempre que possível, do início. O Descritor do Processo passa a armazenar o identificador do processo destino e o endereço da mensagem a ser enviada. Se o processo da lista não puder ser atendido porque os I1buffersI1 liberados são insuficientes para guardar a mensagem, os próximos processos são analisados na ordem em que se encontram na lista.** 

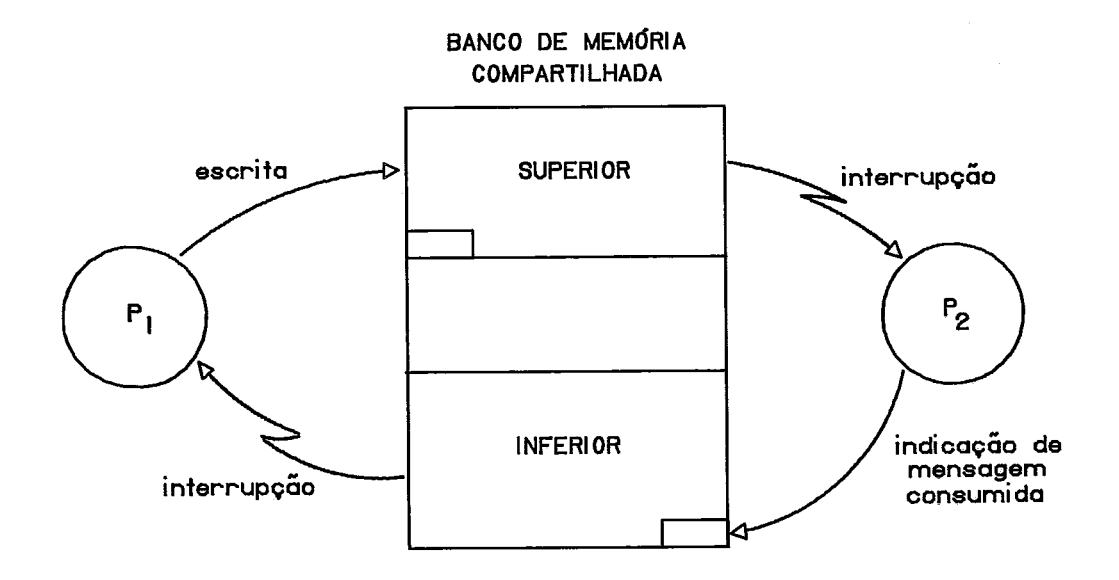

**FlWRA lllJ8** - **COMUNICAÇÃO COM INTERRUPÇÃO-PARA-TRAS** 

É necessário que exista um mecanismo para indicação de que alguma mensagem foi consumida, significando que alguma parte da área compartilhada foi liberada. O ideal seria que existisse uma interrupção para trás, isto é, um processo coloca uma mensagem na área gerando uma interrupção para o processador vizinho; quando o processador vizinho consome a mensagem, ele gera uma interrupção para o processador emissor indicando este consumo. A forma mais natural de implementar esta interrupção na MPH é escrever na área de recepção do processador emissor. Um campo para uma variável foi reservado em cada área compartilhada para esta finalidade.

Generalizando esta situação, sempre que existir uma mensagem na área compartilhada, e esta mensagem for consumida, a variável será sinalizada (figura 111.18).

### 111.9 - Bloqueio Perpétuo e Espera Indefinida

Em um sistema multiprogramado, um estado de **bloqueio perpétuo ("deadlock") existe quando um ou mais processos** esperam pela ocorrência de um evento que nunca ocorrerá. Um exemplo simples de um **bloqueio perpétuo** é mostrado na alocação de recursos em um sistema com dois processos, P1 e P2, e dois recursos, R1 e R2, DEITEL (1984). Os processos precisam alocar os dois recursos para executar e, quando o fazem, só os liberam após seus términos. Portanto, o processo **P1** aloca o recurso R1 e o processo P2 aloca o recurso R2. O passo seguinte para o processo P1 seria alocar o recurso R2, e para o processo P2 seria alocar o

recurso R1. Porém esses passos não podem ser executados, pois os recursos já estão alocados, ficando os processos em espera (figura **111.19).** Como os recursos só são liberados quando os processos terminam, e os processos estão impedidos de prosseguir, existe um estado de **bloqueio perpétuo.** 

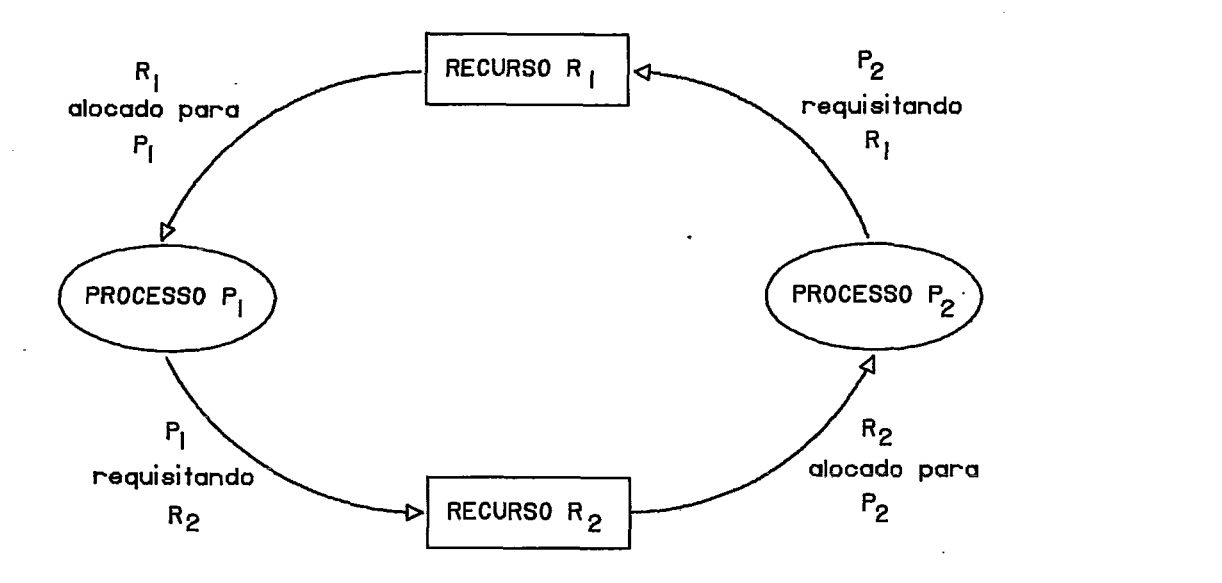

**FlelJRA lii.iQ** - **DIAGRAMA DE ALOCAÇÃO DE RECURSOS** 

Esta situação de **bloqueio** pode ocorrer também quando um processo espera pela ocorrência de um evento que é ocasionado por um segundo processo, que por sua vez também está esperando a ocorrência de um evento gerado por um terceiro processo, e assim por diante, ate que o último espera pela ocorrência de um evento gerado pelo primeiro processo. Esta situação caracteriza um ciclo de espera. Quanto maior for o sistema, mais complexas podem ser as situações, pelo número de processos e recursos envolvidos

(processadores, disco, impressora, etc.). Porém, a formação desta situação, complexa ou não, é desatrosa para o sistema.

Um problema de espera indefinida ("indefinite postponement"), por outro lado, está diretamente relacionado a política de alocação de recursos do sistema. Por exemplo, se os recursos são alocados segundo uma política de prioridades, pode ocorrer que um processo seja adiado eternamente por sempre existir um processo com mais alta prioridade que ganhe o recurso e seja executado. Um tratamento possível para a **espera indefinida** seria aumentar a prioridade de um processo em espera com o passar do tempo, de forma que em um certo instante a sua prioridade permita a alocação do recurso necessário à sua execução.

O problema de **bloqueio perpétuo** pode ser analisado nos projetos de sistemas seguindo-se um dos seguintes métodos:

- . Prevenir o **bloqueio perpétuo** garantindo que pelo menos uma das quatro condições citadas anteriormente não ocorra;
- . Detectar quando o sistema entra no estado de **bloqueio** <sup>e</sup> tentar fazer que ele saia;
- . Evitar o **bloqueio** através de ações preventivas apropriadas, como por exemplo, não conceder um recurso a um processo se esta ação puder causar o **bloqueio.**

Para cada um destes métodos são aplicadas várias técnicas que estão descritas em HOLT (1978), PETERSON (1985), LISTER (1984) e DEITEL (1984).

**111.9.1** - **Bloqueio Perpétuo na MPH** 

**Algumas situações podem levar a MPH a um estado de bloqueio perpétuo:** 

- . **Comunicação entre processos Se for alcançada uma configuração na qual todos os processos ficam bloqueados** à **espera de espaço para o envio de mensagens, e a liberação destes espaços depende da continuidade dos processos;**
- . **Um erro que também pode levar o sistema ao estado de bloqueio e quando todos os processos requisitam o envio de uma mensagem que** é **maior que a área total disponível. Portanto, algumas restrições quanto ao tamanho de mensagens, em relação as áreas dispsniveis na MPH, serão colocadas durante a implementação.**

**O objetivo destas restrições será impedir que o sistema alcance o estado de bloqueio perpétuo.** 

**111.9.2** - **Espera Indefinida na MPH** 

**Uma situação de Espera Indefinida pode ocorrer devido a política de concessão dos "buffersW liberados. Um processo que ficou a espera de llbufferfl para enviar uma mensagem muito grande, poderá ser adiado se somente um número pequeno de "buffersW tiver sido liberado e o processo seguinte na lista puder ser atendido. Esta situação pode se repetir indefinidamente.** 

#### CAPÍTULO IV

## IMPLEMENTAÇÃO DO NÚCLEO

A implementação do Núcleo de Sistema Operacional da MPH foi realizada em quatro etapas:

- . Definição das Estruturas de Dados;
- . Elaboração dos Algoritmos;
- . Simulação dos Algoritmos em um microcomputador IBM-PC compatível;
- . Teste na MPH.

Como foi descrito na seção 11.5 a MPH está interligada ao microcomputador COLOR-64. O programa do Núcleo foi desenvolvido neste microcomputador e preparado para entrar na MPH também através dele. Para esta implementação foi escolhida a linguagem PASCAL, por ser a única linguagem com compilador disponível, o DEFT PASCAL, DEFT(1984).

A etapa de simulação dos algoritmos em um microcomputdor IBM-PC compatível agilizou a implementação, pela facilidade de se encontrar ferramentas de auxílio na depuração de programas em praticamente todas as linguagens.

A listagem do código fonte do Núcleo da MPH para a etapa de simulação dos algoritmos em linguagem PASCAL é mostrado no apêndice A.

**IV.l** - **Definição das Estruturas de Dados** 

**De acordo com as especificações descritas no capítulo anterior, serão apresentadas as estruturas utilizadas em cada elemento de processamento:** 

- **Identificadores de Processo;**
- **Descritores de Processo;**
- **Lista de Descritores Vazios;**
- **Lista de Processos Prontos;**
- **Lista de Processos Bloqueados pela Criação de Novos Processos;**
- **Lista de Processos Bloqueados por Temporização;**
- **Lista de Processos Bloqueados a Espera de Mensagem;**
- **Lista de Processos Bloqueados** à **Espera de "BufferW;**
- **Lista de Processos Bhqaieãdl~s** à **Espera de Área Compartilhada;**
- **Lista de Mensagens Disponíveis;**
- **Tabela de Processos;**
- **Tabela de Rotas;**
- **Tabela de Rotinas;**
- . Área de "Buffers";
- **Área de Memória Compartilhada;**
- **Variáveis do Sistema.**

**Além dessas estruturas foram definidas algumas constantes úteis para documentação do programa e para futuras modificações. Algumas constantes definem o dimensionamento do Núcleo** 

- . **Pdores Número de processadores da máquina;**
- . **NumProc Número de processos ativos permitidos;**
- . **NumBuf -** Número de "buffers" disponíveis;
- . TamFixo Tamanho da área de mensagem do "buffer";
- . **TamArea**  Tamanho da área de mensagem da área compartilhada;
- . **TimeSlice**  Quantidade de tempo que um processo pode ser executado sem ser interrompido;
- . **NumRot**  Número máximo de rotinas que podem ser carregadas.

Outras constantes definem os estados que um processo pode assumir:

- . **Executando**  Estado do processo que em um certo instante ocupa o processador;
- . **Pronto**  Estado do processo que se encontra pronto para **executar** ;
- . **BloqMens**  Estado do processo bloqueado à espera de mensagem;
- . **BloqTempo**  Estado do processo bloqueado por temporização;
- . **BloqBuffer**  Estado do processo bloqueado à espera de buffer para enviar mensagem;
- . **BloqCompar**  Estado do processo bloqueado esperando por espaço para enviar mensagem na área compartilhada;
- . **BloqCriacao**  Estado do processo bloqueado por criar novos processos.

Também são utilizadas constantes para definição do tipo de erro encontrado na execução de uma **Primitiva:** 

. **FaltaBuffer -** não existe "buffer" suficiente para armazenar a mensagem;

- . **FaltaArea**  não existe espaço suficiente na área compartilhada para armazenar a mensagem;
- . **ExcessoProc**  foi atingido o limite máximo de processos ativos em um processador;
- . **ProcIne**  processo inexistente na máquina.

IV.1.1 - Identificadores de Processo

A primeira estrutura a ser apresentada é a identificação de um processo. A implementação das outras estruturas do Núcleo está intimamente ligada a estrutura de identificação dos processos. Como foi colocado na seção 111.2 são considerados três parâmetros:

- . processador no qual o processo existe;
- rotina cujo código o processo executa;
- . instância da rotina que o processo representa.

As variáveis inteiras no DEFT PASCAL ocupam 16 bits, ou seja, uma word, e podem conter números positivos ou negativos, de acordo com o estado do bit mais significativo. Se este bit não for levado em consideração, só trataremos com valores positivos. A figura IV.l mostra como os bits foram divididos de forma a representar o identificador de processo. Os bits 14 e **13** são preenchidos com o número do processador menos 1, variando de O a **3** para os processadores **1** a 4, respectivamente. 0s 5 bits seguintes contém o nome da rotina, portanto são permitidas até 31 rotinas (o valor O não é permitido). 0s Últimos 8 bits determinam a intância da rotina que o processo representa, podendo variar de 1 a 254. Assim o limite de

identificadores de processos na máquina é: em cada processador são possíveis 254 instâncias de cada uma das 31 rotinas. Na atual implementação do Núcleo, no entanto, são permitidos um número menor de processos ativos por processador. 0s valores O para rotina e para instância de rotina não estão permitidos para que nenhum processo possua o identificador com valor 0, que está reservado para o sistema.

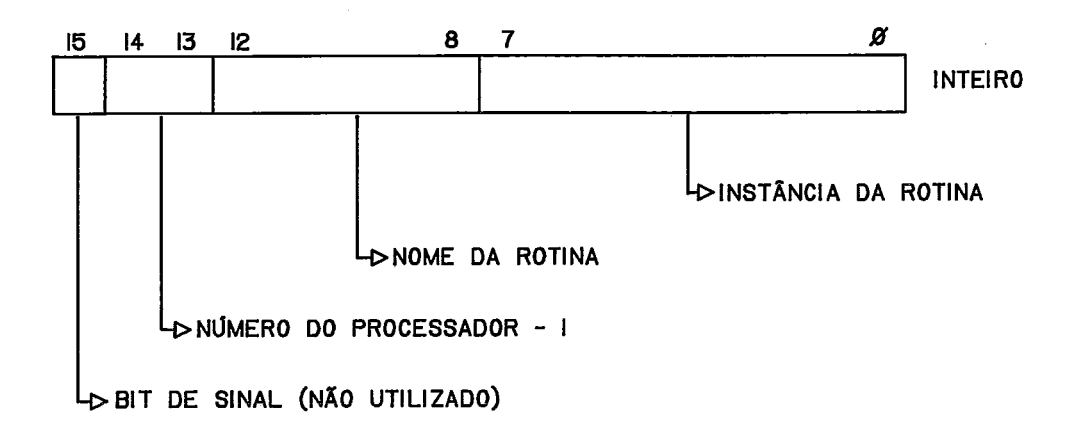

**Fl6URA 1V.I** - **FORMATO DO IDENTIFICADOR DE PROCESSO** 

#### **IV.1.2** - **Descritores de Processos**

Os **Descritores de Processo** estão representados em uma estrutura RECORD, chamada **DescProc,** com campos para cada uma das informações apresentadas na seção **111.2:** 

- . **Proximo**  aponta para o próximo descritor;
- . **NomeProc**  identificador do processo;
- . **Pai**  identificador do seu processo pai;
- . **Processador**  processador onde o processo executa;
- . **Filhos**  quantidade de processos filhos;
- **LocalMem localização do código na memória;**
- **LocalDado localização dos dados na'memória;**
- **Localpilha localização da pilha na memória;**
- **Estado estado do processo;**
- **ProcComunica guarda o processo com o qual deseja se comunicar;**
- **EnãMensagem endereço da estrutura que contém ou conterá a mensagem;**
- **Contexto guarda o contexto quando o processador** <sup>é</sup> **retirado da execução;**
- **ListaMens lista de Mensagens Disponíveis do processo;**
- **IntervEspera intervalo de tempo de espera;**
- **FatiaTempo fatia de tempo (wtime-slicew) do processo.**

**A área de descritores compõe-se de uma esrutura ARRAY, com nome ListaDesc, contendo uma quantidade determinada pelo limite de processos ativos permitidos em cada processador, a constante NumProc. Durante a inicialização esses descritores são encadeados em uma lista de Descritores Vazios que possue uma estrutura RECORD, denominada ListaDPont, contendo apontadores para o início e o fim, e** é **manipulada como uma FIFO.** 

# **IV.1.3** - **Listas do Sistema**

**As listas do sistema estão implementadas em estruturas RECORD de dois tipos (utilizadas de acordo com a manipulação necessária):** 

- . **ListaDPont com apontadores para o início e o fim;**
- . **ListaPont com apontador somente para o início.**

As listas de Processos Prontos (ProcProntos), Processos Bloqueados á Espera de "Buffer" (BloqBuf) e Processos Bloqueados á Espera de Área Compartilhada (BloqComp), onde a ordem na qual os Descritores de Processo são inseridos e retirados da lista é importante para a manipulação especificada, são do tipo ListaDPont. A lista de Mensagens Disponíveis (ListaMens) que faz parte do Descritor de Processo é implementada com o tipo ListaDPont pois a ordem de chegada das mensagens é levada em consideração.

As listas de Processos Bloqueados pela Criação de Novos Processos (BloqCria) e Processos Bloqueados á Espera de Mensagem (BloqEMens) são do tipo ListaPont, por dois motivos: não importa a ordem de inserção na lista; e, a retirada é feita percorrendo-se a lista desde o inicio. Na lista de Processos Bloqueados por Temporização (BloqInterv) a inserção de descritores é feita em qualquer posição, percorrendo-se a lista desde o inicio. O descritor que e retirado da lista é sempre o primeiro. Por este motivo, esta lista está implementada com o tipo ListaPont.

# IV.1.4 - Tabelas do Sistema

A Tabela de Processos está implementada como uma matriz de dimensão 2, onde as linhas correspondem aos processadores e as colunas correspondem aos processos. O número de processadores da máquina está determinado pela constante Pdores e na atual implementação da MPH é igual a quatro (4). O número de processos é determinado pela constante NumProc. Esta estrutura usa uma ARRAY com dois

índices e é chamada **TabProc.** 

**A Tabela de Rotas** usa somente uma estrutura ARRAY, onde os índices dos elementos são os números dos processadores e o conteúdo dos elementos é o número do processador que serve de rota. Esta tabela recebeu o nome **TabRota.** A quantidade de elementos também é determinada pela constante **NumProc** .

A **Tabela de Rotinas** é implementada com uma estrutura ARRAY, denominada **TabRotinas,** cujos elementos são também estruturas RECORD, chamadas **CelTabela,** que possuem os campos descritos na seção **111.6:** 

- . **Nome**  nome da rotina;
- . **EndCarga**  endereço da memória onde a rotina deve ser carregada;
- . **TamCarga**  tamanho da memória que a rotina ocupa;
- . **EndPilha**  endereço da pilha da rotina;
- . **TamPilha**  tamanho da pilha da rotina;
- . **EndExec**  endreço inicial de execução.

A quantidade máxima de elementos que esta tabela pode conter é determinada pelo número máximo de rotinas em um processador (que é de 31) que está definida na constante **NumRot** .

IV.1.5 - Área de "Buffers"

**O I1Buffer1l** é implementado com uma estrutura RECORD, denomidada **Buffer,** contendo dois campos para apontadores,

denominados Ponteiro e Cadeia (com finalidades descritas na seção III.8.1), e uma área do tipo ARRAY com um tamanho fixo, determinado pela constante TamFixo, chamada Mens. A área de "buffers" também é uma estrutura ARRAY, denominada AreaBuf, e possui uma quantidade de "buffers" estipulada pela constante NumBuf.

A lista de "Buffers" Livres, que recebe o nome BufLivre, também é do tipo ListaPont e é manipulada inserindo-se e retirando-se do início (como uma pilha). Na verdade o tipo de manipulação não importa, já que quando os "buffersV são liberados eles podem ser reutilizados em qualquer tempo.

Foi especificada também uma variável chamada QuantLivres que possui sempre o número de "buffers" que estão didponíveis e podem ser alocados. A consulta à esta variável facilita a codificação do Núcleo, pois uma mensagem só é escrita na área de "buffers" se existirem "buffers" suficientes para quardá-la totalmente.

Durante a inicialização todos os "buffers" são alocados na lista de "Buffers" Livres e a variável **Quant Livres tem** como conteúdo o número total de "buffers" disponíveis.

IV.1.6 - Área de Memória Compartilhada

Cada partição dos bancos de memória compartilhada em que ocorre escrita ou leitura, está definida em uma estrutura RECORD, denominada MemComp, com quatro campos:

. UltPosCheia - apontador de última posição cheia do

"buffer" circular;

- . **UltPosLivre**  apontador de última posição vazia do "buffer" circular:
- . **AreaMens "buffer" circular;**
- . **MensConsdda**  indicação de mensagem consumida no processador vizinho (interrupção-para-trás).

O %ufferW circular por sua vez está implementado em uma estrutura **ARRAY** tendo o número de elementos limitado pela constante **TamArea.** 

Cada processador, na implementação atual, necessita de duas áreas compartilhadas para enviar mensagens e mais duas para receber mensagens. O processador que fica interligado com o microcomputador COLOR-64 necessita de mais um conjunto de áreas de envio e recepção.

A manipulação desta estrutura já foi detalhada na seção III.8.2.

IV.1.7 - Variáveis do Sistema

A fim de tornar a implementação mais clara e simples, algumas variáveis também foram especificadas:

- . **ProcAtual**  sempre contém o identificador do processo que está executando no momento;
- . **DescAtual**  sempre contém o índice do **Descritor de Processo** que está executando no momento;
- . **Processador**  número do próprio processador;
- . **Paraconsumir**  indica que existe mensagem para ser
consumida na área compartilhada, ou seja, à espera de "buffer" disponível.

IV.2 - Algoritmos Detalhados

Os algoritmos detalhados nesta seção foram divididos de acordo com as estruturas que manipulam, e também de acordo com as funções que exercem em cada processador. São eles:

. Manipulação das Listas;

- . Manipulação da Área de "Buffers";
- . Manipulação da Área Compartilhada;
- . Escalonador de Processos;
- . Tratamento de Interrupção;
- . Primitivas do Núcleo.

IV.2.1 - Manipulação das Listas

#### IV.2.1.1 - Rotinas Gerais

Algumas rotinas gerais foram desenvolvidas para inserção e remoção de Descritores de Processo das listas do Núcleo. Para as listas que possuem dois apontadores, como as listas DescVazios e ProcProntos, foram criadas as rotinas InsLDPont e RetLDPont, para inserção e remoção, respectivamente. Para as listas que possuem somente um apontador, como as listas BloqCria e BloqEMens, foram criadas as rotinas InsLPont e RetLPont, para inserção e remoção, respectivamente.

- Algoritmo da Rotina InsLDPont

- se não existe descritor na lista (início=O) então
	- . o descritor a ser inserido passa a ser o início
	- . senão o descritor passa a ser o fim da lista
- . atualiza o fim da lista com o índice do descritor
- . zera o apontador de próximo descritor
- atualiza o campo Estado do descritor
- Algoritmo da Rotina RetLDPont
	- $\cdot$  se ainda existe descritor na lista (início  $\langle \rangle$  0) então
		- . devolve o índice do início da lista
		- . atribui ao início o índice do próximo descritor na lista
		- . se não existe mais descritor na lista **(inácis=Q)**  . então o fim da lista passa a ter O
	- . senão não devolve nenhum descritor

- Algoritmo da Rotina InsLPont

- . se não existem mais descritores na lista (início=O)
	- . então zera o apontador de próximo do descritor a ser inserido
	- . senão atualiza o apontador de próximo com o valor do início
- . atualiza o início com o índice do descritor
- . atualiza o campo Estado do descritor
- Algoritmo da Rotina RetLPont
	- . se o descritor não for o primeiro da lista então
		- . enquanto não achar o descritor faça

. passa para o próximo descritor da lista

- . atualiza os apontadores dos descritores da lista
- . senão atualiza o início com o apontador de próximo do primeiro descritor da lista

. zera o apontador de próximo do descritor retirado

#### IV.2.1.2 - Lista de Descritores Vazios

Inicialmente todos os descritores estão alocados nesta lista, denominada DescVazios. A medida que os processos vão sendo criados, esses descritores vão sendo alocados e quando os processos terminam, os descritores são liberados voltando para a lista DesVazios. Os descritores são sempre inseridos no fim e retirados do início da lista. As rotinas utilizadas para estas manipulações são **InsLBPont** e RetLDPont, respectivamente.

#### IV. 2.1.3 - Lista de Processos Prontos

Esta lista, chamada ProcProntos inicialmente está vazia e quando os processos são criados, seus descritores são inseridos nesta lista para que o escalonador escolha quem vai executar. A retirada de descritores ocorre quando o processo é bloqueado, quando o "time-slice" acaba ou quando o processo termina. 0s descritores são sempre inseridos no fim e retirados do início da lista. O processo que está executando no momento é o primeiro da lista. As rotinas utilizadas para a manipulação desta lista são InsLDPont e RetLDPont .

## IV. 2 .l. 4 - **Lista de Processos Bloqueados** à **Espera de Mensagem**

**Esta lista, com o nome BloqEMens, inicialmente não possui nenhum descritor. Os descritores são sempre incluídos no início. Um descritor só** é **retirado quando o processo correspondente recebe a mensagem desejada. Neste momento a lista** é **percorrida desde o início para se encontrar o descritor e quando o descritor** é **encontrado ele**  é **retirado da lista. Esta manipulação supõe que o Descritor do Processo já foi identificado e já foi verificado se está bloqueado. Como essa remoção de descritores** é **uma ocorrência aleatória, não adianta inserir os descritores na lista segundo uma ordem pré-definida. No momento em que a mensagem que um processo esperava chegou, ele deve ser liberado, não obstante, o lugar que ocupe na lista. As rotinas que executam a manipulação desta lista são InsLPont e RetLPont.** 

# IV.2.1.5 - **Lista de Processos Bloqueados pela Criação de Novos Processos**

**Inicialmente esta lista, com nome de BloqCria, esta vazia. Quando um processo cria outros processos então o seu descritor e inserido nesta lista. O processo somente** é **desbloqueado quando todos os processos criados terminam. Neste momento, o descritor** é **retirado da lista não obstante o lugar em que se encontra. Percebe-se portanto que a ordem de inserção na lista não importa, pois os procesos são retirados em qualquer ordem. 0s descritores são sempre** 

inseridos no início da lista, e ela é percorrida desde o início para a remoção. As rotinas que executam estas manipulações são InsLPont e RetLPont.

IV.2.1.6 - Lista de Processos Bloqueados por Temporização

Inicialmente esta lista, que possui o nome BloqInterv, está vazia. Os Descritores de Processo são incluídos obedecendo-se uma ordem crescente quanto ao intervalo de espera desejado. O descritor retirado é sempre o primeiro da lista. A lógica de manipulação desta lista já foi comentada na seção 111.7,

- Algoritmo de Inserção de Descritor

- . se não exite descritor na lista (inicio=O) então
	- . atualiza o início como índice deste descritor
	- . zera o conteúdo do apontador de próximo
- . senão
	- . enquanto existir descritor na lista faça
		- . se o intervalo de espera do descritor a ser inserido é menor que o intervalo de espera do descritor na lista então
			- . coloca o descritor na frente do descritor da lista
			- . diminui o intervalo de espera do descritor da lista do valor do intervalo de espera do descritor inserido
			- . se o descritor da lista era o primeiro . então atualiza o início com o índice do descritor inserido
- . senão atualiza o apontador de próximo do descritor inserido com o índice do descritor da lista
- . sai deste "loop"
- . senão faça
	- . diminui o intervalo de espera do descritor a ser inserido do valor do intervalo de espera do decritor da lista
	- . se ainda existir descritor na lista então
		- . passa para o próximo decritor
		- . senão coloca o descritor no fim da lista e sai deste "loop"

. atualiza o estado do processo para BloqTempo

- Algoritmo de Remoção de Descritor
	- . fornece o primeiro descritor da lista
	- . atualiza o início da lista com o próximo descritor

#### **IV.2.1.7** - Lista de Mensagens Disponíveis

Esta lista, chamada ListaMens, difere das outras pois não guarda descritores e sim "buffers", e inicialmente também está vazia. As mensagens são guardadas para os processos na ordem em que elas chegam, ou seja, são sempre inseridas no fim da lista. Na verdade somente o primeiro "buffer" da mensagem é inserido na lista . Os outros "buffers" (quando houver) estão encadeados no primeiro "buffer". A retirada destas mensagens é aleatória e só depende de qual processo origem se deseja receber mensagem. A rotina de remoção procura pela primeira mensagem do processo origem especificado, devolvendo o índice do "bufferW se encontrá-lo ou O se não encontrá-lo. Uma variação da retirada de "buffers" da lista é necessária quando o processo termina e algumas mensagens ficaram pendentes. Para isto, quando a rotina de remoção for ativada com o parâmetro origem igual a 0, quer dizer que o primeiro "buffer" que estiver na lista deve ser devolvido. Para se retirar todos os "buffers" basta que a rotina de remoção seja ativada novamente enquanto não for devolvido "buffer" igual a 0.

- Algoritmo de Inserção de "Buffer"
	- . zera o apontador de próximo do "buffer"
	- . se a lista está vazia (fim = 0)
		- . então atualiza o início com o índice do "buffer"
		- . senão atualiza o apontador de próximo do último
		- "buffer" da lista com o índice do "buffer"
	- . atualiza o fim da lista com o índice do "buffer"

- Algoritmo de Retirada de "Buffer"

- . se origem = O então
	- . fornece o primeiro "buffer" da lista
	- . atualiza o início com o próximo "buffer" da lista
	- . se não existem mais "buffers" na lista (inicio=0)
		- . então o fim passa a ter O

. senão faz

- . enquanto não acabar a lista e o processo origem da mensagem não for o desejado faça
	- . aponta para o próximo"buffer" da lista
- . se achou o "buffer" com a mensagem desejada então

- . fornece o índice do "buffer"
- . se o "buffer" desejado é o primeiro da lista . então atualiza o início com o índice do próximo "buffer" da lista
	- . senão atualiza os apontadores dos "buffers" da lista
- . se o "buffer" desejado é o último da lista
	- . então atualiza o fim da lista com o índice do "buffer" anterior
- se não existirem mais "buffers" na lista (inicio=O)
	- . então o fim passa a ter o valor O

. senão devolve o valor O

## IV.2.1.8 - Lista de **Processos Bloqueados** à **Espera de**  *I***Buffer**

No início da execução da máquina esta lista, denominada **BloqBuf,** está vazia. 0s **Descritores de Processo** são inseridos nesta lista quando não há mais "buffers" para armazenar uma mensagem cujo destino é um processo do mesmo processador que o emitente. A inserção deve ser sempre no fim da lista para que a ordem de chegada das mensagens seja preservada. A retirada de descritores da lista ocorre quando um ou mais "buffersW são liberados. A rotina de retirada manipula a lista em relção a um descritor específico, pois assume-se que previamente já foi determinado que o descritor em questão pode ser liberado. A remoção, portanto, se faz em qualquer lugar da lista.

- Algoritmo de Inserção de Descritor
	- . se não existe descritor na lista (inicio=O)
		- então atualiza o início com o índice do descritor
		- senão atualiza o apontador de próximo do Último descritor da lista
	- . atualiza o fim com o índice do descritor
	- . atualiza o estado do processo para BloqBuffer
- Algoritmo de Remoção de Descritor
	- . se o descritor a ser retirado é o primeiro da lista então
		- . atualiza o início com o apontador de próximo do primeiro da lista
		- se não existe mais descritor na lista (inicio=O)
			- . então o fim passa a ter O
	- . senão
		- . enquanto não achar o descritor na lista faça
			- . aponta para o próximo descritor na lista
		- . atualiza os apontadores dos descritores da lista
		- . se o descritor é o último da lista então
			- atualiza o fim com o índice do descritor anterior

# IV.2.1.9 - Lista de Processos Bloqueados à Espera de Área Compartilhada

Inicialmente esta lista, que possui o nome BloqComp, não possue nenhum descritor. Quando um processo deseja enviar uma mensagem para outro processo que não se encontra no mesmo processador e não existe espaço suficiente na área compartilhada para a mensagem, então o descritor do processo é inserido nesta lista. 0s descritores são sempre inseridos no fim da lista para que a ordem seja mantida. A retirada só é realizada quando algum espaço na área compartilhada é liberado. A rotina manipula a lista em relação a um descritor específico, quer dizer, assume-se que a lista já foi percorrida definindo-se qual o descritor que podia utilizar o espaço liberado. Protanto, a remoção é feita em qualquer lugar da lista.

Os algoritmos de inserção e remoção de descritor neta lista são idênticos aos algoritmos da lista de Processos Bloqueados à Espera de "Buffer", a menos do estado do processo que é atualizado para BloqComp.

#### IV.2.2 - Manipulação da Área de "BuffersW

Foram especificadas quatro rotinas para manipulação dos "buffers" desta área. São elas:

- . aloca um "buffer" da lista de BufLivre;
- . devolve um "buffer" para a lista de BufLivre;
- . guarda em "buffers" uma mensagem com determinado endereço ;
- . verifica a existência de mensagens e processos esperando por liberação de "buffers".

Uma explicação mais detalhada em relação ao gerenciamento desta área pode ser encontrada na seção **111.8.1.** 

IV.2.2.1 - Alocação de "BufferW

A rotina AlocaBuf retira um "buffer" da lista BufLivre, devolvendo o seu índice. Os "buffers são sempre retirados do início da lista.

- Algoritmo:

- . devolve o início da lista
- . atualiza o início com o campo Ponteiro do "buffer" retirado
- . decrementa o número de "buffers" livres, a variável QuantLivres

IV.2.2.2 - Devolução de "BufferW

Esta rotina, chamada DevolveBuf, é também muito simples. Os "buffers" são devolvidos sempre que a mensagem que continham foi recebida. A inserção de "buffers" também é feita no início da lista.

- Algoritmo:

- . atualiza o campo Ponteiro do buffer com o valor do inicio
- . atualiza o início da lista com o índice do "buffer"
- . incrementa a variável QuantLivres

IV.2.2.3 - Guarda Mensagem em "Buffers"

A rotina GuardaMens tem a função de guardar uma mensagem em um ou mais "buffers". Esta mensagem pode estar

em um endereço da área de dados do processo ou pode estar na área de memória compartilhada. Os parâmetros passados na ativação desta rotina são:

- . identificador do processo destino da mensagem;
- . identificador do processo origem da mensagem;
- . endereço da mensagem (endereço de uma estrutura ARRAY);
- . indicação de que a mensagem vem da área compartilhada ou da área do processo:
- . a posição no ARRAY na qual a mensagem começa;
- . variável para devolver o primeiro "buffer" da mensagem;
- . variável para devolver a indicação de erro.

A indicação de que a mensagem veio da área comparitilhada ou da área do processo é necessária para: a interpretação dos parâmetros do endereço da mensagem e posição no ARRAY; e, o tipo de cópia em "buffer" que deve ser realizada. Quando a mensagem vem da área compartilhada, a rotina recebe o endereço do "buffer" circular (AreaMens) e a posição no ARRAY é o apontador de última posição vazia do "buffer" circular (UltPosLivre). Quando a mensagem está na área do processo, a rotina recebe o endereço da mensagem efetivamente e a posição é O, ou seja, logo a primeira posição já é o tamanho da mensagem. Quanto ao tipo de cópia, se a mensagem está na área do processo ela ainda deve ser montada dentro do "buffer" com o cabeçalho, de acordo com o formato mostrado na figura 111.8. Se por outro lado a mensagem está na área compartilhada deve-se fazer um controle da leitura do "buffer" circular.

O índice do primeiro "buffer" da mensagem é devolvido

para que depois o "buffer" possa ser inserido na lista **ListaMens**  do processo destino.

- Algoritmo:

- . se a mensagem está na área compartilhada
	- . então o tamanho da mensagem é o conteúdo do endereço indicado pelo parâmetro posição
	- . senão o tamnho da mensagem está na primeira posição da mensagem
- . adiciona ao tamanho a quantidade de dados do cabeçalho
- . calcula a quantidade de "buffers" necessários para armazenar a mensagem
- . se a quantidade de "buffers" livres é suficiente então
	- . enquanto não armazenar toda a mensagem faça
		- . aloca um "bufferW da lista de **BufLivre**
		- . se é o primeiro "buffer" da mensagem então
			- . quarda o índice deste "buffer"
			- . preenche o cabeçalho no "buffer"
			- . calcula a quantidade de dados que ainda podem ser copiados neste "buffer"
			- . se a mensagem vem da área compartilhada
				- . então copia a quantidade de dados calculada, porém fazendo o controle de leitura do "buffer" circular
				- . senão copia a quantidade de dados **calculada**

. senão

. encadeia o "buffer" anterior com o

"buffer" atual

- . calcula a quantidade de dados que podem ser copiados no "buffer"
- . se a mensagem vem da área compartilhada
	- . então copia a quantidade de dados calculada, porém fazendo o controle de leitura do "buffer" circular
	- . senão copia a quantidade de dados calculada
- . fim do enquanto
- . senão indica erro de falta de "buffer"

IV.2.2.4 - Verifica Bloqueio por "Buffer"

A rotina **VBloqBuf** executa duas funções:

- . verifica se existe mensagem na área compartilhada esperando por liberação de "buffer" para ser armazenada;
- . verifica se existem processos na lista **BloqBuf.**

Quando alguns "buffers" são liberados, a rotina pesquisa as duas possibilidades descritas acima e a que puder ser satisfeita primeiro é atendida. A explicação a respeito deste tipo de escolha está analisada na seção **111.8.3.** 

- Algoritmo:

- . se existe mensagem na área compartilhada esperando "buffer" então
	- . enquanto a área contiver mensagem e não ocorrer

nenhum erro faça

- obtém tamanho da mensagem
- . tenta guardar a mensagem em "buffers", obtendo o primeiro "buffer"
- . se houve "buffer" suficiente então
	- . enfileira a mensagem na lista ListaMens do processo destino da mensagem
	- . atualiza o apontador UltPosLivre da área
	- . se liberou alguma área compartilhada . então verifica se pode guardar mensagem pendente na área compartilhada
- . se existe processo bloqueado esperando por "buffer" e ainda existem "buffers" disponíveis então
	- . obtém o primeiro descritor da lista
	- . enquanto existirem processos na lista BloqBuf e não ocorrer erro faça
		- . tenta guardar a mensagem em "buffers", obtendo o primeiro "buffer"
			- . se houve "buffer" suficiente então faça
				- . enfileira a mensagem na lista ListaHens do processo destino da mensagem
				- . retira o descritor da lista BloqBuf
				- . insere o descritor na lista ProcProntos

senão tenta para o próximo descritor na lista

IV.2.3 - Manipulação da Área Compartilhada

As mensagens são inseridas na área de memória compartilhada quando um processo requisita o envio de uma mensagem. As mensagens são retiradas desta área pela rotina que trata a interrupção gerada pela escrita na área compartilhada. Nesta seção será detalhada a rotina de inserção de mensagens na área compartilhada, chamada **InsereMens.** A rotina de remoção será detalhada na seção seguinte que mostra as rotinas de tratamento de interrupções. Outra royina que direciona a manipulação da área compartilhada é a **VBloqComp** que verifica o bloqueio na área compartilhada também será comentada adiante.

IV.2.3.1 - Inserção na Área Compartilhada

A rotina **InsereMens** utiliza o algoritmo de manipulação da área compartilhada demonstrado no **Apêndice** B. Cada processador possui duas áreas distintas nas quais pode escrever, dependendo de qual processador vizinho queira atingir. Esta mensagem pode receber uma mensagem comum de processo ou a mensagem de destino O do sistema. A diferença destas mensagens é quanto ao tamanho. Se a mensagem é comum o tamanho está especificado no primeiro dado da mensagem. Se, por outro lado, é uma mensagem de sistema o tamanho é passado como parâmetro e o endereço da mensagem só contém dados da mensagem. As mensagens inseridas nesta área também seguem **s** formato mostrado na figura 111.8. 0s parâmetros que esta rotina deve receber para promover a inserção são:

. identificador do processo destino da mensagem;

- identficador do processo origem da mensagem;
- endereço da mensagem (contém o tamanho se for mensagem comum) ;
- tamanho da mensagem (se for mensagem do sistema);
- endereço da área (AreaMens) na qual a mensagem deve ser colocada (depende do processo destino);
- endereço do apontador da última posição cheia desta área (UltPosCheia) que será modificada durante a inserção ;
- apontador da Última posição vazia desta área (UltPosLiwe);
- indicação de erro se a área não possuir espaço suficiente para a mensagem.
- Algoritmo:
	- . se a área está vazia (UltPosLivre = UltPosCheia)
		- . então o espaço livre é igual ao tamanho do "buffer" circular, TamArea
		- . senão calcula o espaço livre
	- . se o espaço livre é suficiente para a mensagem (tamanho + cabeçalho) então
		- . se a mensagem é de sistema
			- . então copia o cabeçalho da mensagem (identificador de destino e de origem)
			- . senão a mensagem está completa
		- . copia a mensagem na área fazendo-se o controle de escrita no "buffer" circular
		- . atualiza o apontador **UltPssCheia**
	- . senão indica erro de falta de espaço na área compartilhada

IV.2.3.2 - Verificação de Bloqueio por Área Compartilhada

A rotina VBloqComp, verifica se existem processos bloqueados à espera de liberação de espaço na área compartilhada. Se existir espaço, os processos vão sendo retirados da lista e desbloqueados, e suas mensagens vão sendo escritas na área compartilhada até que não haja mais espaço. O Único parâmetro que é passado para esta rotina é a indicação de em qual área compartilhada houve a liberação de espaço.

- Algoritmo:
	- . enquanto existir processo na lista e não ocorrer erro faça
		- . tenta inserir a mensagem na área compartilhada correspondente
		- . se houve espaço suficiente então
			- . retira o processo da lista BloqComp
			- . insere o processo na lista ProcProntos

IV.2.4 - Escalonador de Processos

O escalonamento de processos na MPH esta descrito na seção 111.4. A rotina Escalonador é ativada sempre que um processo sai do início da lista de Processos Prontos (ProcProntos). De acordo com a política especificada, o primeiro descritor da lista ganha o processador nesta situação e se o campo **FatiaTempo** estiver com o valor 0, então recebe um "time-slice" para executar. Pode-se alcançar uma situação em que nenhum processo ativo esteja

na lista **ProcProntos** esperando para executar. Quando isto ocorre o escalonador deve ativar um processo ocioso do Sistema Operacional que não possue fatia de tempo para executar. No entanto, este processo será interrompido assim que um processo for inserido na lista **Proc Prontos.** 

- Algoritmo:
	- . se não existem descritores na lista **ProcProntos**  (inicio=O) então
		- . ativa processo ocioso do sistema
	- . senão
		- . atualiza o estado do primeiro processo da lista **ProcProntos** para **Executando**
		- . atualiza a variável **ProcAtual** com o identificador deste processo
		- . atualiza a variável **DescAtual** com o índice deste descritor
		- . se o campo **FatiaTempo** está com **O** então
			- . atualiza o **FatiaTempo** com o valor do "time-slice"

IV.2.5 - Tratamento de Interrupção

Como foi colocado na seção 111.1, somente dois tipos de interrupção ocorrem na MPH para serem tratadas pelo Núcleo. São elas:

- . "tick" do relógio de tempo real;
- . indicação de escrita na área compartilhada, ou seja, recepção de mensagem.

IV.2.5.1 - Interrupção de Relógio

**E** uma interrupção gerada periódicamente, indicando que um "tick" do relógio se passou. Esta interrupção é utilizada por duas funções do Núcleo e foram detalhadas na seção 111.7. A cada "tickW do relógio o campo **FatiaTempo** do **Descritor do Processo** que está executando deve ser decrementado. Se este campo chegar a zero (acabou o "timeslicew) o descritor deve ser retirado da lista **ProcProntos**  e o escalonador deve ser ativado.

Se existir algum processo bloqueado por temporizaçao (lista **BloqInterv)** o campo **IntervEspera** do primeiro descritor da lista é decrementado. Quando este campo do descritor chegar a zero (O), o processo deve ser retirado da lista. Se na lista **BloqInterv** um descritor com o campo **IntervEspera** igual a O passar a ser o primeiro, ele deve ser retirado da lista imediatamente.

- Algoritmo:

- . se existe processo executando
	- . então decrementa o campo **FatiaTempo** do primeiro descritor da lista **ProcPontos**
	- . se este campo do descritor chegou a zero então
		- . retira este descritor do inicio da lista
		- . insere o descritor no fim da lista
		- . ativa o escalonador de processos
- . se existe algum processo na lista **BloqInterv**  (inicio <> 0) então
	- . decrementa o campo **IntervEspera** do primeiro da

lista

- . enquanto existirem descritores na lista com campo IntervEpera igual a O faça
	- . retira o descritor da lista BloqInterv
	- . insere o descritor na lista ProcProntos
- . se não existe processo ativo executando
	- . então ativa o escalonador de processos

IV.2.5.2 - Interrupção de Recepção de Mensagem

Esta rotina, chamada IntRx, é ativada quando uma interrupção de recepção ocorre. Cada processador pode receber mensagem de duas áreas compartilhadas. Um "flipflop1! mapeado em um endereço da memória do processador contém a informação de qual processador gerou a interrupção. Um primeiro nível de tratamento, portanto, lê este endereço e direciona uma rotina de consumo de mensagens para uma área específica. Este primeiro nível também verifica se a interrupção foi acionada apenas para indicar um consumo de mensagem (interrupção-para-trás).

- Algoritmo:

- . lê o conteúdo do "flip-flop"
- . caso este conteúdo seja (no caso do processador N)
	- . N+l faça
		- . se foi indicação de consumo de mensagem
			- . então foi liberado algum espaço na área compartilhada
		- . senão consome a mensagem da área compartilhada com o processador N+1

. N-1 faça

. se foi indicação de consumo de mensagem

- . então foi liberado algum espaço na área compartilhada
- . senão consome a mensagem da área compartilhada com o processador **N-1**

A rotina ConsomeMensagem, que consome as mensagens da área compartilhada posuui três funções:

- . tratar as mensagens de sistema (destino=O) e/ou roteálas para outro processador;
- . tratar as mensagens comuns destinadas a processos residentes no processador;
- . rotear as mensagens comuns destinadas a processos residentes em outros processadores;

No momento em que esta rotina é ativada todas as mensagens que estiverem na área compartilhada devem ser tratadas a não ser que ocorra algum impedimento como:

- . "buffers" suficientes para armazenar a mensagem não estão disponíveis;
- . a área para onde a mensagem deve ser roteada está cheia.

- Algoritmo:

- . enquanto a área compartilhada não estiver vazia e não ocorrer erro faça
	- . lê o destino da mensagem e alguns parâmetros
	- . se a mensagem é de sistema (destino=O) então . caso o tipo da mensagem seja

. carregamento de rotina faça

. se é para este processador então

. guarda as informações na **TabRotinas** do processador

. carrega a rotina na memória

. senão ativa o roteamento de mensagem

. criação de processo faça

. se é para este processador então

. cria um novo processo (utiliza a **Primitiva** do Núcleo)

. senão ativa o roteamento de mensagem . inclusão de processo na **TabProc** dos processadores faça

- . se não foi o próprio processador que gerou a mensagem então
	- . procura um espaço vazio na **TabProc** e guarda o identificador
	- . ativa o roteamento de mensagem
- . término de um processo (mensagem de difusão) faça
	- . se não foi o próprio processador que gerou a mensagem então
		- . procura a posição na TabProc na qual existia este processo limpando-a
		- . se o processo pai resiste neste processador então
			- . avisa que um de seus processos filhos terminou

. ativa o roteamento de mensagem

- . libera o espaço da mensagem
- . senão (mensagem comum)
	- . se o processo destino desta mensagem está neste processador então
		- . se o processo destino está bloqueado <sup>à</sup> espera de mensagem então
			- . se o processo destino está esperando mensagem deste processo origem então
				- . copia a mensagem para o endereço especificado no descritor do processo destino
				- . retira o descritor da lista **BloqEMens**
				- . insere o descritor na lista **ProcProntos**
		- . guarda a mensagem na área de "buffers"
		- . se não ocorreu erro então
			- . insere a mensagem na lista **ListaMens** do processo destino
			- . senão indica que existe mensagem pendente na área compartilhada
		- . se não ocorreu erro então
			- . libera a área compartilhada
	- . senão roteia a mensagem para o processador correto

O roteamento de mensagens é executado por uma rotina de nome **Roteia,** que somente possui a função de procurar a rota correta e ativar a rotina de inserção na área compartilhada. Esta rotina tem como parâmetros:

- . processador destino da mensagem;
- . identificador do processo destino;
- . identificador do processo origem (ou tipo se for mensagem de sistema);
- . endereço da mensagem;
- . tamanho da mensagem;
- . indicação de ocorrência de erro.
- Algoritmo
	- . escolhe a rota adequada
	- . caso a rota seja (no caso do processador N)
		- . N+l faça
			- . insere a mensagem na área compartilhada com o processador N+l
		- . N-1 faça
			- . insere a mensagem na área compartilhada com o processador N-1

### IV.2.6 - Primitivas do Núcleo

O Núcleo oferece aos processos os serviços básicos para utilização dos recursos da máquina. As Primitivas, que são as rotinas do Sistema Operacional, executam esses serviços. Para a ativação das Primitivas são necessários alguns parâmetros que serão analisados adiante. As Primitivas deste sistema são:

- . Envia envia mensagens de um processo para outro;
- . Recebe fornece a mensagem enviada por um processo específico;
- . Espera espera por um intervalo de tempo determinado

sem execução;

- . CriaProc cria processos filhos de um processo;
- . Termina avisa o término de um processo;

IV.2.6.1 - Envia Mensagem

A Primitiva Envia executa o serviço de envio de uma mensagem de um processo para outro. As características e o funcionamento desta Primitiva estão descritos na seção **111.8.** Os parâmetros que devem ser passados para esta rotina são:

- . o processo destino da mensagem, que é identificado por:
	- . número do processador;
	- . nome da rotina;
	- . instância da rotina.
- . endereço da estrutura **ARRAY** que contem o tamanho e a mensagem;

Se o processo destino da mensagem já estiver bloqueado a espera de uma mensagem deste processo origem, ele deve ser desbloqueado e inserido na lista ProcProntos. Se a mensagem não puder ser enviada porque falta espaço ("buffer" ou área compartilhada), o processo deve ser bloqueado até que o espaço necessário para sua mensagem seja liberado.

- Algoritmo:

- . verifica se o processo existe na **TabProc**
- . se existir então
	- . se o processo destino está no mesmo processador

**então** 

- . **descobre o descritor do processo destino**
- . **se o processo destino está bloqueado** à **espera de mensagem então** 
	- . **se a mensagem que ele espera e deste processo origem então** 
		- . **copia a mensagem para o endereço especificado no deçcritor do processo origem**
		- . **retira o processo destino da lista BloqEMens**
		- . **insere na lista ProcProntos**
- . **senão** 
	- . **guarda a mensagem nos wbuffersll**
	- . se existiam "buffers" suficientes
		- . **então insere o primeiro "bufferW na lista de ListaHens do processo destino**
		- . **senão** 
			- . **retira este processo da lista ProcProntos**
			- . **insere este processo na lista BloqBuf**
			- . **guarda no descritor O identificador do processo destino e o endereço da estrutura da mensagem**

. ativa o escalonador de processos

. **senão** 

. **coloca a mensagem na área compartilhada com o** 

. se não houve espaço suficiente então

- . retira este processo da lista **ProcProntos**
- . insere este processo na lista **BloqComp**
- . guarda no descritor o identificador do processo destino e o endereço da estrutura da mensagem
- . ativa o escalonador de processos
- . senão devolve um erro indicando que o processo destino não existe

**IV.2.6.2** - Recebe Mensagem

O recebimento de mensagem também está comentado na seção **111.8.** A **Primitiva** Recebe quando é ativada procura por uma mensagem de um processo origem específico na lista **ListaMens** e se não encontra, o processo requisitante é **bloqueado.** Os parâmetros desta rotina são:

- . o número do processador do processo origem;
- . o nome da rotina do processo origem;
- . a instãncia da rotina que o processo origem representa;
- . o endereço da estrutura onde a mensagem deve ser guardada.

As mensagens que estão na lista **ListaMens** estão armazenadas em um ou mais "buffers". Quando esses "buffers" são liberados esta rotina automaticamente procura por processos que estavam bloqueados por falta de "buffers".

- Algoritmo:
	- . se não existe nenhuma mensagem na lista do processo (inicio=O) então
		- . retira este processo da lista **ProcProntos**
		- . insere este processo na lista **BloqEMens**
		- . guarda no descritor o identificador do processo origem e o endereço da estrutura que deverá conter a mensagem recebida
		- . ativa o escalonador de processos
	- . senão
		- . procura na lista **ListaMens** se existe a mensagem desejada, obtendo o primeiro "buffer"
		- . se existir então
			- . obtém o tamanho da mensagem
			- . se a mensagem ocupa mais de um "buffer" então
				- . copia para a estrutura especificada o conteúdo do primeiro "buffer"
				- . calcula a quantidade de dados da mensagem que ainda devem ser copiados
				- . enquanto não acabarem os "buffers" com a mensagem faça
					- . calcula a quantidade de dados do "buffer" que ainda devem ser copiados
					- . obtém o próximo "buffer"
					- . devolve o "buffer" anterior para a lista de **BufLivre**
					- . copia para a estrutura especificada mais uma parte da mensagem
				- . devolve o último "buffer"

. senão

- . copia a mensagem para a estrutura especificada
- . devolve o "buffer"
- . se existem mensagens pendentes para serem guardadas em "buffers" então tenta guardá-las . senão
	- . retira este processo da lista ProcProntos
	- . insere este processo na lista BloqEMens
	- . guarda no descritor o identificador do processo origem e o endereço da estrutura que deverá conter a mensagem recebida
	- . ativa o escalonador de processos

IV.2.6.3 - Espera Intervalo

Esta Primitiva apenas retira o processo que está executando da lista ProcProntos, bloqueando-o pelo tempo desejado. O escalonador é ativado para que um novo processo entre em execução. O único parâmetro necessário para esta rotina é a quantidade de tempo que o proceso deseja esperar.

- Algoritmo:

- . guarda no campo InterEspera descritor do processo, a quantidade de tempo desejada
- . retira este processo da lista ProcProntos
- . insere este processo na lista BloqInterv
- . ativa o escalonador de processo

IV.2.6.4 - criação de Processo

Um processo pode criar tantos processos quantos quiser, respeitando o limite máximo de processos ativos em um processador. Processos podem ser criados no mesmo processador ou em processadores diferentes. 0s parâmetros necessários a rotina de criação de processos, chamada **CriaProc,** são:

- . quantidade de processos a serem criados;
- . indentificador do processo pai (é igual a O quando o Núcleo ativa os primeiros processos);
- . endereço de uma estrutura que contém a informação dos processos a serem criados;
- . variável para guardar a indicação de erro quando o limite máxim~ de **processos** ativos for atingido.

A estrutura que contém as informações para crição de processos é implementada por um **ARRAY** e possui os seguintes campos :

- . número do processador;
- . nome da rotina;
- . quantidade de instâncias da rotina.

Se um processo desejar criar vários processos, em processadores distintos e com rotinas diferentes, basta adicionar na mesma estrutura um conjunto desses três campos para cada rotina e/ou processador diferente. Naturalmente o parâmetro de quantidade de processos a serem criados desta Primitiva, deverá, neste caso, conter a quantidade total de processos que serão criados em toda a máquina.

Quando os processos são criados no próprio processador, um descritor deve ser alocado e preenchido com as informações necessárias, a TabProc do procesador é atualizada e é gerada uma mensagem de inclusão de processo nas TabProc's dos outros processadores.

Quando um processo pede a criação de novos processos, ele deve ser bloqueado e esperar até que todos os seus processos filhos acabem. Quando o Núcleo ativa esta rotina para gerar os primeiros processos, não existe este bloqueio.

- Algoritmo:
	- . enquanto não forem criados todos os processos faça
		- . aponta para um conjunto de três campos da estrutura
		- . se é para criar processos em outro processador então
			- . envia mensagem de sistema para criação de processos em outro procesador
			- . diminui estes processos da quantidade total de processos
		- . senão
			- . enquanto houverem instâncias a serem criadas e não ocorreu nenhum erro
				- . aloca um descritor da lista DescVazios
				- . se conseguiu alocar (existia descritor) então
					- . diminui o número de instâncias
					- . diminui a quantidade total de

**processos** 

- . **preenche o descritor**
- . **atualiza a TabProc deste processador**
- . **insere O descritor na lista ProcProntos**
- . **envia mensagem de inclusão de processo na TabProc dos outros processadores**
- . **senão indica que ocorreu um erro por ter excedido o limite máximo de processos ativos**
- . **se não ocorreu nenhum erro então** 
	- . **se** é **um processo comum que cria os processos e ele reside neste processador então** 
		- . **guarda a quantidade total de processos criados no descritor do processo**
		- . **retira este processo da lista ProcProntos**
		- . **insere este processo na lista BloqCria**
	- . **ativa o escalonador de processos**

**IV.2.6.5** - **Termino de Processo** 

**Todo o processo que termina na máquina deve requisitar a Primitiva Termina que desativa o processo. Esta rotina tem por função:** 

- . **avisar ao processo pai deste processo que um de seus processos filhos acabou;**
- . **retirar este processo da TabProc deste processador;**
- . **descartar todas as mensagens que ficaram pendentes neste processo;**

. avisar aos outros processadores da máquina desta ocorrência.

Esta rotina não possui parâmetros já que o processo que ativa esta Primitiva está executando no momento e todas as informações para seu término estão contidas no seu descritor.

- Algoritmo:

- . envia uma mensagem a todos os processadores e também ao seu processo pai avisando o término
- . procura na TabProc a identificação do processo, limpando-a
- . enquanto existirem mensagens pendentes na lista ListaMens do processo faça
	- . retira o "buffer" da lista ListaMens
	- . devolve o "buffer" para a lista BufLivre
	- . enquanto existirem "buffers" encadeados faça
		- . obtém o "buffer"
		- . devolve o "buffer" para a lista BufLivre
- . se o pai deste processo se encontra neste processador
	- . então avisa o seu término
- . retira o descritor deste processo da lista ProcProntos
- . insere o descritor deste processo na lista DescVazios
- . ativa o escalonador de processos

IV.3 - Simulação dos Algoritmos

Para esta fase da implementação foi necessária a criação de várias estruturas que simulassem o funcionamento da máquina. Essas estruturas e sua utilização serão detalhadas nesta seção.

Na simulaçao assumiu-se que o processador corrente é o processador 1. Portanto foram criadas as áreas compartilhadas nas quais o processador 1 se comunica com os procesadores 2 e 4, chamadas **Envial-2** e **Envial-4.** Foi criada também a área compartilhada entre o processador 2 e o processador 3, chamada **Envia2-3,** para que fosse possível testar o roteamento de uma mensagem que vai do processador 1 para o processador 3.

Em cada processador existe também a ocorrência das interrupções que foram simuladas através das variáveis Controle-1 a Controle-4. Essas variáveis indicam a ocorrência dos dois tipos de interrupção que o Núcleo trata, quando bits específicos estão com o valor 1:

- . interrupção de escrita em área compartilhada bit 0;
- . interrupção de relógio bit 1.

Foram simulados também os "flip-flops" dos processadores que através de uma combinação de bits informam qual processador provocou a interrupção de escrita na área compartilhada. A simulação dos "flip-flops" é realizada pelas variáveis **Processador** - **1** a **Processador** - **4.** 

Para controlar essas estruturas de simulação, uma rotina, chamada Maquina, foi codificada para direcionar o tratamento das interrupções.

- Algoritmo da rotina Maquina:

- .<br>A ativa a rotina de tratamento de "tick" do relógio
- se o bit 0 da variável <mark>Controle\_1</mark> está em 1
	- . então ativa a rotina de tratamento de recepção do processador 1
- . se o bit 0 da variável Controle\_2 está em 1
	- . então ativa a rotina de tratamento de recepção do processador 2
- . se o bit 0 da variável C<mark>ontrole\_</mark>3 está em 1
	- . então ativa a rotina de tratamento de recepção do processador 3
- se o bit 0 da variável <mark>Controle\_4</mark> está em 1
	- então ativa a rotina de tratamento de recepção do processador 4

A rotina Maquina é ativada após a execução de qualquer Primitiva. Desta forma, a interrupção de "tick" de relógio será sempre tratada.

Para implementar a interrupção de recepção de mensagem, basta que quando se fizer alguma escrita na área compartilhada, as variáveis Controle e Processador do processador correspondente sejam alteradas. 0s exemplos destas manipulações são:

. se o processador 1 escreve na área Envial<sub>2</sub>, a variável Controle-2 tem o bit O setado e a variável
Processador 2 passa a conter o valor 1. Com isso a rotina IntRx2 é ativada e de acordo com o conteúdo da variável Processador-2 a rotina ConsomeMensagem-2 é direcionada a pesquisar a área Envial-2, que é onde a mensagem foi escrita. No fim da rotina IntRx2 a variável Controle-2 tem o bit O clareado ;

- . se o processador 1 escreve na área Envial-4, a variável Controle-4 tem o bit O setado e a variável Processador-4 passa a conter o valor 1. Com isso a rotina IntRx4 é ativada e de acordo com o conteúdo da variável Processador-4 a rotina ConsomeMensagem-4 é direcionada a pesquisar a área Envial-4, que é onde a mensagem foi escrita. No fim da rotina **IntRxt** a variável Controle-4 tem o bit O clareado ;
- . ou ainda, se o processador 2 escreve na área Envia2-3, a variável Controle-3 tem o bit O setado e a variável Processador 3 passa a conter o valor 2. Com isso a rotina IntRx3 é ativada e de acordo com o conteúdo da variável Processador-3 a rotina ConsomeMensagem 3 é direcionada a pesquisar a área Envia2 3, que é onde a mensagem foi escrita. No fim da rotina IntRx3 a variável Controle-3 tem o bit O clareado ;

Foram testados todos os algoritmos das Primitivas do Núcleo e das rotinas de tratamento de interrupção através desta simulação simplificada. 0s resultados obtidos foram bastante positivos em relação a operação real.

## **CAPÍTULO V CONCLUSÃO**

As etapas de teste do Núcleo foram executadas podendose afirmar o correto funcionamento do mesmo.

Apesar das possíveis ocorrências de Espera Indefinida e Bloqueio Perpétuo, as técnicas e conceitos utilizados na elaboração deste trabalho foram bastante satisfatórias e viabilizam uma implementação.

Alguns testes a mais devem ser realizados para que se consiga uma avaliação mais ampla dos efeitos destas técnicas. Por exemplo, o tamanho das áreas compartilhadas e dos "buffers", assim como a quantidade de "buffers" devem ser alterados para diversos tipos de programa, para uma avaliação do desempenho da comunicação entre os elementos de processamento. Ainda, o número de processos permitidos, o número de rotinas permitidas e também o "time-slice" dos processos devem ser testados para a verificação do nível de paralelismo conseguido na máquina.

Alguns programas de teste de algoritmos paralelos devem ser submetidos à execução para se determinar corretamente o potencial desta máquina.

96

## REFERÈNCIAS BIBLIOGRÁFICAS

DEFT (1984), "DEFT Pascal User's Guide", DEFT Systems INC.

- DEITEL, Harvey M. (1984), **"An** Introduction to Operating Systems", Addison-Wesley Publishing Company, 1a. edição revisada.
- HAYES, John P., Mudge, Trevor (1989), "Hypercube Supercomputres", Proceedings of the IEEE, vol. 77, no. 2.
- HOLT, R. C., Graham, G. S., Lazowska, E. D. e Scott, M. A. (1978), "Structured Concurrent Programming with Operating Systems Aplications", Addison-Wesley Publishing Company.
- LISTER, A. M. (1984), "Fundamentals of Operating Systems", Macmillan Press.
- MARKENSON, Lilian (S.D.), "Introdução à Estrutura de Dados", Instituto de Matemática, UFRJ, Rio de Janeiro.
- MENDES, Sueli (1984), "Programação Concorrente: Mecanismos de Comunicação e Sincronização de Processos", Quarta Escola de Computação, Instituto de Matemática e Estatística, USP, São Paulo.
- **MOTOROLA Incorporated (1985), "8-Bit Microprocessors** & **Pesifesal Bataw, pp. 3-233 a 3-265 e pp. 3-397 a 3-409.**
- PETERSON, Janes L. e Silberschatz, A. (1985), "Operating **Systems Conceptsw, Addison-Wesley Publishing Company, 2a. edição.**
- **SOUZA, Alberto F. (1988), "0 Hardware de uma Máquina**  Paralela Híbrida", Projeto de fim de curso da **Escola de Engenharia, UFRJ, Rio de Janeiro.**

## **APENDICE A**

```
LISTAGEM DO PROGRAMA FONTE DO NÚCLEO
PROGRAM NUCLEOMPH; 
(* NUC6.PAS - Versao Compacta para o COLOR64 *) 
CONST
     NumMens = 10;NumProc = 6;
     NumBuf = 8;
     TamFixo = 5;TamArea = 50;
     Pdores = 4;
     NumRot = 5;TimeSlice = 10;(* Numero de processadores *) 
                                     (* Estados dos Processos *) 
     Executando = 1;<br>Pronto = 2;
     Pronto = 2;<br>BlogMens = 3;
     BloqMens = 3; 
     BloqTempo = 4;
     BloqBuffer = 5; 
     BloqCompare = 6;BloqCriacao = 7; 
     FaltaBuffer = 1;
     FaltaArea = 2;ExcessoProc = 3;ProcIne = 4;TYPE 
     PtrInt = ^{\wedge} INTEGER;
     PtrInt = ^INTEGER;<br>TipoArray = ARRAY [0..0] OF INTEGER;
     PtrArray = \wedgeTipoArray;
                                     (* 
Lista com ponteiro para o 
     ListaDPont = RECORD 
     ListaPont = 
RECORD 
     PtrLPont = ^ListaPont;
     DescProc = 
RECORD 
                                     Numero de Erros *) 
                                     (* Nao tem buffer disponivel *)
                                     (* Nao tem area disponivel *)Excedeu o limite de pro-
                                        cessos no processador *) 
                                     (* Processo nao existe na
                                        maquina *) 
                                        inicio e fim *) 
                     RECORD<br>Inicio : INTEGER;<br>-
                     Inicio : INTEGER;<br>Fim : INTEGER;
                     Fim<br>END:
     \begin{array}{rcl} \texttt{Fim} & : \texttt{INTEGR;} \\ \texttt{END;} & \\ \texttt{PtrLDPont} & = \wedge \texttt{ListaDPont;} \end{array}(* Lista com ponteiro somente 
                                        para o inicio *) 
                    RECORD<br>Inicio : INTEGER;<br>END;
                                     (* Descritor de Processo *) 
                    RECORD<br>Proximo : INTEGER;<br>"
                    Proximo : INTEGER;<br>NomeProc : INTEGER;<br>-
                    Processador : INTEGER; 
                    Processador : INTEGER;<br>Pai : INTEGER;
```
Filhos LocalMem LocalDado Localpilha Estado ProcComunica : INTEGER; EndMensagem : PtrArray; (\* Contexto ListaMens IntervEspera : INTEGER; IntervEspera : INTEGER;<br>FatiaTempo : INTEGER;<br>END;  $CellTable1a = RECORD$ RECORD<br>Nome : INTEGER;<br>———————————————————— EndCarga : INTEGER; EndCarga : INTEGER;<br>TamCarga : INTEGER;<br>-EndPilha : INTEGER; EndPilha : INTEGER;<br>TamPilha : INTEGER;<br>-TamPilha : INTEGER;<br>EndExec : INTEGER;<br>END; : INTEGER; : INTEGER;<br>: INTEGER;<br>======= : INTEGER;<br>: INTEGER; : INTEGER; : INTEGER; (\* # proc do qual quer receber mensagem \*)<br>: INTEGER; ; \*) : ListaDPont ; : ListaDPor<br>: INTEGER;<br>======= (\* Celula da Tabela de Rotinas \*) : INTEGER;<br>: INTEGER;<br>======= : INTEGER;<br>: INTEGER;<br>---------(\* Buffer de Mensagem \*)  $Buffer = RECORD$ Ponteiro : INTEGER; Cadeia : INTEGER;<br>Mens : ARRAY [0 : ARRAY  $[0..4(*TamFixo-1*)]$  OF INTEGER; END ; (\* Banco da Memoria Compartilhada \*)  $MemComp = RECORD$ UltPosCheia : INTEGER; UltPosCheia : INTEGER;<br>UltPosLivre : INTEGER; UltPosLivre : INTEGER;<br>AreaMens : ARRAY [0..49(\*TamArea - $1*)$  OF INTEGER; 1\*)] OF II<br>MensConsumida : INTEGER; END ; PtrMemC = ^MemComp; (\* Lista de Descritores de Processo \*) ListaDesc : ARRAY [1..NumProc] OF DescProc; (\* Tabelas de Processos \*) (\* para o processador 1 \*) TabProcl : ARRAY [l..Pdores,l..NumProc] OF INTEGER;  $(*$  para o processador  $2 *$ ) TabProc2 : ARRAY [1..Pdores,l..NumProc] OF INTEGER; (\* Tabelas de Rotas \*) (\* para o processador 1 \*)

**VAR** 

TabRotal : ARRAY [l..Pdores] OF INTEGER; (\* para o processador 2 \*) TabRota2 : ARRAY [l..Pdores] OF INTEGER; (\* Tabela de Rotinas \*) TabRotinas : ARRAY [l..NumRot] OF CelTabela; (\* Filas do Sistema \*) (\* Processos Prontos \*) ProcProntos : ListaDPont; (\* Espera por Intervalo \*) BloqInterv : ListaPont; (\* Espera por Mensagem \*) BloqEMens : ListaPont; (\* Bloqueados por Buffer \*) BloqBuf : ListaDPont; (\* Bloqueados por Area Compartilhada \*) BloqComp : ListaDPont; (\* Bloqueados por Criacao de Processos \*) BloqCria : ListaPont; (\* descritores nao utilizados \*) DescVazios : ListaDPont; ProcAtual : INTEGER; (\* processo que esta executando, et quem pede servicos ao nucleo \*) DescAtual : INTEGER; (\* descritor do processo que esta' executando \*) NumeroProc : INTEGER; (\* identificador de processos \*) Processador : INTEGER; (\* numero do processador \*) Paraconsumir : BOOLEAN; (\* indica que existe mensagem na area compartilhada para ser consumida \*) (\* Area de Buffers de Mensagens \*) AreaBuf : ARRAY [1..NumBuf] OF Buffer; (\* Lista de Buffers Livres \*) BufLivre : ListaPont;<br>QuantLivres : INTEGER; (\* (\* quantidade de buffers livres \*) (\*\*\* Variaveis para Simulacao \*\*\*) (\* Simulacao das memorias compartilhadas \*) Envia12 : MemComp; (\* Area onde processador 1 envia para o 2 \*) Envia14 : MemComp; (\* Area onde processador 1 envia para o 4 \*) Envia23 : MemComp; (\* Area onde processador 2 envia para o 3 \*) (\* Simula a maquina (interrupcoes) \*) Controle1 : INTEGER;

```
Controle2 : INTEGER;<br>Controle3 : INTEGER;<br>Controle3 : INTEGER;
     Controle2 : INTEGER; 
     Controle3 : INTEGER;<br>Controle4 : INTEGER;
     Processadorl : INTEGER; (* simula o Flip-Flop dizendo 
                                       qual processador enviou a 
     Processador2 : INTEGER; 
                                       mensagem *) 
     Processador2 : INTEGER;<br>Processador3 : INTEGER;<br>-
    Processador3 : INTEGER;<br>Processador4 : INTEGER;
                                   (* variaveiç para teste da 
     logica *)<br>messagel : ARRAY [0..30] OF INTEGER;
                                       logica *) 
     message1 : ARRAY [0..30] OF INTEGER;<br>message2 : ARRAY [0..30] OF INTEGER;
    message2 : ARRAY [0..30] OF INTEGER;<br>TErro : INTEGER;
     indice : INTEGER; 
    tamanho : INTEGER; 
(* ROTINAS DE INICIALIZACAO * 1 ........................................................... 
procedure Inicializa; 
var 
   indice, auxiliar : INTEGER; 
begin 
                                   (* Lista de descritores *) 
   for indice := 1 to NumProc do 
   begin 
       ListaDesc[indice].Proximo := indice + 1; 
       ListaDesc[indice].Pai := 0;
       ListaDesc[indice].Filhos := 0; 
       ListaDesc[indice].Estado := 0; 
       ListaDesc[indice].ProcComunica := 0; 
                                   (* Fila de mensagem do Pro-
                                       cesso *) 
       ListaDesc[indice].ListaMens.inicio := 0; 
       ListaDesc[indice].ListaMens.fim := 0; 
       ListaDesc[indice].IntervEspera := 0; 
       ListaDesc[indice].FatiaTempo := 0; 
   end; 
   ListaDesc[NurnProc].Proximo := 0; 
   DescVazios.inicio := 1; 
   DescVazios.fim := NumProc; 
   NumeroProc := 1; 
   Processador := 1; 
   DescAtual := 0;ProcAtual := 0;for indice := 1 to NumRot do 
       TabRotinas[indice].Nome := 0;ProcProntos.inicio := 0; (* Fila de Processos Prontos *)
   ProcProntos.fim := 0; 
   BloqInterv.inicio := 0; (* Fila de Processos Bloquea-
                                       dos por Temporizacao *)
```

```
BloqEMens.inicio := 0;
                                 (* Fila de Processos Bloquea-
                                    dos a espera de mensagem *) 
   BloqBuf.inicio := 0;
                                 (* Fila de Processos Bloquea-
                                    dos a espera de buffer *) 
   BlogBuf.fim := 0;(* Fila de Processos Bloquea-
   BloqComp.inicio := 0;dos a espera de area com-
                                    partilhada *) 
   BloqComp.fim := 0;BloqCria.inicio := 0;
                                 (* Fila de Processos Bloquea-
                                    dos pela Criacao de Novos 
                                    Processos *) 
                                 (* Encadeia os buffers, coloca 
                                    na lista de buffers li-
                                    vres *) 
   for indice := 1 to (NumBuf - 1) do
      AreaBuf[indice].Ponteiro := indice + 1; 
   AreaBuf[indice].Ponteiro := 0; 
   BufLivre.Inicio := 1; 
   QuantLivres := NumBuf; 
(*** Inicializacoes para o teste ***)
                                 (* Tabela de Processo / pro-
                                    cessador 1 *) 
   for auxiliar := 1 to Pdores do 
      for indice := 1 to NumProc do 
      begin 
          TabProcl[auxiliar,indice] := 0; 
   end;<br>TabRotal[1] := 0;<br>TabRotal[1] := 0;
      end; 
   TabRotal[1] := 0;<br>TabRotal[2] := 2;
   TabRotal[2] := 2;<br>TabRotal[3] := 2;
   TabRotal\begin{bmatrix} 4 \\ 1 \end{bmatrix} := 4;
                                 (* Tabela de Processo / pro-
                                    cessador 2 *) 
   for auxiliar := 1 to Pdores do 
      for indice := 1 to NumProc do 
      begin 
          TabProc2[auxiliar,indice] := 0; 
      end ; 
   TabRota2[1] := 1;TabRota2[2] := 0;TabRota2[3] := 3;TabRota2[4] := 3;
                                (* Area de mensagem *) 
  with Envia12 do begin (* A<br>UltPosCheia := TamArea - 1;
      UltPosLivre := TamArea - 1;
      MensConsumida := 0; 
  end;
```

```
with Envia14 do begin 
       UltPosCheia := TamArea - 1; 
       UltPosLivre := TamArea - 1; 
       MensConsumida := 0; 
    end ; 
   with Envia23 do begin 
       UltPosCheia := TamArea - 1; 
       UltPosLivre := TamArea - 1; 
       MensConsumida := 0; 
   end; 
                                   (* Testando *) 
   Controle1 := 0;Controle2 := 0;Controle3 := 0;Controle4 := 0:
   writeln ('Inicializou'); 
end ; 
(* ROTINAS DE MANIPULACAO DE FILAS *) 
%C FILA/PAS:l 
(* ROTINAS GERAIS *) 
%C GERAL/PAS : 1
(* ROTINA DE ESCALONAMENTO DE PROCESSOS *) 
%C ESCALO/PAS:l 
(* ROTINAS DE TRATAMENTO DE INTERRUPCAO *) 
%C INT/PAS:l 
(* PRIMITIVAS DO NUCLEO *) 
%C PRIMI/PAS:l 
........................................................... 
(* PROGRAMA PRINCIPAL 
                                                                    \star )
begin 
   Inicializa; 
   message1[0] := 3;message1[1] := 1;message1[2] := 1;CriaProc (3, 0, PTR(@message1), TErro);<br>if TErro <> 0<br>then onitely ((Cuien tedes as we are
   if TErro \langle > 0<br>then writeln ('Criou todos os processos ');<br>messagel[0] := 1; (* instancia *)
   messagel[0] := 1; ( * instancia * ) messagel[1] := 2; ( * rotina * )message1[1] := 2;message1[2] := 2; (* processador *)
   message1[3] := 1;messagel[4] := 3;
   messagel[5] := 2;
```

```
(* CriaProc (2, ProcAtual, PTR(@messagel), TErro); 
   CriaProc (2, ProcAtual, PTR(@messagel), Terra);*) 
   Processador := 2; 
   CriaProc (2, ProcAtual, PTR(@messagel), TErro); 
   TabProc2[2,1] := 8708; 
   TabProc2[2,2] := 8965;<br>
TabProc2[2,2] := 8965;<br>
if TErro <> 0
   then writeln ('Criou todos os processos '); 
   Processador := 1; 
   messagel[O] := 30; 
   for indice := 1 to messagel[O] do 
      messagel[indice] := messagel[O]; 
   Envia ( 1, 1, 3, PTR(@messagel), TErro); 
   Envia ( 2, 1, 2, PTR(@messagel), TErro); 
   Envia ( 2, 2, 4, PTR(@messagel), TErro); 
   Envia ( 2, 3, 5, PTR(@messagel), TErro); 
(* Recebe (PTR(@message2), 1, 1, I);*) 
  Recebe ( PTR(@message2), 1, 1, 2); 
   Espera (10); 
   for indice := 1 to message2[0] do 
      message2[indice] := 0; 
   Recebe (PTR(@message2), 1, 1, 2); 
   Termina; 
   Termina; 
   while DescAtual = O do 
Maquina ; 
  Envia ( 1, 1, 3, PTR(@messagel), TErrs); 
  Recebe (PTR(@message2), 1, 1, 1);
```

```
end .
```

```
(* FILA.PAS *) 
(* ROTINAS DE MANIPULACAO DE FILAS *) ........................................................... 
procedure InsLDPont (ender : PtrLDPont; desc, 
                        ender : PtrLDPont;<br>estado : INTEGER);
begin 
   writeln ('Insere descritor LDPont'); 
   writeln (desc, estado); 
   if ender\land.inicio = 0
       then ender\land.inicio := desc
       else ListaDesc[ender^.fim].Proximo := desc;
   ender\land.fim := desc;
   writeln (ender^.inicio);
   ListaDesc[desc].Proximo := 0; 
   ListaDesc[desc].Estado := estado; 
end; 
........................................................... 
function RetLDPont (ender : PtrLDPont) : INTEGER; 
begin 
   writeln ('Retira LDPont', ender^.inicio);<br>if ender^.inicio <> 0<br>ther besir
   then begin 
       RetLDPont := ender^{\wedge}.inicio;ender^*.\ninicio := ListaDesc[ender^*.\ninicio].Proximo;if ender\land.inicio = 0
          then ender<sup>\wedge</sup>.fim := 0
   end 
   else RetLDPont := 0; 
   writeln (ender^.inicio);
end; 
procedure InsLPont (ender : PtrLPont; desc, 
                       ender : PtrLPont; d<br>estado : INTEGER);
begin 
   writeln ('Insere descritor LPont');
   writeln (desc, estado); 
   if ender\land. inicio = 0
       then ListaDesc[desc].Proximo := O 
       else ListaDesc[desc].Proximo := ender^.inicio;
   ender^.inicio := desc;
   writeln (ender^.inicio);
   ListaDesc[desc].Estado := estado; 
end; 
........................................................... 
procedure RetLPont ( ender : PtrLDPont; desc : INTEGER); 
var 
   anterior, auxiliar : INTEGER; 
begin 
   writeln ('Retira descritor LDPont'); 
   writeln (desc); 
   if ender\land.inicio \lt desc
   then begin
```

```
anterior := ender^.inicio;
       auxiliar := ListaDesc[anterior].Proximo;<br>while auxiliar <> desc do<br>bogin
      begin 
          anterior := auxiliar; 
          auxiliar := ListaDesc[auxiliar].Proximo; 
      end; 
      ListaDesc[anterior].Proximo := 
          ListaDesc[auxiliar].Proximo; 
   end 
   else ender\land.inicio := ListaDesc[ender\land.inicio].Proximo;
   ListaDesc[desc].Proximo := 0;
   writeln (ender^.inicio);
end; 
........................................................... 
procedure InsBloqInterv ( desc : INTEGER ); 
var 
   primeiro, anterior, auxiliar : INTEGER; 
begin 
   writeln ('Insere BloqInterv'); 
   writeln (desc); 
   if BloqInterv.inicio = O 
      then begin 
          BloqInterv.inicio := desc; 
         ListaDesc[desc].Proximo := 0; 
      end 
      else begin 
         primeiro := BloqInterv.inicio; 
         anterior := primeiro; 
         auxiliar := primeiro; 
         while auxiliar \langle 0 \rangle (* fazer ate auxiliar = 0 *)
         do begin 
             if ListaDesc[desc].IntervEspera < 
                          LiçtaDesc[auxiliar].IntervEspera 
                then begin 
                   ListaDesc[desc].Proximo := auxiliar;
                   ListaDesc[auxiliar].IntervEspera := 
                       ListaDesc[auxiliar].IntervEspera - 
                          ListaDesc[desc].IntervEspera; 
                   if auxiliar = primeiro 
                       then BloqInterv.inicio := desc
                       else ListaDesc[anterior].Proximo := 
desc ; 
                   auxiliar := 0;end 
                else begin 
                   ListaDesc[desc].IntervEspera := 
                       ListaDesc[desc].IntervEspera - 
                          ListaDesc[auxiliar].IntervEspera; 
                   if ListaDesc[auxiliar].Proximo <> 0
                       then begin 
                          anterior := auxiliar; 
                          auxiliar := 
                             ListaDesc[auxiliar] . Proximo;end 
                       else begin 
                          ListaDesc[auxiliar].Proximo := desc; 
                          ListaDesc[desc].Proximo := 0;
```

```
if BloqInterv.inicio = O 
                            then BloqInterv.inicio := desc; 
                         auxiliar := 0;end; 
               end; 
         end; 
      end; 
ListaDesc[desc].Estado := BloqTempo; 
end ; 
........................................................... 
function RetBloqInterv : INTEGER; 
begin 
   writeln ('Retira BloqInterv', BloqInterv.inicio);
   RetBloqInterv := BloqInterv.inicio; 
   BloqInterv.inicio := 
      ListaDesc[BloqInterv.inicio].Proximo; 
end; 
........................................................... 
procedure InsListaMens ( indicebuf, desc : INTEGER ); 
begin 
   writeln ('Insere Mensagem');
   writeln (indicebuf, desc); 
   AreaBuf[indicebuf].Ponteiro := O; 
   if ListaDesc[desc].ListaMens.fim = O 
      then ListaDesc[desc].ListaMens.inicio := indicebuf 
      else AreaBuf[ListaDesc[desc].ListaMens.Fim].Ponteiro
            := indicebuf; 
   ListaDesc[desc].ListaMens.fim := indicebuf; 
end; 
........................................................... 
function RetListaMens ( desc, origem : INTEGER ) : INTEGER; 
var 
   anterior, auxiliar : INTEGER; 
begin 
   writeln ('RetListaMens');
   writeln (desc, origem); 
   if origem = O 
   then begin 
      RetListaMens := ListaDesc[desc].ListaMens.inicio; 
      ListaDesc[desc].ListaMens.inicio := 
         AreaBuf[ListaDesc[desc].ListaMens.inicio].Ponteiro; 
      if ListaDesc[desc].ListaMens.inicio = O 
         then ListaDesc[desc].ListaMens.fim := 0; 
   end 
   else begin 
      anterior := ListaDesc[desc].ListaMens.inicio; 
      auxiliar := anterior; 
      while ( AreaBuf[auxiliar].Mens[1] <> origem ) AND
             ( AreaBuf[auxiliar].Ponteiro <> O ) do 
      begin 
         anterior := auxiliar; 
         auxiliar := AreaBuf[anterior].Ponteiro;
```

```
end; 
       if AreaBuf[auxiliar].Mens[l] = origem 
      then begin 
          RetListaMens := auxiliar; 
          if ListaDesc[desc].ListaMens.inicio = auxiliar 
             then ListaDesc[desc].ListaMens.inicio := 
                   AreaBuf[auxiliar].Ponteiro 
             else AreaBuf[anterior].Ponteiro := 
                   AreaBuf[auxiliar].Ponteiro; 
          if ListaDesc[desc].ListaMens.fim = auxiliar 
             then ListaDesc[desc].ListaMens.fim := anterior; 
          if ListaDesc[desc].ListaMens.inicio = O 
             then ListaDesc[desc].ListaMens.fim := 0; 
      end 
      else RetListaMens := 0; 
   end ; 
end; 
........................................................... 
procedure InsBloqBuf ( desc : INTEGER ); 
begin 
   writeln ('Insere BloqBuf');
   writeln (desc); 
   if BloqBuf.inicio = O 
      then BloqBuf.inicio := desc 
      else ListaDesc[BloqBuf.fim].Proximo := desc; 
   BloqBuf.fim := desc;
   ListaDesc[desc].Proximo := 0; 
   ListaDesc[desc].Estado := BloqBuffer; 
   writeln (BloqBuf.inicio); 
end; 
procedure RetBloqBuf (desc : INTEGER); 
var 
   auxiliar, anterior : INTEGER; 
begin 
   writeln ('Retira BloqBuf'); 
   writeln ('desc'); 
   if desc = BloqBuf.inicio 
   then begin 
      BloqBuf.inicio := ListaDesc[desc].Proximo;
      if BloqBuf.inicio = O
          then BloqBuf.fim := 0; 
   end 
   else begin 
      anterior := BloqBuf.inicio; 
      auxiliar := ListaDesc[anterior].Proximo;<br>while auxiliar <> desc do<br>hards
      begin 
          anterior := auxiliar; 
          auxiliar := ListaDesc[auxiliar].Proximo; 
      end ; 
      ListaDesc[anterior].Proximo := 
          ListaDesc[desc].Proximo; 
      if desc = BloqBut.fim
          then BloqBuf.fim := anterior;
```

```
end ; 
   ListaDesc[desc].Proximo := 0;
   writeln (BloqBuf.inicio, desc); 
end ; 
........................................................... 
procedure InsBloqComp ( desc : INTEGER ); 
begin 
   writeln ('Insere BloqComp');
   writeln (desc); 
   if BloqComp.inicio = O 
      then BloqComp.inicio := desc 
      else ListaDesc[BloqComp.fim].Proximo := desc; 
   BloqComp.fim := desc;
   ListaDesc[desc].Proximo := 0; 
   ListaDesc[desc].Estado := BloqCompar; 
   writeln (BloqComp.inicio); 
end; 
........................................................... 
procedure RetBloqComp (desc : INTEGER); 
var 
   auxiliar, anterior : INTEGER; 
begin 
   writeln ('Retira BlqCompf); 
writeln (desc) ; 
   writeln (desc);<br>if desc = BloqComp.inicio
   then begin 
      BloqComp.inicio := ListaDesc[desc].Proximo; 
      if BloqComp.inicio = O 
          then BloqComp.fim := 0; 
   end 
   else begin 
      anterior := BloqComp.inicio; 
      auxiliar := ListaDesc[anterior].Proximo; 
      while auxiliar \langle \rangle desc do
      begin 
          anterior := auxiliar; 
          auxiliar := ListaDesc[auxiliar].Proximo; 
      end; 
      ListaDesc[anterior].Proximo := 
          ListaDesc[desc].Proximo; 
      if desc = BloqComp.fim 
          then BloqComp.fim := anterior; 
   end; 
   ListaDesc[desc].Proximo := 0;
   writeln (BloqComp.inicio, desc); 
end ;
```

```
(* \t\t\t GERAL.PAS *)(* ROTINAS GERAIS * 1 ........................................................... 
procedure PesqTabProcl (pdor, proc : INTEGER; var lugar, 
                           pdor, proc : INTE<br>erro : INTEGER);
var 
   auxiliar : INTEGER; 
begin 
   writeln ('Pesquisa TabProcl');
   erro := 1; 
   for auxiliar := 1 to NumProc do 
   begin 
      if TabProc1[pdor,auxiliar] = procthen begin 
             error := 0;lugar := TabRotal[pdor];
             writeln (proc, lugar); 
             auxiliar := NumProc; 
          end; 
   end; 
end; 
........................................................... 
procedure PesqTabProc2 (pdor, proc : INTEGER; var lugar, 
                           pdor, proc : INTE<br>erro : INTEGER<mark>);</mark>
var 
   auxiliar : INTEGER; 
begin 
   writeln ('Pesquisa TabProc2'); 
   error := 1;for auxiliar := 1 to NumProc do 
   begin 
      if TabProc2[pdor,auxiliar] = procthen begin 
             erro := 0;lugar := TabRota2[pdor]; 
             writeln (proc, lugar); 
             auxiliar := NumProc; 
          end; 
   end; 
end; 
........................................................... 
function DescobreDesc (proc : INTEGER) : INTEGER; 
var 
   indice : INTEGER; 
begin 
   writeln ('DescobreDesc', proc);
   indice := 0;repeat indice := indice +1until ListaDesc[indice].NomeProc = proc; 
   DescobreDesc := indice; 
end;
```

```
procedure CopiaMens (destino : PtrArray; inidest : INTEGER; 
                          origem : PtrArray; iniorig, 
                         origem : PtrArray; iniorig,<br>tamanho : INTEGER);
var 
   indice : INTEGER; 
begin 
   writeln ('Copia mensagem'); 
   for indice := 0 to (tamanho -1)
       do destino^[indice+inidest] :=
              origem^[indice+iniorig];
end ; 
(* ROTINAS DE MANIPULACAO DA AREA DE MENSAGENS * 1 ........................................................... 
function AlocaBuf : INTEGER; 
begin 
   writeln ('AlocaBuf', BufLivre.Inicio);
   AlocaBuf := BufLivre.Inicio; 
   BufLivre.Inicio := AreaBuf[BufLivre.Inicio].Ponteiro; 
   QuantLivres := QuantLivres - 1; 
end; 
........................................................... 
procedure BevolveBuf (indbuf : INTEGER); 
begin 
   writeln ('Devolve Buffer');<br>writeln (indbuf);<br>Writeln (indbuf);
   AreaBuf[indBuf].Ponteiro := BufLivre.Inicio; 
   BufLivre.Inicio := indBuf; 
   QuantLivres := QuantLivres + 1; 
end; 
........................................................... 
procedure GuardaMens (dest, orig : INTEGER; mens : PtrArray; 
                           dest, orig : INTEGER; mens : PtrArra<br>comp : boolean; posicao : INTEGER;
                           comp : boolean; posicao : INTEGER;<br>var aponta, erro : INTEGER);
var 
   numbuf, indicebuf, elemento, auxiliar, total : INTEGER; 
   numbuf, indicebuf, elemento, auxiliar, to<br>copia, sobra, tamanho, quant : INTEGER;
   copia, sobra, tamanh<br>primeiro : boolean;
begin 
   writeln ('Guarda Mensagem');
   writeln ( dest, orig, ORD(mens), comp, posicao); 
   erro := 0;
   primeiro := true; 
   if comp 
       then tamanho := mens^[posicao] + 1
       else tamanho := mens^{(0)} + 1;
   total := tamanho + 2; (* calcula quantidade de 
                                       buffers necessarios para 
                                       armazenar mensagem *) 
   numbuf := total DIV TamFixo; 
   if (total MOD TamFixo) > O
```

```
then numbuf := numbuf +1;
                             (* se existe buffers sufi-
                                cientes *) 
(QuantLivres >= numbuf) 
   then 
      while numbuf > O do 
         begin 
             indicebuf := AlocaBuf;<br>if primeiro (* usa o
                            (* usa o primeiro buffer *)then begin 
                             (* guarda o indice do primeiro 
                                buffer *) 
                    aponta := indicebuf;
                             (* coloca cabecalho *) 
                    AreaBuf[indicebuf].Ponteiro := 0; 
                    AreaBuf[indicebuf].Mens[O] := dest; 
                    AreaBuf[indicebuf].Mens[l] := orig; 
                             (* determina o tamanho a co-
                                piar *) 
                    if total > TamFixo 
                       then begin 
                          copia := TamFixo - 2;
                          sobra := tamanho - copia;end 
                       else begin 
                          copia := tamanho; 
                          AreaBuf[indicebuf].Cadeia := 0; 
                       end; 
                             (* comeca a copiar mensagem *) 
                    if comp 
                    then begin 
                       if (posicao + copia) > TamArea 
                       then begin 
                          quant := TamArea - posicao; 
                          CopiaMens 
                           (PTR(@AreaBuf[indicebuf].Mens), 
                            2, mens, posicao, quant); 
                           posicao := (posicao + quant) MOD 
TamArea ; 
                          CopiaMens 
                           (PTR(@AreaBuf[indicebuf].Mens), 
                            (2 + quant), mens, posicao, 
                            (copia - quant));end 
                       else begin 
                          CopiaMens 
                           (PTR(@AreaBuf[indicebuf].Mens), 
                            2, mens, posicao, copia); 
                           posicao := (posicao + copia) MOD 
TamArea ; 
                       end 
                    end 
                    else begin 
                       CopiaMens 
                       (PTR(@AreaBuf[indicebuf].Mens), 2, 
                        mens, 0, copia); 
                             (* incrementa no array *) 
                       elemento := copia; 
                    end; 
                    primeiro := false;
```

```
end 
                    else begin (* se existirem buffers res-
                                   tantes, encadeia o buffer 
                                   anterior *) 
                       AreaBuf[auiliar].Ponteiro := 
                          indicebuf; 
                       AreaBuf[auxiliar].Cadeia := indicebuf; 
                                (* determina o tamanho a 
                                   copiar *) 
                       if sobra > TamFixo 
                          then begin 
                              copia := TamFixo; 
                              sobra := sobra - copia;
                          end 
                          else begin 
                              copia := sobra; 
                              AreaBuf[indicebuf].Ponteiro := 0; 
                              AreaBuf[indicebuf].Cadeia := 0; 
                          end; 
                       if comp 
                       then begin 
                          if (posicao + copia) > TamArea 
                          then begin 
                              quant := TamArea - posicao; 
                              CopiaMens 
                              (PTR(@AreaBuf[indicebuf].Mens), 
                               0, mens, posicao, quant); 
                              posicao := (posicao + quant) MOD 
TamArea ; 
                              CopiaMens 
                              (PTR(@AreaBuf[indicebuf].Mens), 
                               (O + quant), mens, posicao, 
                               (copia - quant);
                              posicao := posicao + copia - 
quant ; 
                          end 
                          else begin 
                              CopiaMens 
                              (PTR(@AreaBuf[indicebuf].Mens), 
                               0, mens, posicao, copia); 
                              posicao := (posicao + copia) MOD 
TamArea ; 
                          end 
                       end 
                                (* copia parte da mensagem *) 
                       else begin 
                          CopiaMens 
                          (PTR(@AreaBuf[indicebuf].Mens), O, 
                           mens, elemento, copia); 
                                (* incrementa no array *) 
                          elemento := elemento + copia; 
                       end ; 
                    end; 
                number := number - 1;auxiliar := indicateend 
                           (* nao tem buffers necessarios *) 
      else erro := FaltaBuffer; 
end;
```
(\* ROTINAS PARA MANIPULACAO DA AREA DE MEMORIA COMPARTILHADA \* ........................................................... procedure InsereMens (areamem : PtrMemC; dest, orig : INTEGER; ender : PtrArray; posicao : INTEGER; comp : boolean; posicao : INTEGER; comp : boolean;<br>tammsg : INTEGER; var erro : INTEGER); var livres, tamanho, quant, controle : INTEGER; livres, tamanho,<br>aux : PtrArray; begin writeln ('Insere Mensagem'); writeln (ORD(areamem), dest, orig); writeln (ORD(ender), posicao, comp, tammsg); (\* Area de Mensagem Vazia \*)  $if \text{ are } m \wedge . \text{UltPosChei a } = \text{ are } am \wedge . \text{UltPosLive}$ then livres := TamArea else  $if \text{ are } m \wedge . \text{UltPosCheia} > \text{ are } \text{ and } \text{OutPosLive}$ then livres := TamArea - (areamem^.UltPosCheia - areamem^.UltPosLivre) else livres :=  $areamem^*$ . UltPosLivre  $areamem^* . U1tPosCheia - 1;$ if livres  $>=$  tammsg then begin if dest  $\langle \rangle$  0 then begin  $area_m^{\wedge}$ .UltPosCheia :=  $(area_m^{\wedge}$ .UltPosCheia + 1) MOD TamArea; **areamem^.AreaMens[areamem^.UltPosCheia] := dest;**  $areamem$ .UltPosCheia :=  $(areamem$ .UltPosCheia + 1) MOD TamArea; areamem<sup>^</sup>.AreaMens[areamem^.UltPosCheia] := orig; tamanho  $:=$  tammsq + 1; end else tamanho := tammsq;  $indice := areamen^{\wedge}.UltPosCheia;$  $aux := PTR(@areamem^* . AreaMens);$ for controle  $:= 0$  to (tamanho-1) do begin indice  $:=$  (indice  $+1$ ) MOD TamArea;  $aux^{\wedge}[\text{indice}] := ender^{\wedge}[\text{posicao}];$ if comp then posicao := (posicao + 1) MOD TamArea else posicao := posicao + 1; end;  $areamem^*.\text{ULPosCheia} := \text{indice};$ Controle2 := Controle2 OR 1; Processador2 := 1; end else erro := FaltaArea; (\* falta area para a mensagem \*) end ; ........................................................... procedure VBloqComp (lado : INTEGER); var desc, erro : INTEGER; begin

```
writeln ('Ver BloqComp');
   writeln (lado); 
   desc := BloqComp.inicio; 
   if lado = 1then begin 
      erro := 0; 
      while (BloqComp.inicio \langle> 0) AND (erro = 0) do
      begin 
         InsereMens (PTR(@Envial2), 
                       ListaDesc[desc].ProcComunica,
                       ListaDesc[desc].NomeProc, 
                       ListaDesc[desc].EndMensagem, 0, false,
                       ListaDesc[desc].EndMensagem^[0], erro);
          if erro = O 
         then begin 
             RetBloqComp (desc); 
             InsLDPont (PTR(@ProcProntos), desc, Pronto); 
         end 
      end 
   end<br>else begin
                                (* lado = 3 *)end 
end; 
........................................................... 
procedure VBloqBuf; 
var 
   tamanho, erro, aponta, desc : INTEGER; 
begin 
   writeln ('Ver BloqBuf');
   if ParaConsumir 
   then begin 
      with Envia12 do 
      begin 
         erro := 1; 
         while (UltPosLivre \langle> UltPosCheia) AND (erro \langle> 0)
         do begin 
             tamanho := AreaMens[(UltPosLivre + 3) MOD 
                         TamArea] + 3; 
             GuardaMens (AreaMens[(UltPosLivre+l) MOD 
                          TamArea], AreaMens[(UltPosLivre+2)
                          MOD TamArea], PTR(@AreaMens), true, 
                          (UltPosLivre + 3) MOD TamArea, 
                          aponta, erro); 
             i£ erro = O 
             then begin 
                desc := DescobreDesc 
                         (AreaMens[(UltPosLivre+l) MOD 
                          TamArea] ) ; 
                InsListaMens (aponta, desc); 
                UltPosLivre := (UltPosLivre + tamanho) MOD 
TamArea ; 
                if UltPosLivre = UltPosCheia 
                    then ParaConsumir := false; 
                if BloqComp.inicio o O
                   then VBloqComp (1); 
             end 
         end 
      end
```

```
end; 
   if (BloqBuf.inicio \langle > 0) AND (QuantLivres \langle > 0)
   then begin 
      erro := 1; 
      indice := BloqBuf.inicio; 
      while (indice o O) AND (erro o O) do 
      begin - 
         GuardaMens (ListaDesc[indice].ProcComunica,
                      ListaDesc[indice].NomeProc, 
                      ListaDesc[indice].EndMensagem, false,
                       0, aponta, erro); 
         if erro = 0then begin 
             desc := DescobreDesc 
                      (ListaDesc[indice].~rocComunica); 
             InsListaMens (aponta, desc); 
             RetBloqBuf (indice); 
             InsLDPont (PTR(@ProcProntos), indice, Pronto); 
         end 
         else indice := ListaDesc[indice].Proximo; 
      end 
   end 
end;
```

```
(* ESCALO.PAS *)<br>(* ROTINA DE ESCALONAMENTO DE PROCESSOS
(* ROTINA DE ESCALONAMENTO DE PROCESSOS *) ........................................................... 
procedure Escalonador; 
begin 
   write ('Escalnador');
   (* salva contexto do processo atual *) 
   if ProcProntos.inicio = O 
       then begin 
          (* deve ficar um processo idle rodando *) 
          DescAtual := 0; 
          ProcAtual := 0; 
                                 (* para testar o relogio *) 
          Controle1 := Controlel OR 2; 
      end 
       else begin 
          ListaDesc[ProcProntos.inicio].Estado := 
          Executando; 
          DescAtual := ProcProntos.inicio; 
          ProcAtual := ListaDesc[DescAtual].NomeProc; 
          if ListaDesc[DescAtual].FatiaTempo = O 
             then ListaDesc[DescAtual].FatiaTempo := 10; 
              (* restaura o contexto do novo processo *) 
      end; 
   writeln (DescAtual, ProcAtual); 
end;
```

```
(* INT.PAS *)<br>(* ROTINAS DE TRATAMENTO DE INTERRUPCAO
(* ROTINAS DE TRATAMENTO DE INTERRUPCAO * ........................................................... 
procedure TrataRelogiol; 
var 
    desc : INTEGER; 
begin 
    write ('TrataRelogio ')<br>if ProcAtual <> 0<br>ther begin
    then begin 
       writeln ('time-slice'); 
       ListaDesc[DescAtual].FatiaTempo := 
          ListaDesc[DescAtual].FatiaTempo - 1; 
       if ListaDesc[DescAtual].FatiaTempo = O 
       then begin 
          desc := RetLDPont (PTR(@ProcProntos)); 
          InsLDPont (PTR(@ProcProntos), DescAtual, Pronto); 
          Escalonador; 
       end; 
   end; 
   if BloqInterv.inicio \langle \rangle 0
   then begin 
       writeln (' Intervalo ');
       ListaDesc[BloqInterv.inicio].IntervEspera := 
          ListaDesc[BloqInterv.inicio].IntervEspera - 1; 
       while (ListaDesc[BloqInterv.inicio].IntervEspera = 0)<br>AND (BloqInterv.inicio <> 0) do
       AND (BloqInterv.inicio <> 0) do<br>begin
          desc := RetBloqInterv; 
          InsLDPont (PTR(@ProcProntos), desc, Pronto); 
       end ; 
       if DescAtual = O 
          then Escalonador ; 
   end; 
   Controlel := Controlel AND 253; 
end ; 
........................................................... 
procedure Roteia2 (pdordest, destino, origem : INTEGER; 
                      ender : PtrArray; posicao, 
                      tamanho : INTEGER; var erro : INTEGER); 
begin 
   writeln ('Rateia', pdordest, destino, origem); 
   writeln (ORD(ender), posicao, tamanho); 
   case TabRota2[pdordest] of 
(* 1 : InsereMens (PTR(@Envia21), destino, origem, 
                 ender, posicao, true, tamanho, erro); *) 
       3: InsereMens (PTR(@Envia23), destino, origem, ender, 
                         posicao, true, tamanho, erro) 
   end; 
end ; 
........................................................... 
procedure IntRxl; 
begin 
end;
```

```
........................................................... 
procedure Avisapai (pai : INTEGER); 
var 
   desc : INTEGER; 
begin 
   writeln ('AvisaPai', pai); 
   desc := DescobreDesc (pai); 
   ListaDesc[desc].Filhos := ListaDesc[desc]. Filhos - 1;
   if ListaDesc[desc].Filhos = 0then begin 
       RetLPont (PTR(@BloqCria), desc); 
    Netheric (FIR(@Blogciia), desc),<br>InsLDPont (PTR(@ProcProntos), desc, Pronto);<br>end;
end; 
........................................................... 
procedure ConsomeMensagem2 (areamem : PtrMemC); 
var 
    aponta, erro, destino, tamanho, proc, livres : INTEGER; 
   aponta, erro, destino, tamanho, proc, livres :<br>desc, par1, par2, par3, par4, par5 : INTEGER;
   desc, par1, par2, par3, par4, par5 : INTEGER;<br>msg : ARRAY [0..4] of INTEGER;
   roteia : boolean; 
begin 
   writeln ('ConsomeMensagem2', ORD(areamem));
   Processador := 2; 
   erro := 0;while (areamem\land.UltPosLivre \lt\gt areamem\land.UltPosCheia) AND
           (erro = O) do 
   begin 
       destino := areamem^* . AreaMens [(areamem^* . UltPosLive +1) MOD TamAreal;
       parl := areamem^.AreaMens[(areamem^.UltPosLivre + 2)
                MOD TamArea]; 
       par2 := areamem^* . AreaMens[ (areamem^* . UltPosLive + 3)MOD TamArea]; 
       if destino = O 
       then begin 
          par3 := areamen^* . AreaMens[ (areamen^* . UltPosLive +4) MOD TamArea]; 
          part 4 := are amem\land. AreaMens [(areamem\land. UltPosLivre +
                    5) MOD TamArea]; 
          par5 := areamem\land. AreaMens[(areamem\land. UltPosLivre +
                    6) MOD TamArea]; 
          roteia := false; 
          case parl of 
              10: begin (* carregamento de rotina*) 
                       writeln ('carrega rotina'); 
                       if par2 = Processador 
                       then begin 
                           indice := 0; 
                           repeat indice := indice +1;
                               until TabRotinas[indice].Nome = 0;TabRotinas[indice].Nome := par3; 
                           TabRotinas[indice].EndCarga := par4;
```

```
~ab~otinas[indice].TamCarga := par5; 
             TabRotinas[indice].EndPilha := 
                 areamem<sup>^</sup>.AreaMens[
                 (areamemA.UltPosLivre + 7) MOD 
TamArea] ; 
             TabRotinas[indice].TamPilha := 
                 areamem^.AreaMens[
                 (areamem^.UltPosLivre + 8) MOD<br>TamArea];<br>TamArea];
             TabRotinas[indice].EndExec := 
                 areamem<sup>^</sup>.AreaMens[
                 dreamem^.UltPosLivre + 9) MOD<br>(areamem^.UltPosLivre + 9) MOD<br>TamArea];
              (* carrega na memoria *) 
          end 
          else begin 
             roteia := true; 
             proc := par2;
             tamanho := 9; 
          end ; 
end;<br>11 : begin
                    (* criacao de processos*)
          writeln ('cria processo'); 
          if par2 = Processador 
          then begin 
             msg[0] := par4;msg[1] := pars;msg[2] := Processador;CriaProc (par4, par5, PTR(@msg), 
                            error); *end 
          else begin 
                     (* roteia para o processador 
                         destino *) 
             roteia := true; 
             proc := par2;
          end; 
          tamanho := 6;end;<br>12 : begin
                     (* inclusao de processo *)
          writeln ('inclui processo');<br>if par2 <> Processador<br>ther hesin
          then begin 
             indice := 0;repeat indice := indice i 1 
                 until TabProc2[par2,indice] = 0;
             TabProc2[par2,indice] := par3;
                         (* roteia para o proximo 
                            processador *) 
             roteia := true; 
             proc := (Processador + 1) MOD Pdores; 
             tamanho := 4;end; 
end;<br>13 : begin
                     (* termino de processo *)
          writeln ('termina processo');<br>if Processador <> par2<br>there having
          then begin 
             indice := 0;repeat indice := indice +1
```

```
(*
```

```
until TabProc2[par2,indice] =<br>par3;<br>Preselectional paradigma.
                   par3;<br>TabProc2[par2,indice] := 0;
                   if (par4 C> O) AND (((par4 LSR 13) + 
                       1) = Processador) 
                      then AvisaPai (par4); 
               end ; 
               roteia := true; 
               proc := (Processador + 1) MOD Pdores; 
               tamanho := 5; 
            end 
   end; 
   if roteia 
      then Roteia2 (proc, O, 0, 
            PTR(@areamem^.AreaMens), (areamem^.
            UltPosLivre + 1) MOD TamArea, tamanho, 
erro ) ; 
   erro);<br>areamem^.UltPosLivre := (areamem^.UltPosLivre +
                               tamanho) MOD TamArea; 
   (* avisa consumo de mensagem *) 
end 
else begin 
                          (* se ef para um processo deste 
                             processador *) 
   if ((destino LSR 13) + 1) = Processador
   then begin 
      erro := 0;desc := DescobreDesc (destino); 
                         (* verifica se o processo es-
                             tava bloqueado a espera de 
                             mensagem do processo ori-
      gem *)<br>if ListaDesc[desc].Estado = BloqMens
      then beqin 
         if ListaDesc[desc].ProcComunica = parl
         then begin 
             CopiaMens (ListaDesc[desc].EndMensagem, 0,
                         PTR(@areamem^.AreaMens),
                         (areamem^.UltPosLivre +3) MOD
                         TamArea, (par2 + 1);
             RetLPont (PTR(@BloqEMens), desc); 
             InsLDPont (PTR(@ProcProntos), desc, 
Pronto) ; 
         end; 
      end 
      else begin 
         GuardaMens (destino, parl, PTR(@areamem^.
                       AreaMens), true, (areamem^.
                       UltPosLivre + 3) MOD TamArea, 
                       aponta, erro); 
         if erro = O (* se nao houve erro na Guar-
             then 
             else 
      end; 
      (* libera a 
area compartilhada *) 
      if erro = O 
                             daMens encadeia mensagem 
                            no descritor *) 
                    InsListaMens (aponta, desc) 
                         (* espera ter buffer disponivel 
                             para guardar mensagem *) 
                    Paraconsumir := true; 
                         (* se a mensagem foi absorvi-
```
da libera a area compartilhada \*) then areamem<sup> $\land$ </sup>. UltPosLivre := (areamem $\land$ . UltPosLivre + par2 + 3) MOD TamArea; end<br>else begin  $(* e'$  para outro processador  $*)$ Roteia2 ( ((destino LSR 13) + **l),** 0, 0,  $PTR$ (@areamem^.AreaMens), areamem^. UltPosCheia, tamanho, erro); end; end; end; (\* clareia a interrupcao \*) Controle2 := Controle2 AND 254; Processador := 1; end; procedure IntRx2 ; begin writeln ('IntRx2'); case Processador2 of <sup>1</sup>: begin if Envial2.MensConsumida *o* <sup>O</sup> then begin if BloqComp.inicio *o* <sup>O</sup> then VBlogComp (Processador); end else ConsomeMensagem2 (PTR(@Envial2)); end;<br>3 : begin  $(*$  area Envia31  $*)$ end end; end; (\* ROTINAS DE SIMIJLACAO DA MAQUINA \* 1 ........................................................... procedure Maquina; begin writeln ('Maquina'); (\* conta tempo do processador  $1 *$ <br>Controlel := Controlel OR 2; (\* verifica se tem algum processo que pode ser desbloqueado por tempo \*) if (Controlel AND  $2$ ) = 2 then TrataRelogiol; (\* verifica se ha mensagem para ser consumida \*) if (Controlel AND  $1$ ) = 1 then IntRxl; if  $(Controle2 AND 1) = 1$ then IntRx2;  $(*$  if (Controle3 AND 1) = 1

```
then IntRx3; 
   if (Controle4 AND 1) = 1 
      then IntRx4; *) 
end;
```
 $\sim$ 

```
(* PRIMI.PAS *)
(* PRIMITIVAS DO NUCLEO * 1........................................................... 
procedure Envia (pdor, rotina, instancia : INTEGER; 
                  pdor, rotina, instancia : INTEGER;<br>mens : PtrArray; var erro : INTEGER);
var 
   dest, desc, lixo, lugar, aponta : INTEGER; 
begin 
   writeln ('Envia', pdor, rotina); 
   writeln (instancia, ORD(mens)); 
   (* bloqueia as interrupcoes *) 
   (* congela o relogio *) 
   erro := 0; 
   dest := ((pdor-1) LSL 13) + (rotina LSL 8) + instancia;PesqTabProcl (pdor, dest, lugar, erro); 
   if erro = O
   then begin<br>if pdor = Processador
                               (* o processo esta neste pro-
                                   cessador *) 
      then begin 
                               (* descobre o descritor do des-
                                 tino se o processo esta blo-
                                 queado a espera de mensagem 
                                 e o processo destino quer 
                                 receber do processo que esta 
                                 enviando *) 
         desc := DescobreDesc (dest); 
         if ListaDesc[desc].Estado = BloqMens 
         then begin 
             if ListaDesc[desc].ProcComunica = ProcAtual 
                                (* entao libera o processo
                                   destino *) 
                CopiaMens (ListaDesc[desc].EndMensagem, O, 
                            mens, 0, (mens^[0] + 1));
                RetLPont (PTR(@BloqEMens), desc); 
                InsLDPont (PTR(@ProcProntos), desc, Pronto); 
             end; 
         end 
         else begin 
             GuardaMens (dest, ProcAtual, mens, false, 0, 
                          aponta, erro); 
             if erro = O (* se conseguiu guardar a men-
                                   sagem, encadeia a mensa-<br>gem *)
                then InsListaMens (aponta, desc)
                else begin (* erro = FaltaBuffer *) 
                   lixo := RetLDPont (PTR(@ProcProntos)); 
                               (* bloqueia o processo ate que 
                                   possa enviar a mensagem *) 
                   InsBloqBuf (DescAtual); 
                   ListaDesc[DescAtual].ProcComunica := 
                      dest; 
                   ListaDesc[DescAtual].EndMensagem := mens; 
                   Escalonador; 
                end 
         end 
      end 
      else begin (* se o processo esta em outro 
                                   processador *)
```
if lugar = 2 then InsereMens (PTR(@Envial2), dest, ProcAtual, mens, 0, false,  $mens^{(0)}, erro)$ else InsereMens (PTR(@Envial4), dest, ProcAtual, mens, 0, false,  $mens^{(0)}, erro);$ if erro = FaltaArea (\* nao ha area disponivel \*) then begin lixo := RetLDPont (PTR(@ProcProntos)); (\* bloqueia o processo ate que possa enviar a mensagem \*) InsBloqComp (DescAtual); **ListaDesc[DescAtual].ProcComunica** := dest; **ListaDesc[DescAtual].EndMensagem** := mens; Escalonador; end; end; end else erro := ProcIne;<br>Maquina;<br>serve la carleria (\* descongela o relogio \*) (\* desbloqueia as interrupcoes \*) end; ........................................................... procedure Recebe (ender : PtrArray; pdor, rotina, instancia : INTEGER); var desc, buffer, anterior, copia, sobra : INTEGER; desc, buffer, anterior, cop<br>elemento, proc : INTEGER; begin writeln ('Recebe', ORD(ender)); writeln (pdor, rotina, instancia); (\* bloqueia as interrupcoes \*) (\* congela o relogio \*) proc :=  $((pdor-1) LSL 13) + (rotina LSL 8) + instancia;$ (\* se a fila de mensagens esta vazia \*) if **ListaDesc[DescAtual].ListaMens.Inicio** = O then begin desc := RetLDPont (PTR(@ProcProntos)); (\* bloqueia o processo \*) InsLPont (PTR(@BloqEMens), DescAtual, BloqMens); **ListaDesc[DescAtual].ProcComunica** := proc; **ListaDesc[DescAtual].EndMensagem** := ender; Escalonador; end else begin buffer := RetListaMens (DescAtual,proc);<br>if buffer <> 0<br>ther barin then begin tamanho := **AreaBuf[buffer].Mens[2]; if** AreaBuf[buffer].Cadeia o O then begin copia := TamFixo - 2; CopiaMens (ender, O, PTR(@AreaBuf[buffer]. Mens), 2, copia);

```
(* incrementa no array *) 
                 elemento := copia; 
                 sobra := tamanho + 1 - copia;while AreaBuf[buffer]. Cadeia \langle > 0 do
                 begin 
                     if sobra > TamFixo 
                     then begin 
                        copia := TamFixo; 
                        sobra := sobra - copia;
                     end 
                     else copia := sobra; 
                     anterior := buffer; 
                    buffer := AreaBuf[buffer].Cadeia; 
                    DevolveBuf (anterior); 
                     CopiaMens (ender, elemento, PTR(@AreaBuf 
                                 [buffer].Menã), 0, copia); 
                                 (* incrementa no array *) 
                     elemento := elemento + copia; 
                 end ; 
                 DevolveBuf(buffer); 
              end 
              else begin 
                 CopiaMens (ender, O, PTR(@AreaBuf[buffer]. 
                              Mens), 2, tamanho); 
                 DevolveBuf(buffer); 
              end ; 
                                 (* veriifica os bloqueios *) 
              if ParaConsumir OR (BloqBuf.inicio \langle \rangle 0)
                 then VBloqBuf; 
          end<br>else begin
                                 (* a fila nao tem a mensagem
                                     desejada *) 
              desc := RetLDPont (PTR(@ProcProntos)); 
              InsLPont (PTR(@BloqEMens), DescAtual, 
                         BloqMens); 
              ListaDesc[DescAtual].ProcComunica := proc; 
              ListaDesc[DescAtual].EndMensagem := ender; 
             Escalonador; 
          end; 
       end; 
   Maquina ; 
   (* descongela o relogio *) 
   (* desbloqueia as interrupcoes *) 
end; 
........................................................... 
procedure Espera (quantidade : INTEGER); 
procedure Espera (quantidade : INTEGER);<br>var
   desc : INTEGER; 
begin 
   writeln ('Espera', quantidade);
   (* bloqueia as interrupcoes *) 
   (* congela o relogio *) 
   ListaDesc[DescAtual].IntervEspera := quantidade; 
   desc := RetLDPont (PTR(@ProcProntos)); 
   InsBloqInterv (DescAtual); 
   (*ListaDesc[DescAtuall.Eçtado := BloqTempo;*) 
   Escalonador; 
Maquina ;
```

```
(* descongela o relogio *) 
   (* desbloqueia as interrupcoes *) 
end; 
........................................................... 
procedure CriaProc (quant, pai : INTEGER; ListaRot : 
                     PtrArray; var erro : INTEGER); 
var 
   desc, indice, ponteiro, instancias, rotina : INTEGER; 
   numpdor, filhos : INTEGER; 
   numpdor, filhos : INTEGER;<br>msg : ARRAY [0..5] OF INTEGER;
begin 
   writeln ('CriaProc', quant, pai); 
   filhos := 0;erro := 0;ponteiro := 0; 
   while quant <> O do 
   begin 
      instancias := ListaRot^(ponteiro);ponteiro := ponteiro + 1; 
      rotina := ListaRot^(ponteiro);ponteiro := ponteiro + 1; 
      nump<sub>do</sub> := ListaRot^(ponteiro);ponteiro := ponteiro + 1; 
      if numpdor \langle> Processador
      then begin 
         msg[0] := 0;msg[1] := 11;msg[2] := numpdorf;msg[3] := rotina;msg[4] := instancias;msg[5] := Prochtual;writeln (msq[2], msg[3], msg[4], msg[5]);
         if TabRota1[numpdc] = 2then InsereMens(PTR(@Envia12), O, O, PTR(@msg), 
                              0, false, 6, erro) 
            else InsereMens(PTR(@Envia14), O, O, PTR(@msg), 
                              0, false, 6, erro); 
         filhos := filhos + 1;
         quant := quant - instancias;
         instancias := 0; 
      end 
      else while (instancias o O) AND (erro = O) do 
      begin 
         desc := RetLDPont (PTR(@DescVazios)); 
         instancias := instancias - 1; 
         quant := quant - 1; 
if desc o O
         then begin 
            filhos := filhos + 1;
            ListaDesc[desc].NomeProc := ((Processador - 1) 
                LSL 13) + (rotina LSL 8) + NumeroProc; 
            NumeroProc := NumeroProc + 1; 
            ListaDesc[desc].Processador := Processador; 
            ListaDesc[desc].Pai := pai; 
            ListaDesc[desc].Estado := Pronto; 
            ListaDesc[desc].ProcComunica := 0; 
            ListaDesc[desc].ListaMens.inicio := 0; 
            ListaDesc[desc].ListaMens.fim := 0;
```

```
ListaDesc[desc].IntervEspera := 0; 
             ListaDesc[desc].FatiaTempo := 0; 
             indice := 0;repeat indice := indice +1;
                until TabProcl[Processador,indice] = 0; 
             TabProcl[Processador,indice] := ListaDesc[ 
                                               desc].NomeProc; 
             InsLDPont (PTR(@ProcProntos), desc, Pronto); 
             msg[0] := 0;msg[1] := 12;(* envia mensagem de inclu-
                                  sao *) 
             msg[2] := Processador; 
             msg[3] := ListaDesc[desc].NomeProc; 
             writeln (msg[2], msg[3]);
             if (Processador +1) MOD Pdores = 2
                then InsereMens(PTR(@Envia12), O, 0, 
                     PTR(@msg), 0, false, 4, erro) 
                else InsereMens(PTR(@Envia14), O, 0, 
                     PTR(@msg), 0, false, 4, erro); 
         end 
         else erro := ExcessoProc; 
      end; 
   end ; 
   if filhos \langle \rangle 0
      then begin 
                               (* ja nao esta mais na inici-
                                  alizacao *I 
      if (Deschtual < 0) AND (pai = Prochtual)then begin 
         ListaDesc[DescAtual].Filhos := ListaDesc[
            DescAtual].Filhos + filhos; 
         desc := RetLDPont (PTR(@ProcProntos)); 
         InsLPont (PTR(@BloqCria), DescAtual, BloqCriacao); 
      end; 
      Escalonador; 
   end; 
   Maquina ; 
end; 
........................................................... 
procedure Termina; 
var 
   desc, auxiliar, buffer, descpai, pai, erro : INTEGER; 
   msg : ARRAY [0..4] OF INTEGER; 
begin 
   writeln ('Termina');
   pai := ListaDesc[DescAtual].Pai; 
   msg[0] := 0;msg[1] := 13;msg[2] := Processador; 
  msg[3] := ProcAtual; 
  msg[4] := paj;writeln (msq[2], msg[3], msg[4]);if (Processador + 1) MOD Pdores = 2then InsereMens (PTR(@Envial2), O, O, PTR(@msg), O, 
                        false, 5, erro) 
      else InsereMens (PTR(@Envial4), O, O, PTR(@msg), O,
```

```
false, 5, erro); 
   auxiliar := 0;repeat auxiliar := auxiliar + 1 
      until TabProcl[Processador,auxiliar] = ProcAtual; 
   Tab~rocl[Processador,auxiliar] := 0; 
   while Lista~esc[DescAtual].~istaMens.~nicio -O O do 
   begin 
      buffer := RetListaMens (DescAtual, O); 
      DevolveBuf(buffer); 
      while AreaBuf[buffer].Cadeia <> 0 do
      begin 
          buffer := AreaBuf[buffer].Cadeia; 
          DevolveBuf (buffer); 
      end; 
   end; 
   if (((\text{pai LSR } 13) + 1) = \text{Processador}) AND (\text{pai } \leq 0)then AvisaPai (pai); 
   desc := RetLDPont (PTR(@ProcProntos)); 
   InsLDPont (PTR(@DescVazios), DescAtual, O); 
   Escalonador; 
Maquina ; 
Maquina;<br>end;
```
## **APÊNDICE B**

## **DEMONSTRAÇÃO DA MANIPULAÇÃO DA** ÁlEA **COMPARTILHADA**

A área compartilhada foi definida como um "buffer" circular na seção 111.8, onde as mensagens são inseridas sequencialmente e retiradas na ordem em que foram colocadas. O algoritmo utilizado neste trabalho é uma modificação do algoritmo detalhado em MARKENSON (S.D.).

Suponhamos que (figura 111.14):

- . o "buffer" possui M elementos;
- . o apontador P aponta para a posição vazia;
- . o apontador C aponta para a posição cheia;
- . quando o "buffer está vazio temos, C=P;
- . quando o "buffer" está cheio temos, C=P+1.

0s algoritmos de inserção e remoção ficam: - inserção

begin

 $if C=M then C:=1$ 

```
else C:=C+l;
```
insere elemento

**end** 

- remoção

beqin

if P=M then P:=1

else P:=P+l;

retira elemento

end

O teste para a condição de limite M do "buffer" pode ser simplificado diretamente para uma atribuição, utilizando a função da linguagem PASCAL, ficando:

. para a inserção: C:=( (C+1) MOD M);

. para a remoção: P:=( (P+l) MOD M);

Esses algoritmos não levam em consideração a inserção ou remoção de mais de um elemento. Generalizando os algoritmos teremos:

- inserção

beqin

insere os elementos

 $C:=$ (  $C+$  #elementos) MOD M);

end

- remoção

besin

retira os elementos  $P:=$ (  $(P+$  #elementos) MOD M);

end

Deve-se também cuidar para que elementos só sejam colocados no "bufferW enquanto houver espaço para tal. Desta forma é necessário um teste antes da inserção de elementos para verificar se o "buffer" possui espaço disponível para a mensagem:

- inserção

if  $C>P$  then livres: =  $M - (C-P)$ else livres:=  $P - C - 1$ ; if livres  $>=$  #elementos then besin

```
insere os elementos 
    C:=(C+#elementos) MOD M);
end 
else não coloca elementos
```
**Se o "bufferW estiver vazio a quantidade de espaços livres** é **igual ao tamanho total do "bufferW e P=C. Um teste a mais pode ser colocado no algoritmo acima para verificar esta condição.** 

**De acordo com a manipulação descrita na seção 111.7.3.2**  é **necessária a remoção de todos os elementos do "bufferW** . **Um teste deve ser feito também durante a retirada para que, quando o "bufferW estiver vazio, acabe a remoção. Portanto, o algoritmo fica:** 

- **remoqão** 

**besin** 

 $\text{while } P \iff C \text{ do}$ **begin retira os elementos P:=( (P+ Eelementos)** MOD **M);** 

end

end